#### CSE211: Compiler Design Nov. 27, 2023

• **Topic**: Loop structure and DSLs

- **Discussion questions**:
	- *Lots of discussions throughout about loops and DSLs*

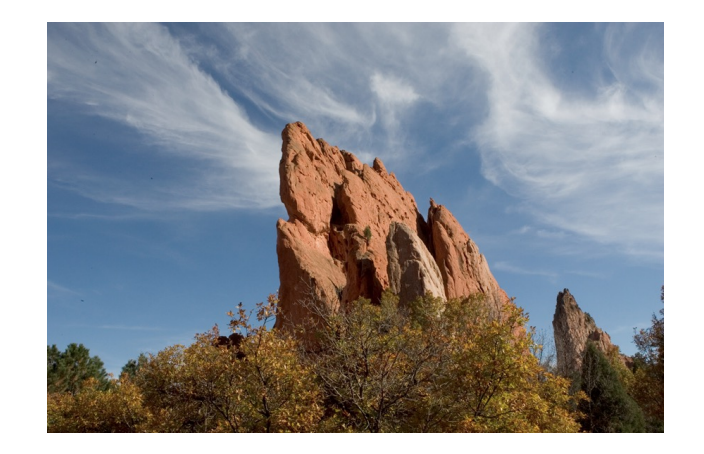

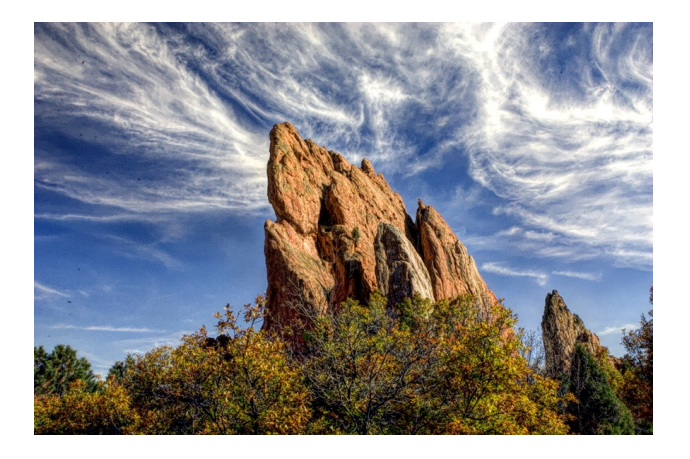

#### Announcements

- Homework 3 is due on FRIDAY
	- Two day extension
	- No extension on HW 4
		- It will be released on Wednesday
		- It is due on Dec. 15. No extensions will be possible.
		- Have partners by Monday
- Second paper needs to be selected by Monday

#### Announcements

- Final project presentations are required by Dec. 6
	- 10 minutes
	- Things don't have to be completed
	- But you should be able to present at least one result and your approach.
- I will randomly select a subset of people to do final presentations in class over Dec. 6 and Dec. 8.
- If you are not selected, then a zoom recording of your presentation is due on Dec. 8.

#### Announcements

- Final Exam:
	- Tuesday Dec 12: 8 AM 11 AM
	- 3 pages of notes allowed
	- Inclusive material
	- Same style as midterm, but probably ~2x as long.

#### Guest lecture next time!

- Two presenters from Google about using ML in compilers:
	- Ondrej Sykora GRANITE: using ML to estimate the throughput of basic blocks
	- Mircea Trofin MLGO: using ML to pick when to apply compiler optimizations
- Both papers linked in canvas announcement: please try to overview the papers before the lecture
- Mircea will be around for the day. Let me know if you'd like to meet with him and I can organize.

#### Review

# Shifting our focus back to a single core

- We need to consider single threaded performance
- Good single threaded performance can enable better parallel performance
	- **Memory locality** is key to good parallel performance.

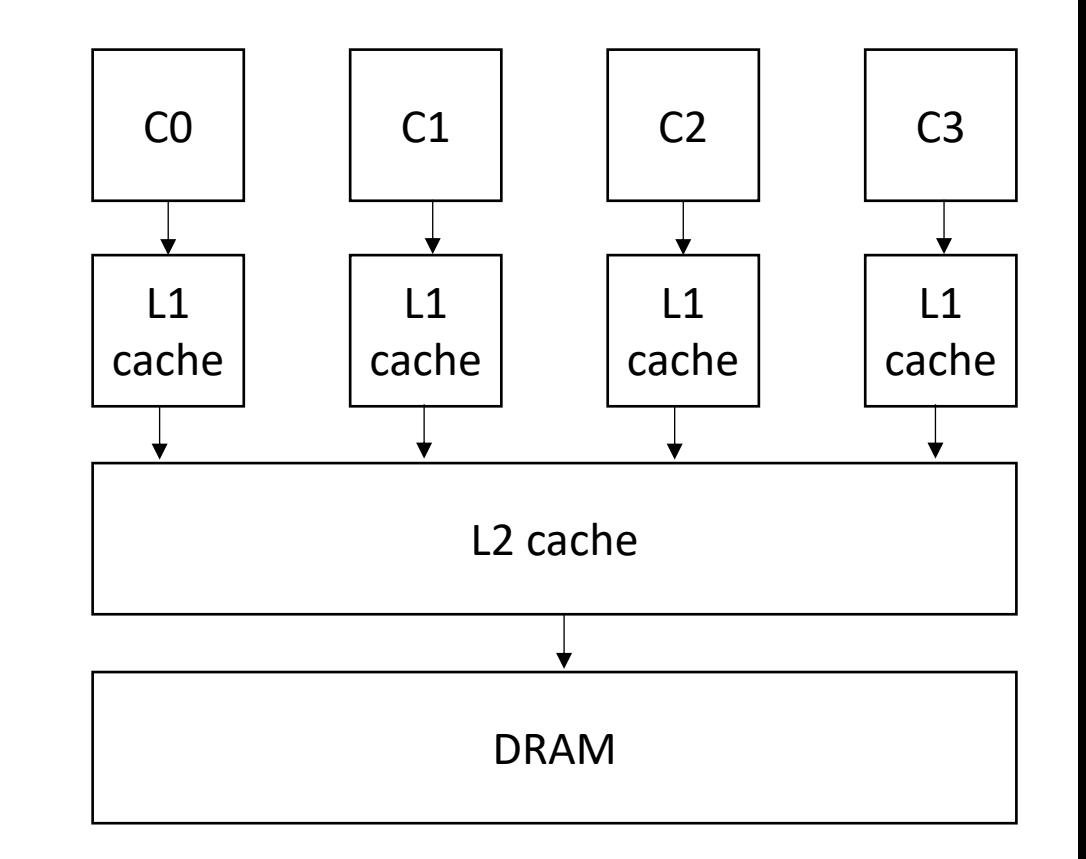

#### Discussion

#### **Discussion questions**:

What is a DSL? What are the benefits and drawbacks of a DSL? What DSLs have you used?

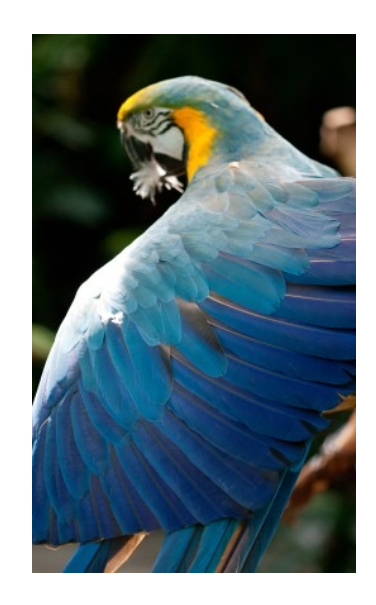

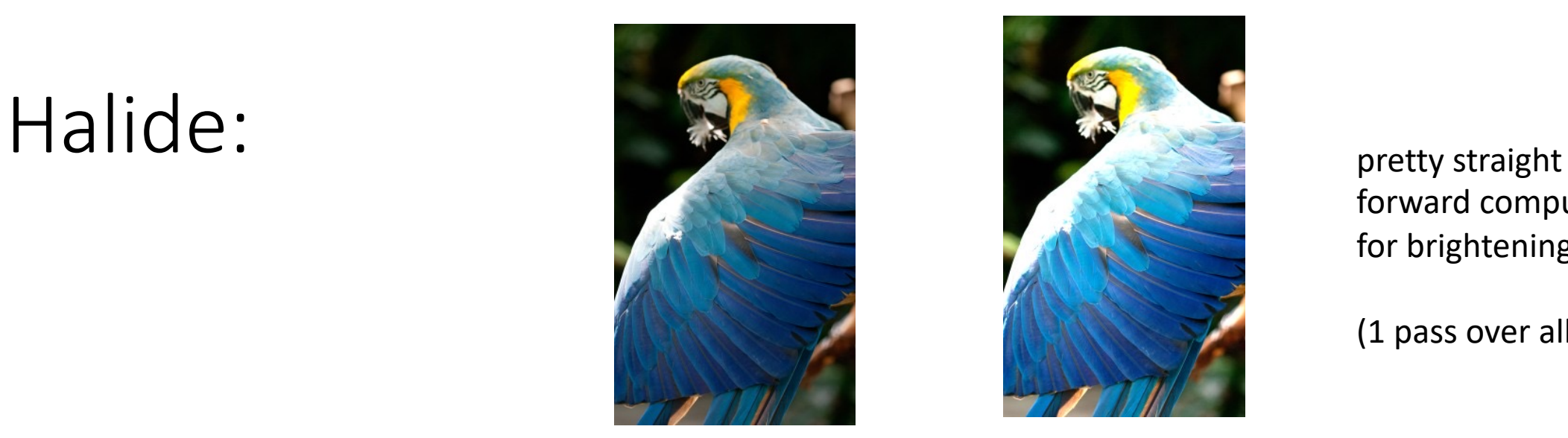

forward computation for brightening

(1 pass over all pixels)

This computation is known as the "Local Laplacian Filter". Requires visiting all pixels 99 times

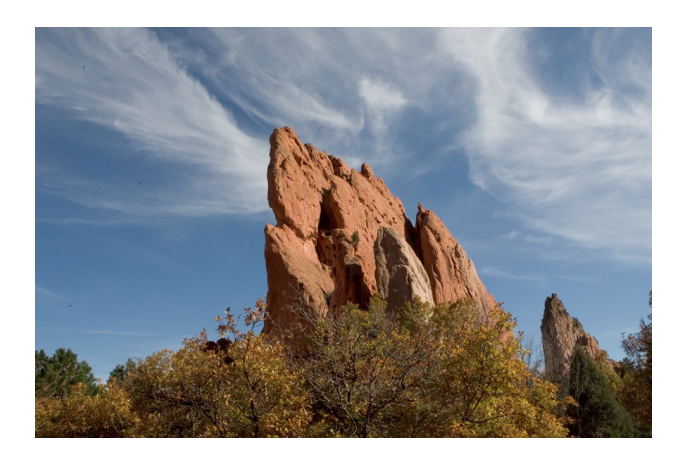

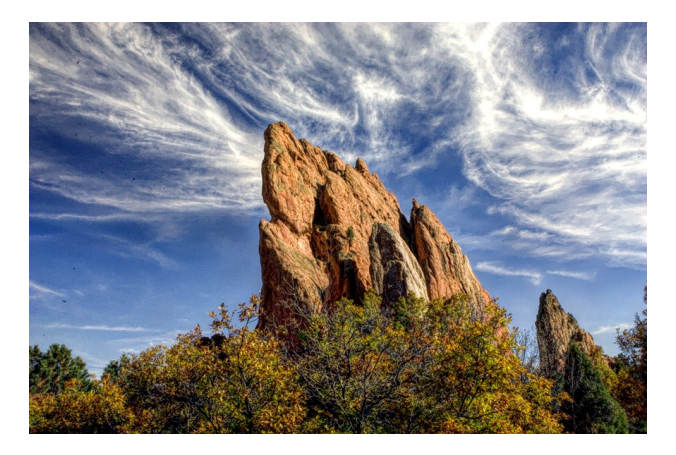

We want to be able to do this fast and efficiently!

*Main results in from Halide show a 1.7x speedup with 1/5 the LoC over hand optimized versions at Adobe*

### Decoupling computation from optimization

- We love Halide not only because it can make pretty pictures very fast
- We love it because it changed the level of abstraction for thinking about computation and optimization
- (Halide has been applied in many other domains now, turns out everything is just linear algebra)

# Halides approach

- Decouple
	- what to compute (the program)
	- with how to compute (the optimizations, also called the schedule)

$$
\begin{array}{l}\n\text{for} \ (\text{int } y = 0; \ y < y\_size; \ y++) \\
\text{for} \ (\text{int } x = 0; \ x < x\_size; \ x++) \\
a[x, y] = b[x, y] + c[x, y];\n\end{array}
$$

program

\n
$$
add(x, y) = b(x, y) + c(x, y)
$$
\nscheduled

\n
$$
add.order(x, y)
$$

C++: Halide (high-level)

```
Halide::Func gradient;
Halide::Var x, y;
gradient(x, y) = x + y;
Halide::Buffer<int32_t> output =
               gradient.realize({16, 16});
```
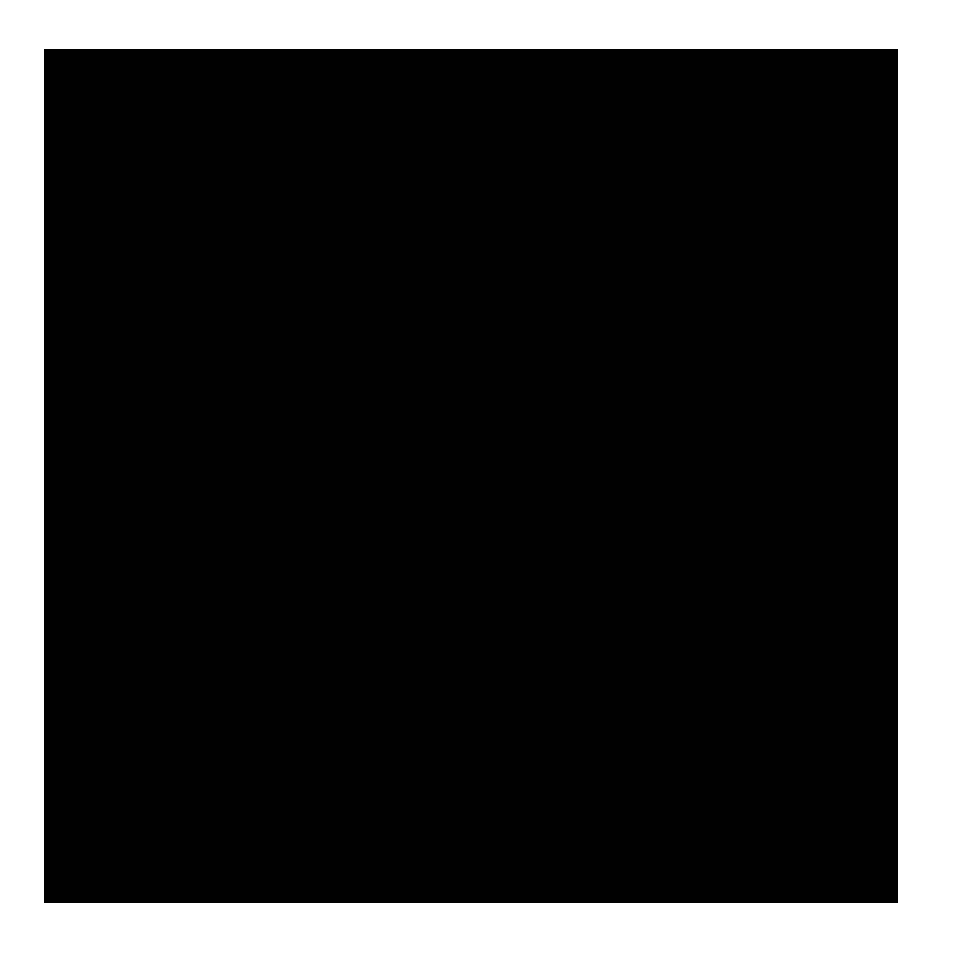

#### **Schedule**

Var x\_outer, x\_inner, y\_outer, y\_inner; gradient.split(x, x\_outer, x\_inner, 4); gradient.split(y,  $y$ \_outer,  $y$ \_inner, 4); gradient.reorder(x inner, y inner, x outer, y outer);

```
for (int y = 0; y < 4; y++) {
    for (int x = 0; x < 4; x++) {
       output[y, x] = x + y; }
}
```

```
gradient.tile(x, y, 
                x_outer, y_outer, 
                x_inner, y_inner, 4, 4);
```
from: https://halide-lang.org/tutorials/tutorial\_lesson\_05\_scheduling\_1.html

```
Halide::Func gradient_fast;
Halide::Var x, y;
gradient fast(x, y) = x + y;
Halide::Buffer<int32_t> output =
               gradient.realize({2, 2});
                                           Finally: a fast schedule that they found:
Var x outer, y outer, x inner, y inner, tile index;
gradient_fast
              .tile(x, y, x outer, y outer, x inner, y inner, 64, 64)
              .fuse(x outer, y outer, tile index)
               .parallel(tile_index);
Var x inner outer, y inner outer, x vectors, y pairs;
gradient_fast
       .tile(x inner, y inner, x inner outer, y inner outer, x vectors, y pairs, 4, 2)
        .vectorize(x_vectors)
        .unroll(y_pairs);
```
#### New material

# function fusing...

**Halide**::Func blur\_x(x, y) = in(x-1, y) + in(x, y) + in(x+1, y);

**Halide**::Func blur(x, y) = blur\_x(x, y+1) + blur\_x(x, y) + blur\_x(x, y-1);

**Halide**::Func blur\_x(x, y) = in(x-1, y) + in(x, y) + in(x+1, y);

**Halide**::Func blur(x, y) = blur\_x(x, y+1) + blur\_x(x, y) + blur\_x(x, y-1);

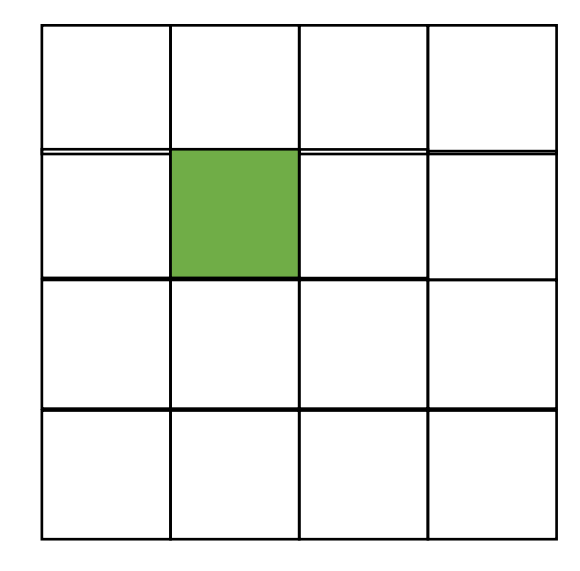

**Halide**::Func blur\_x(x, y) = in(x-1, y) + in(x, y) + in(x+1, y);

**Halide**::Func blur(x, y) =  $\frac{blur}{x(x,y+1)}$  + blur\_x(x, y) + blur\_x(x, y-1);

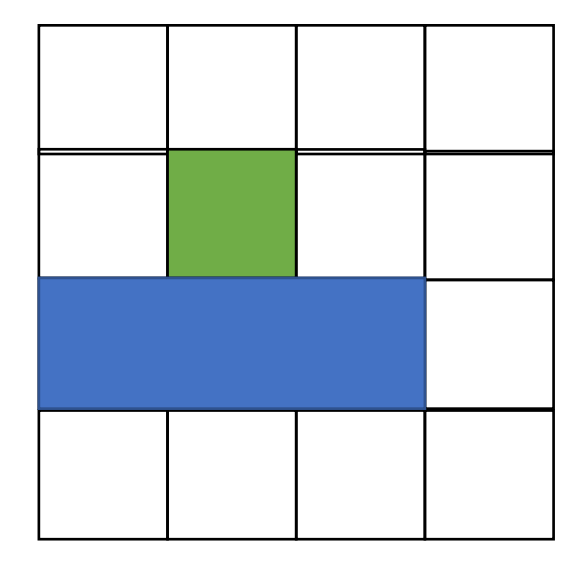

**Halide**::Func blur\_x(x, y) = in(x-1, y) + in(x, y) + in(x+1, y);

**Halide**::Func blur(x, y) = blur\_x(x, y+1) +  $\frac{\text{blur}}{\text{v}}(x, y)$  + blur\_x(x, y-1);

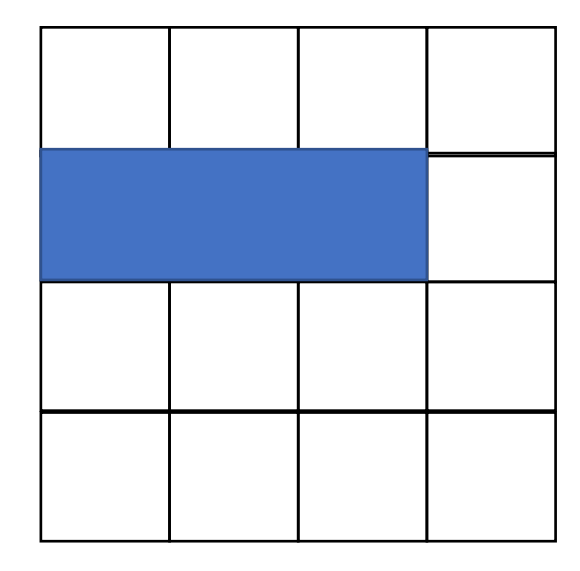

**Halide**::Func blur\_x(x, y) = in(x-1, y) + in(x, y) + in(x+1, y);

**Halide**::Func blur(x,y) = blur\_x(x,y+1) + blur\_x(x,y) +  $\frac{\text{blur}_x(x,y-1)}{}$ 

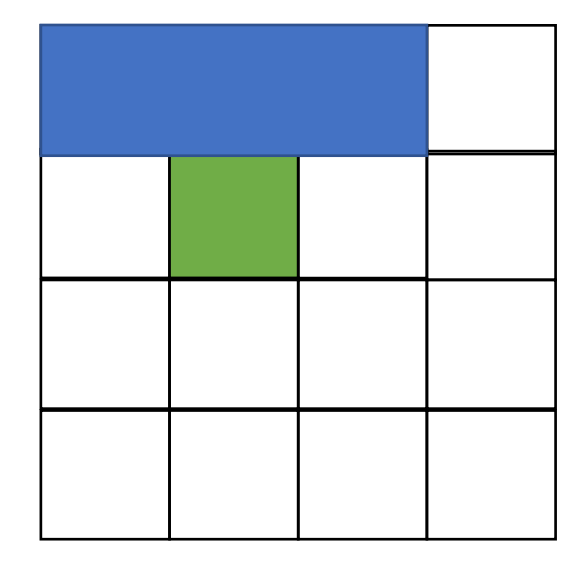

**Halide**::Func blur\_x(x, y) = in(x-1, y) + in(x, y) + in(x+1, y);

**Halide**::Func blur(x, y) = blur\_x(x, y+1) + blur\_x(x, y) + blur\_x(x, y-1);

how to compute?

**Halide**::Func blur\_x(x, y) = in(x-1, y) + in(x, y) + in(x+1, y);

**Halide**::Func blur(x, y) = blur\_x(x, y+1) + blur\_x(x, y) + blur\_x(x, y-1);

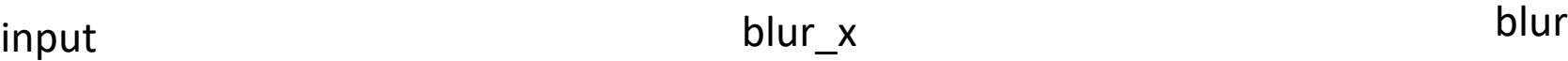

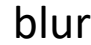

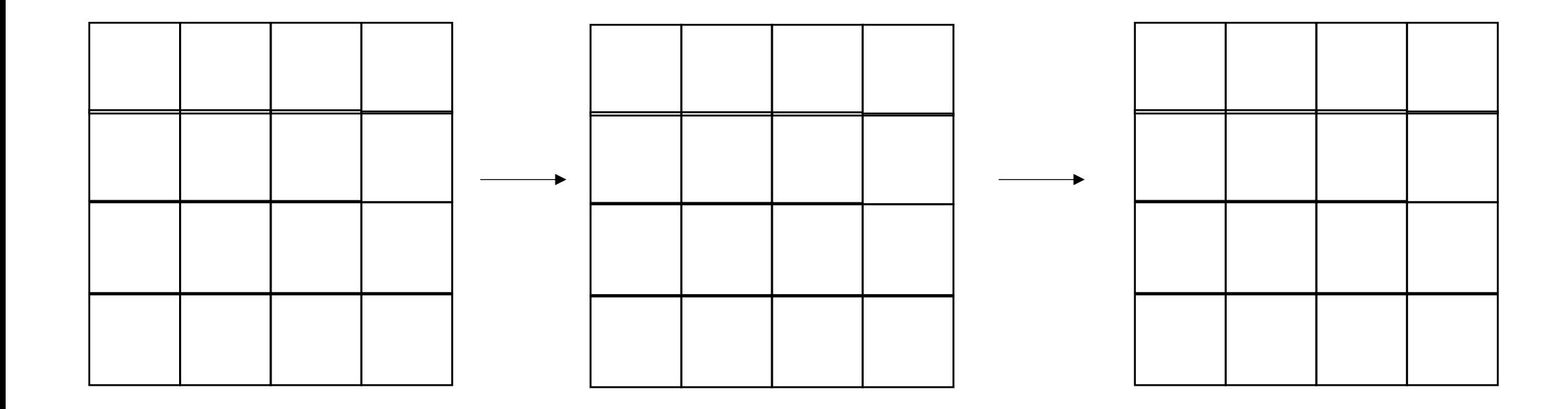

**Halide**::Func blur  $x(x,y) = in(x-1,y) + in(x,y) + in(x+1,y)$ ;

**Halide**::Func blur(x,y) = blur  $x(x,y+1)$  + blur  $x(x,y)$  + blur  $x(x,y-1)$ ;

```
alloc blurx[2048][3072]
foreach y in 0..2048:
    foreach x in 0..3072:
      blurx[y][x] = in[y][x-1] + in[y][x] + in[y][x+1]
```

```
alloc out[2046][3072]
foreach y in 1..2047:
    foreach x in 0..3072:
      out[y][x] = blurs[y-1][x] + blurs[y][x] + blurs[y+1][x]pros?
                                                                          cons?
```
**Halide**::Func blur\_x(x, y) = in(x-1, y) + in(x, y) + in(x+1, y);

**Halide**::Func blur(x,y) = blur\_x(x,y+1) + blur\_x(x,y) +  $\frac{\text{blur}_x(x,y-1)}{}$ 

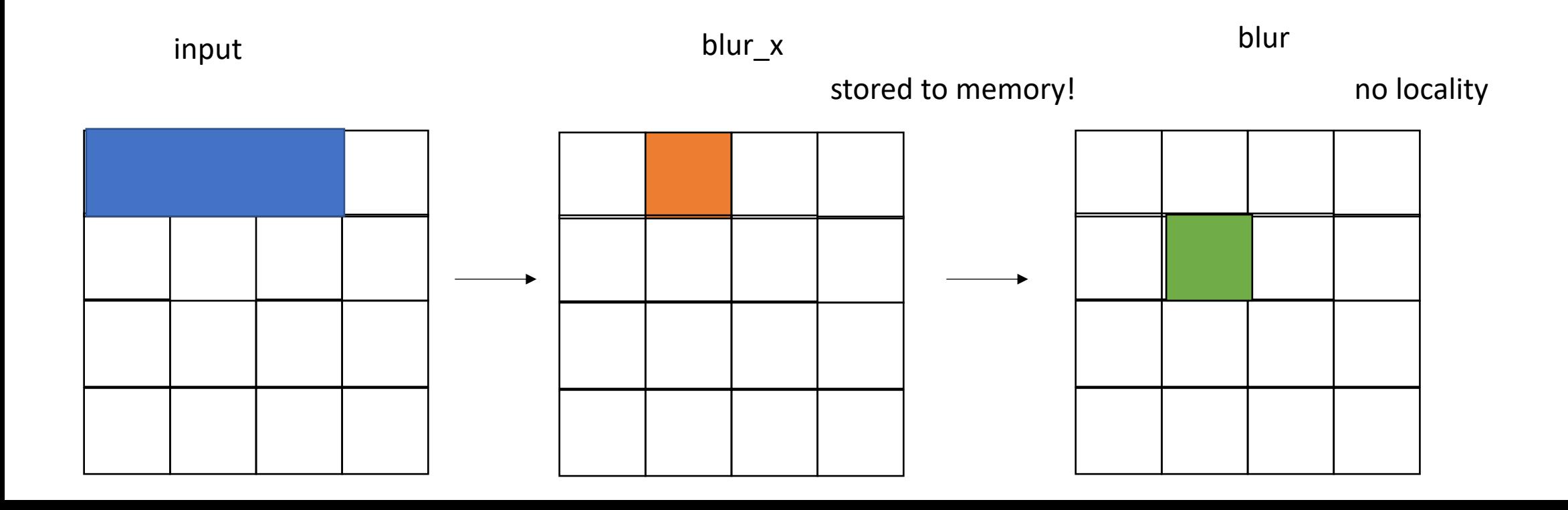

**Halide**::Func blur\_x(x, y) = in(x-1, y) + in(x, y) + in(x+1, y);

**Halide**::Func blur(x, y) = blur\_x(x, y+1) + blur\_x(x, y) + blur\_x(x, y-1);

Other options?

**Halide**::Func blur  $x(x,y) = in(x-1,y) + in(x,y) + in(x+1,y)$ ;

**Halide**::Func blur(x,y) = blur  $x(x,y+1)$  + blur  $x(x,y)$  + blur  $x(x,y-1)$ ;

*completely inline*

```
alloc out[2046][3072]
foreach y in 1..2047:
    foreach x in 0..3072:
      out[y][x] = in[y-1][x] + in[y][x] + in[y+1][x] +
                  in[y-1][x-1] + in[y][x-1] + in[y+1][x-1]in[y-1][x+1] + in[y][x+1] + in[y+1][x+1]
```
**Halide**::Func blur\_x(x, y) = in(x-1, y) + in(x, y) + in(x+1, y);

**Halide**::Func blur(x,y) = blur\_x(x,y+1) + blur\_x(x,y) +  $\frac{\text{blur}_x(x,y-1)}{}$ 

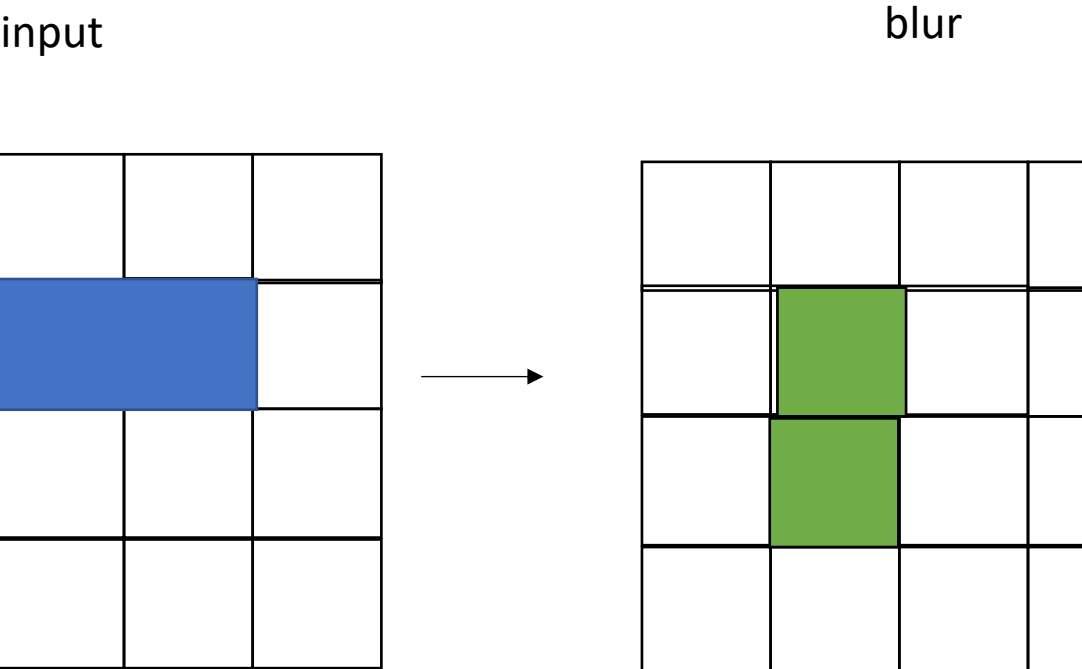

These two squares will both sum up the same values in blue

**Halide**::Func blur\_x(x, y) = in(x-1, y) + in(x, y) + in(x+1, y);

**Halide**::Func blur(x, y) = blur\_x(x, y+1) + blur\_x(x, y) + blur\_x(x, y-1);

other ideas?

**Halide**::Func blur\_x(x, y) = in(x-1, y) + in(x, y) + in(x+1, y);

**Halide**::Func blur(x, y) = blur\_x(x, y+1) + blur\_x(x, y) + blur\_x(x, y-1);

first iteration, only compute blur x

sliding window

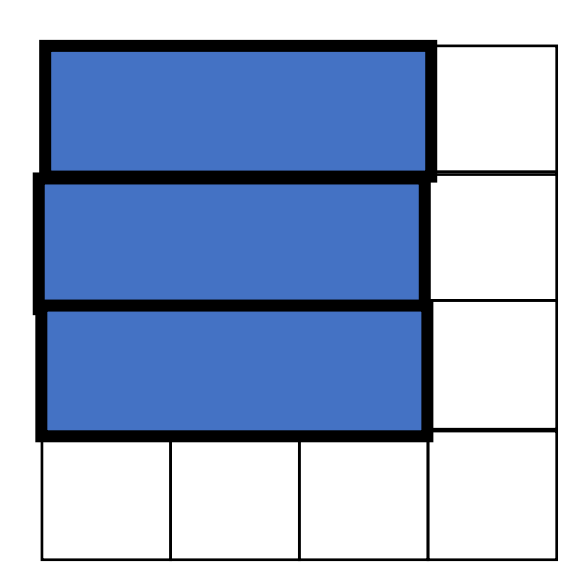

blur

**Halide**::Func blur\_x(x, y) = in(x-1, y) + in(x, y) + in(x+1, y);

**Halide**::Func blur(x, y) = blur\_x(x, y+1) + blur\_x(x, y) + blur\_x(x, y-1);

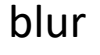

first iteration, only compute blur\_x second iteration, compute blur\_x again: sliding window sliding window blur blur compute first blur

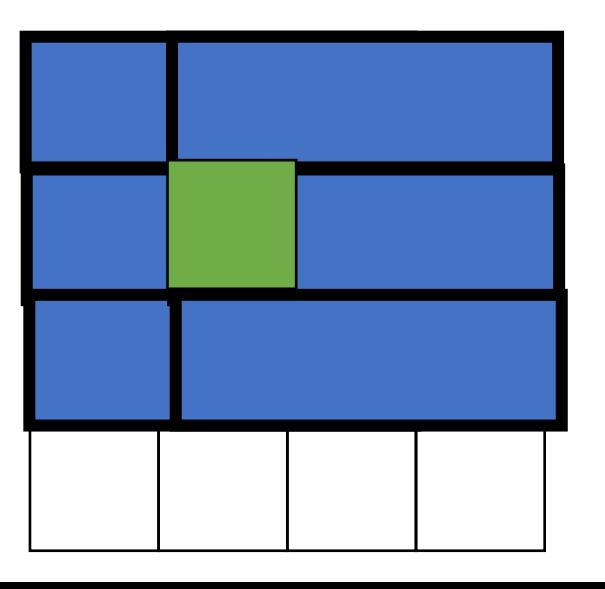

**Halide**::Func blur  $x(x,y) = in(x-1,y) + in(x,y) + in(x+1,y)$ ;

**Halide**::Func blur(x, y) = blur\_x(x, y+1) + blur\_x(x, y) + blur\_x(x, y-1);

sliding window

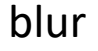

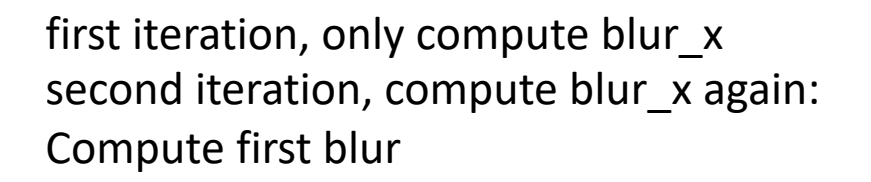

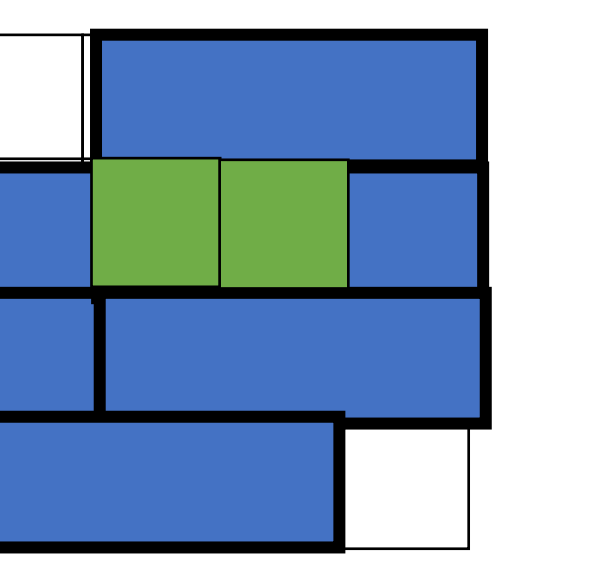

Third iteration drop first bar Compute second blur compute one next row

**Halide**::Func blur  $x(x,y) = in(x-1,y) + in(x,y) + in(x+1,y)$ ;

**Halide**::Func blur(x,y) = blur  $x(x,y+1)$  + blur  $x(x,y)$  + blur  $x(x,y-1)$ ;

sliding window

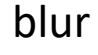

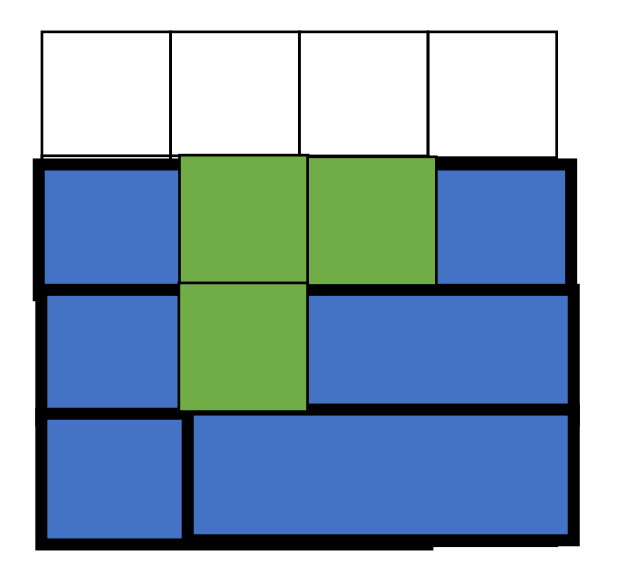

first iteration, only compute blur\_x second iteration, compute blur\_x again: Compute first blur

Third iteration drop first bar Compute second blur compute one next row

Fourth iteration Drop second bar Compute third blur Compute one next row

# Fusing functions

- Can compose with all other optimizations
	- Tiling, loop order, unrolling, etc.
	- Creates a very powerful optimization framework, and automatically produces code that you do not want to write by hand!

#### End Halide

#### Next topic: Compiling concurrency

#### What happens when threads share data?
## *Global variable:*

int  $x[1] = \{0\}$ ; int  $y[1] = \{0\}$ ;

## *Thread 0:*

S:store(x, 1);  $L:$  %t0 = load(y);

## *Thread 1:* S:store(y, 1);  $L:$  %t1 = load(x);

## *Global variable:*

int  $x[1] = \{0\}$ ; int  $y[1] = \{0\}$ ;

### *Thread 0:*

S:store(x, 1);  $L:$  %t0 = load(y);

S: store  $(x, 1)$ ;

 $L:$  %t0 = load(y);

*Thread 1:* S:store(y, 1);  $L:\mathscr{L}1 = \text{load}(x);$ 

$$
\boxed{\text{S:store}(y, 1);}
$$
\n
$$
L: \text{t1 = load(x);}
$$

pick from the top of the pile of either thread

# Sequential Consistency

- Sequential interleaving of atomic instructions
- What are "atomic instructions"?

## *Global variable:*

int  $x[1] = \{0\}$ ; int  $y[1] = \{0\}$ ;

## *Thread 0:*

S:store(x, 1);  $L:\mathscr{G}$ t $0 = \text{load}(y)$ ;

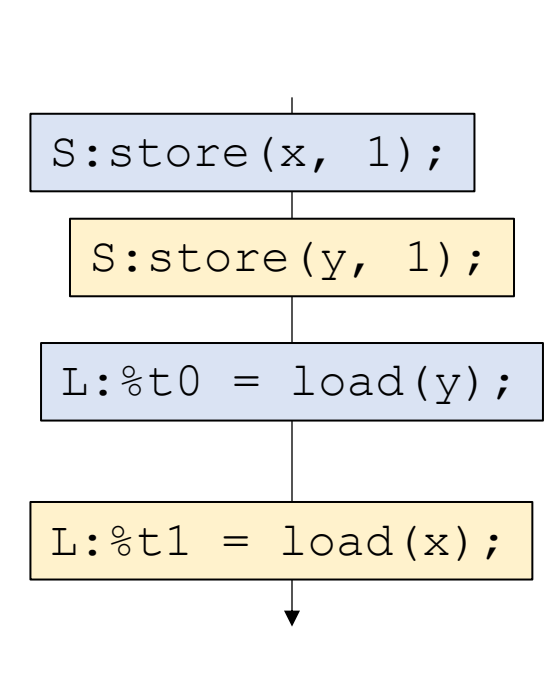

## *Thread 1:* S:store(y, 1);  $L:$  %t1 = load(x);

pick from the top of the pile of either thread Can t0 ==  $t1 = 0$  at the end of the execution?

## Demo

• What is going on?

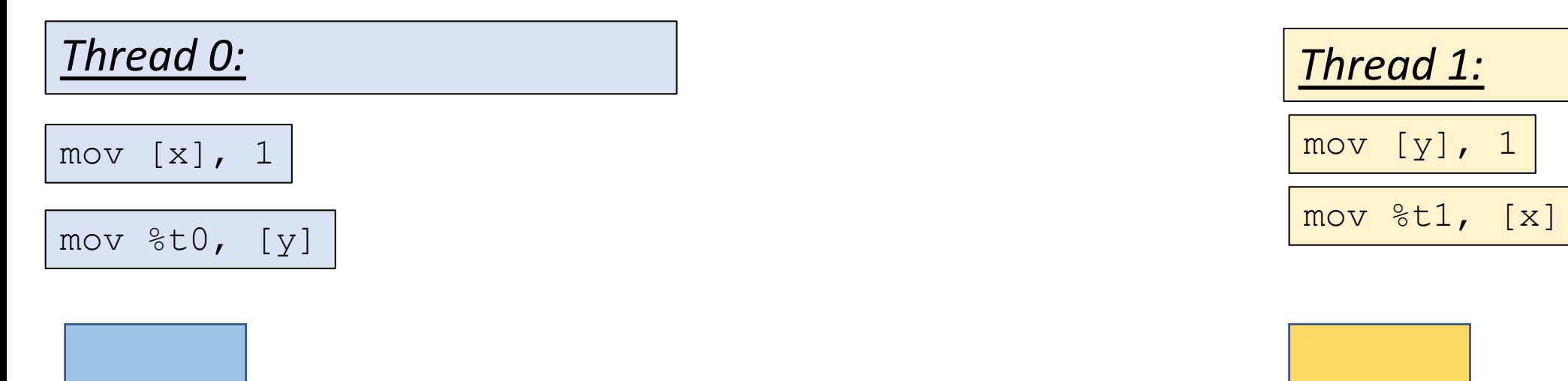

mov [y], 1

Core 0 and Core 1 and Core 1 and Core 1 and Core 1 and Core 1 and Core 1 and Core 1 and Core 1

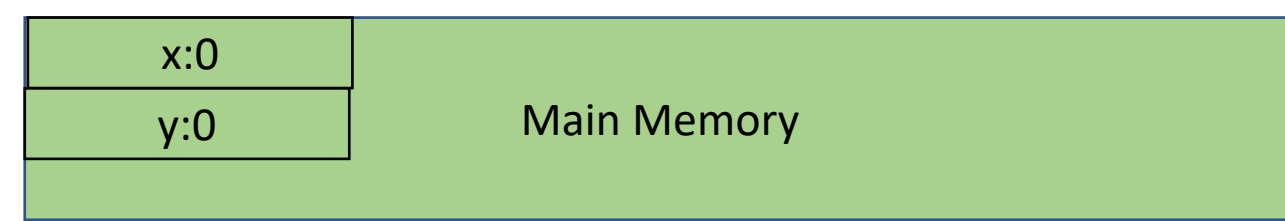

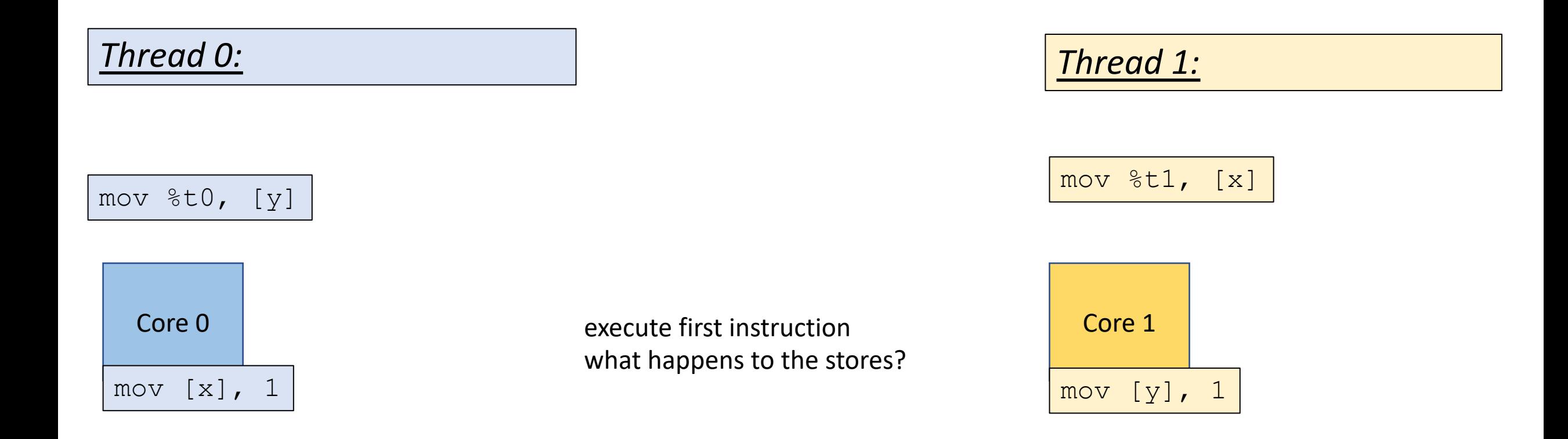

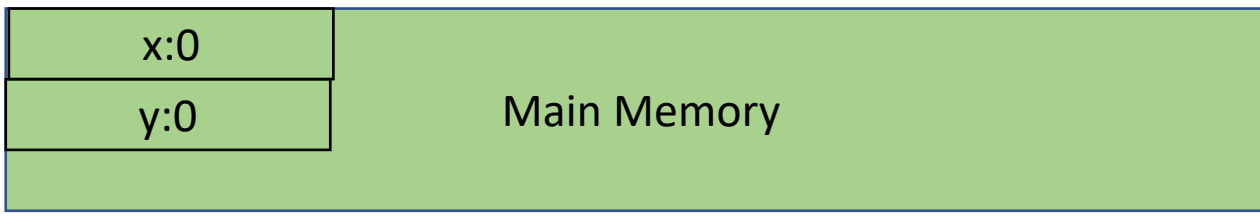

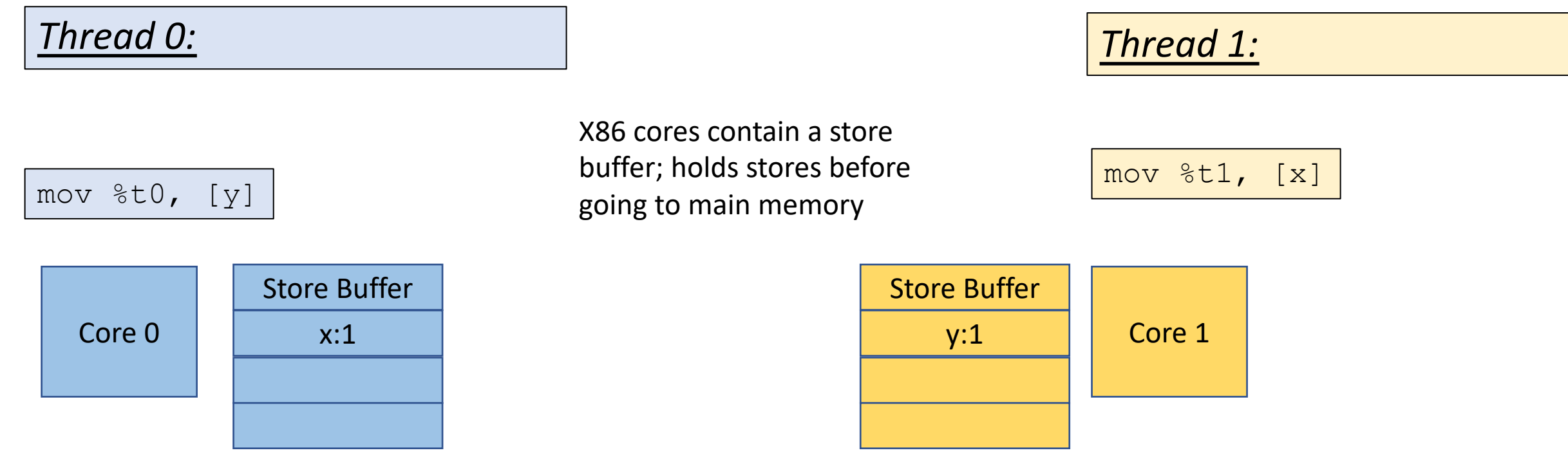

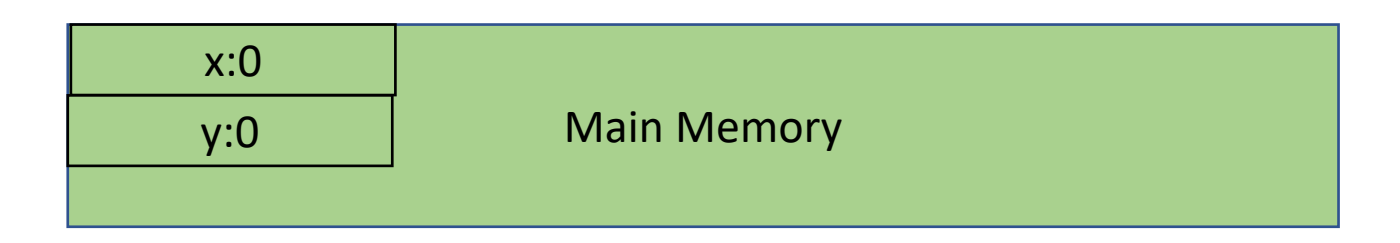

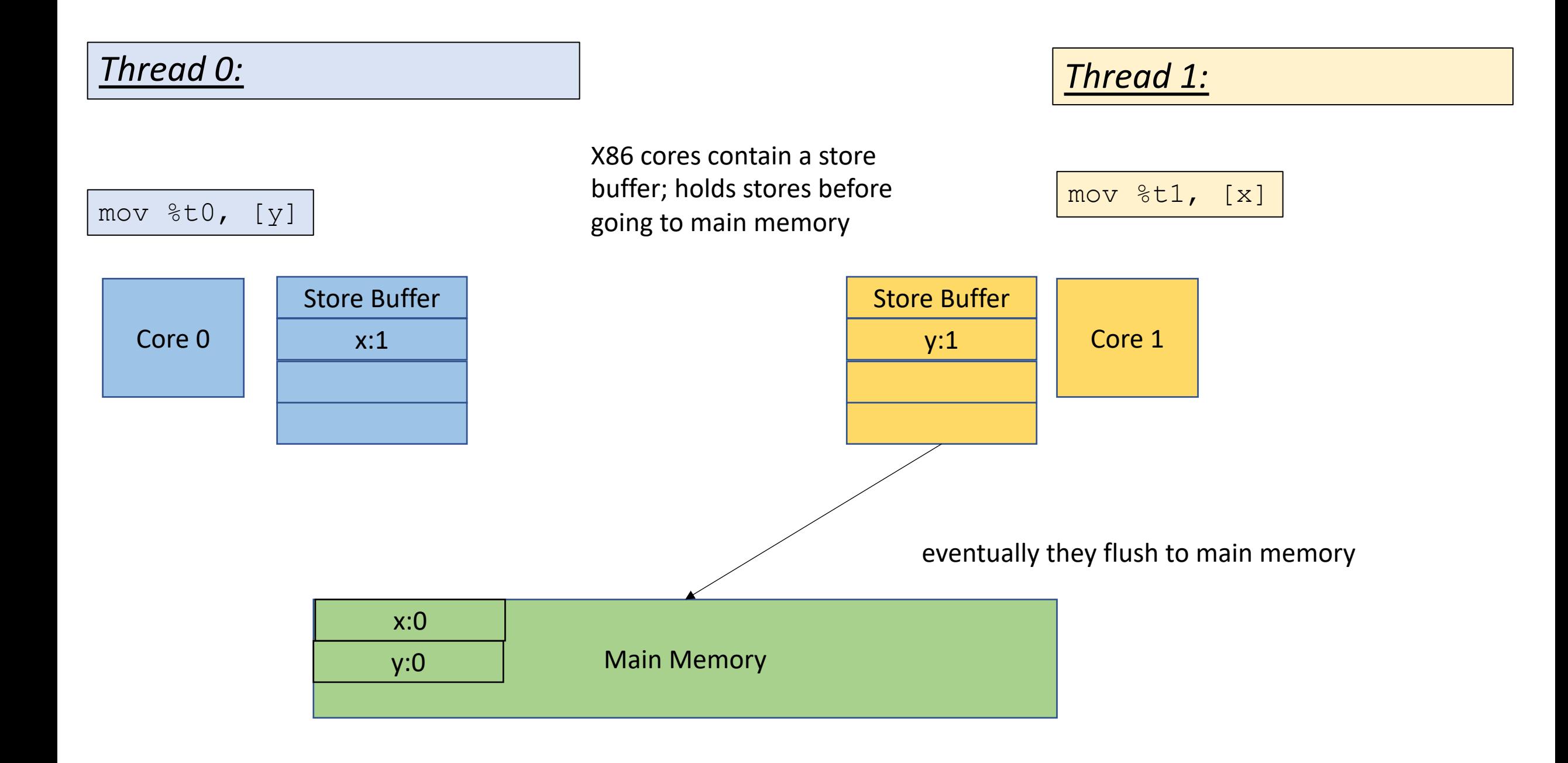

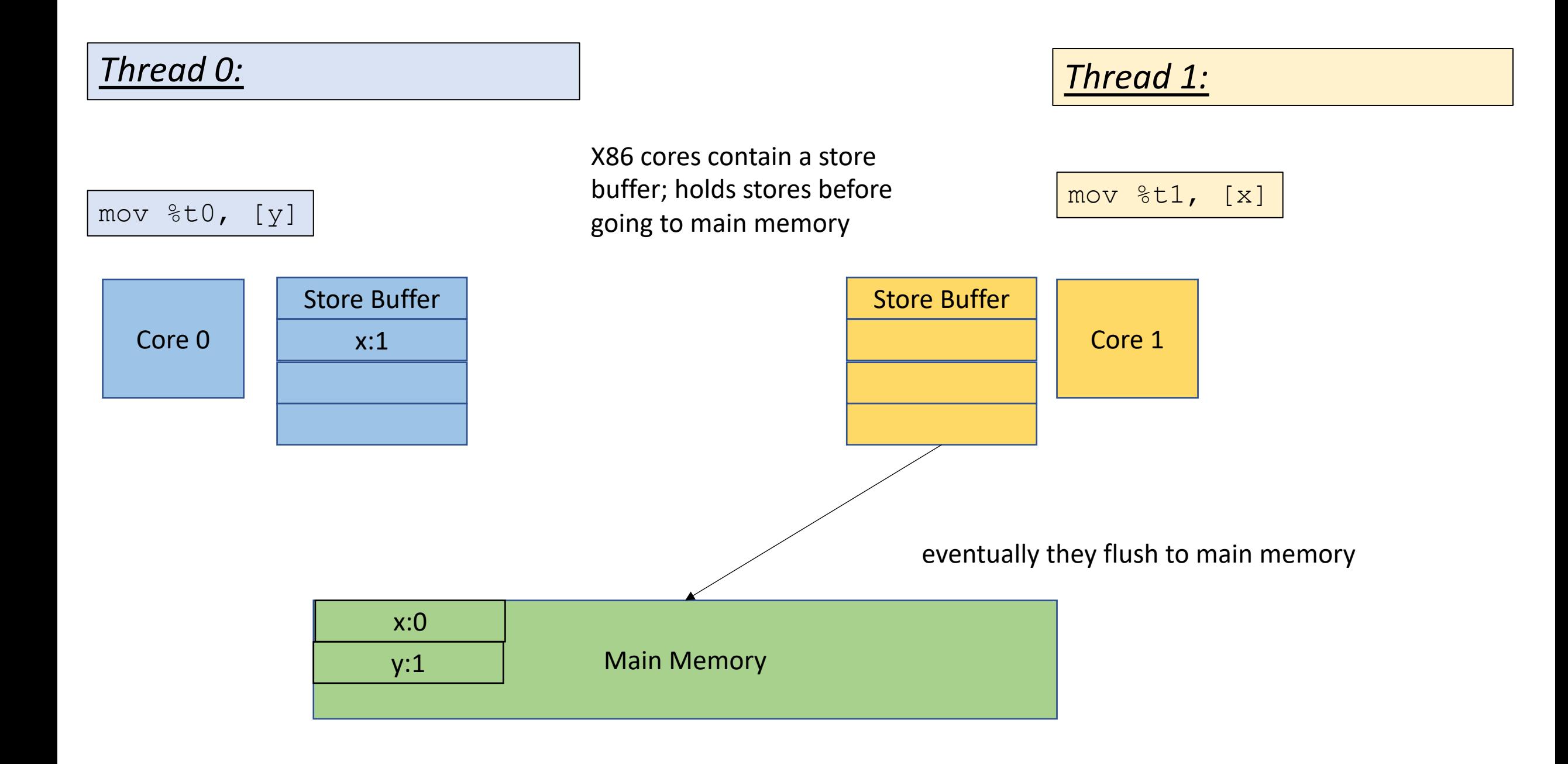

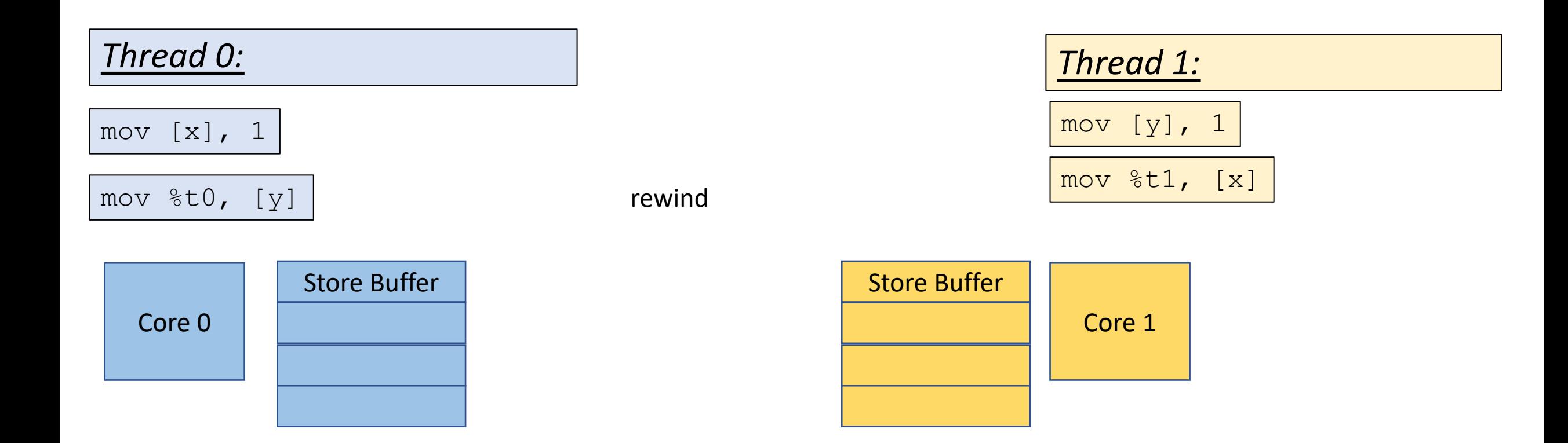

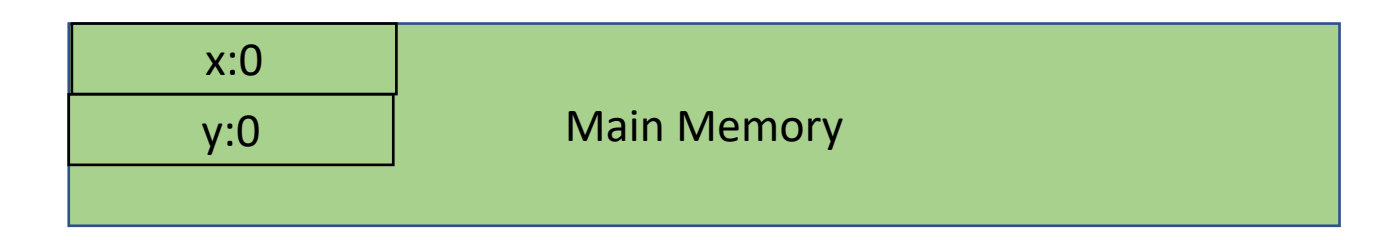

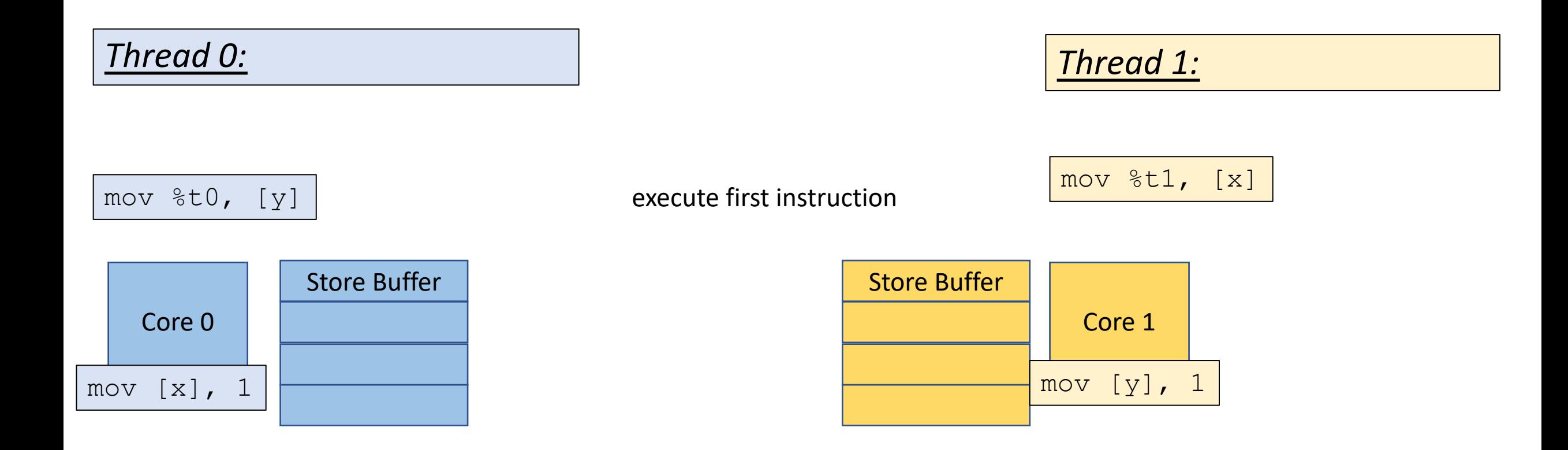

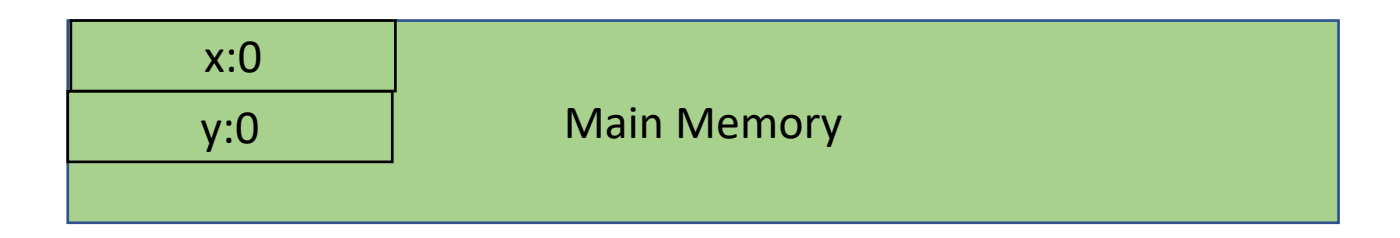

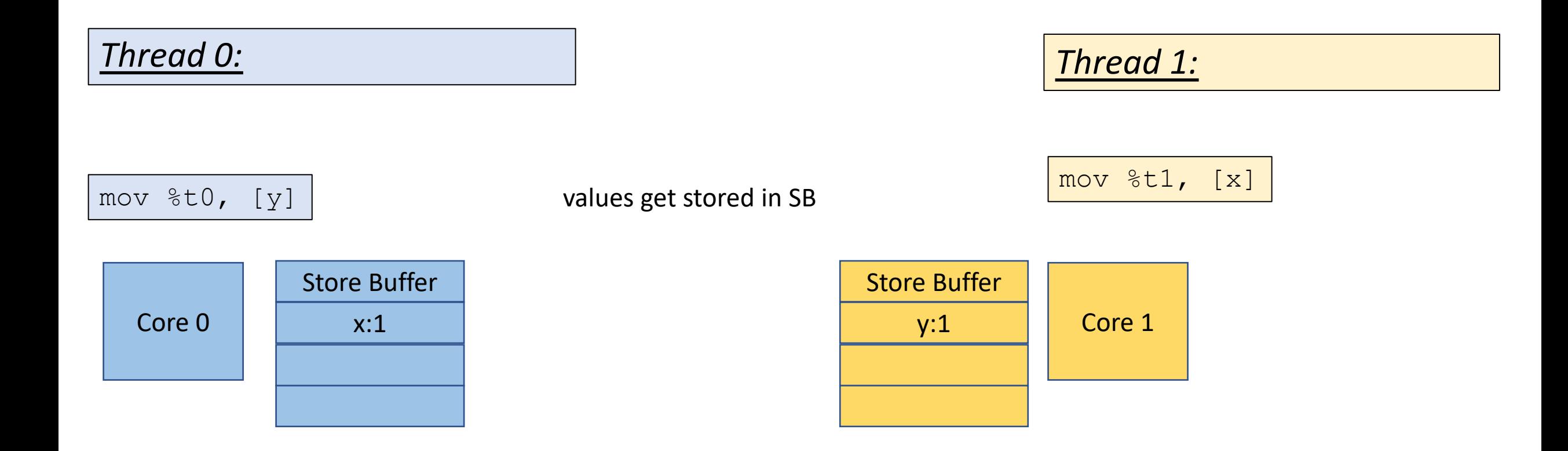

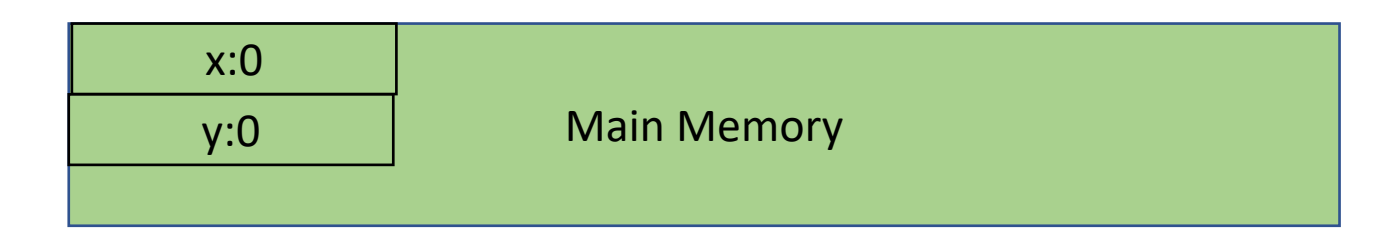

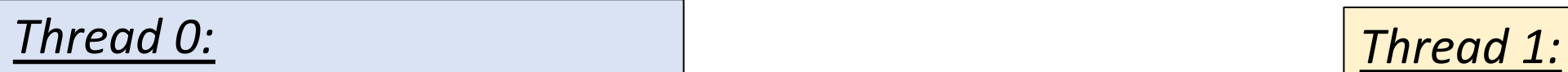

Execute next instruction

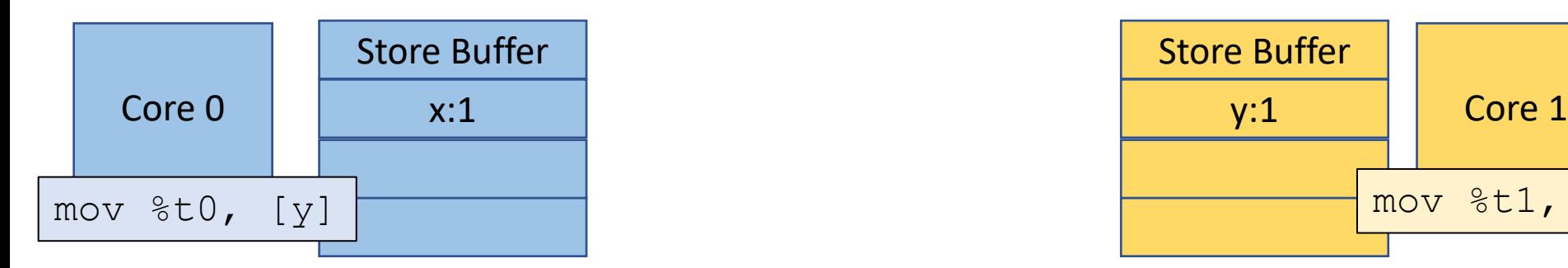

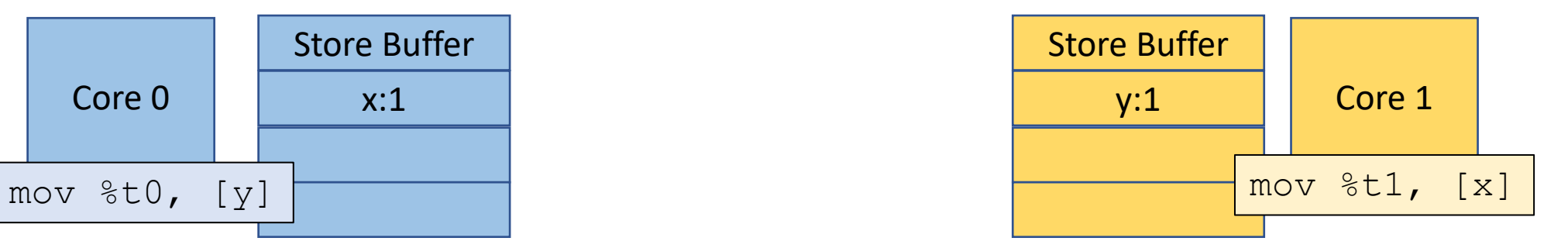

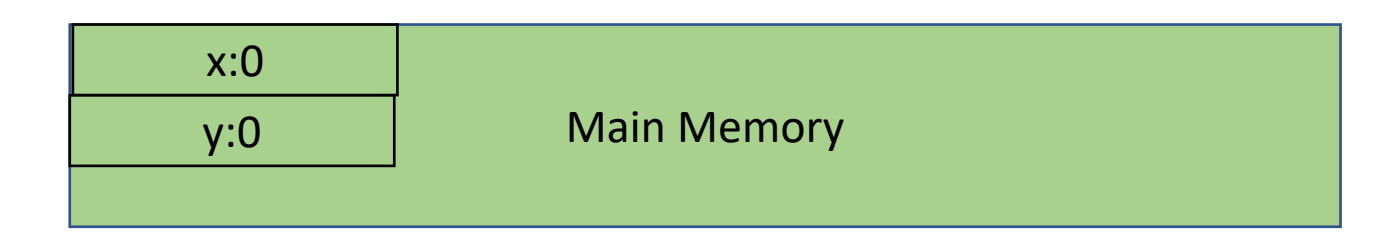

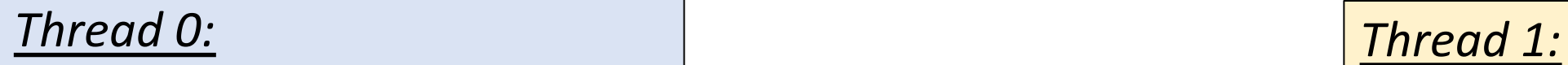

Values get loaded from memory

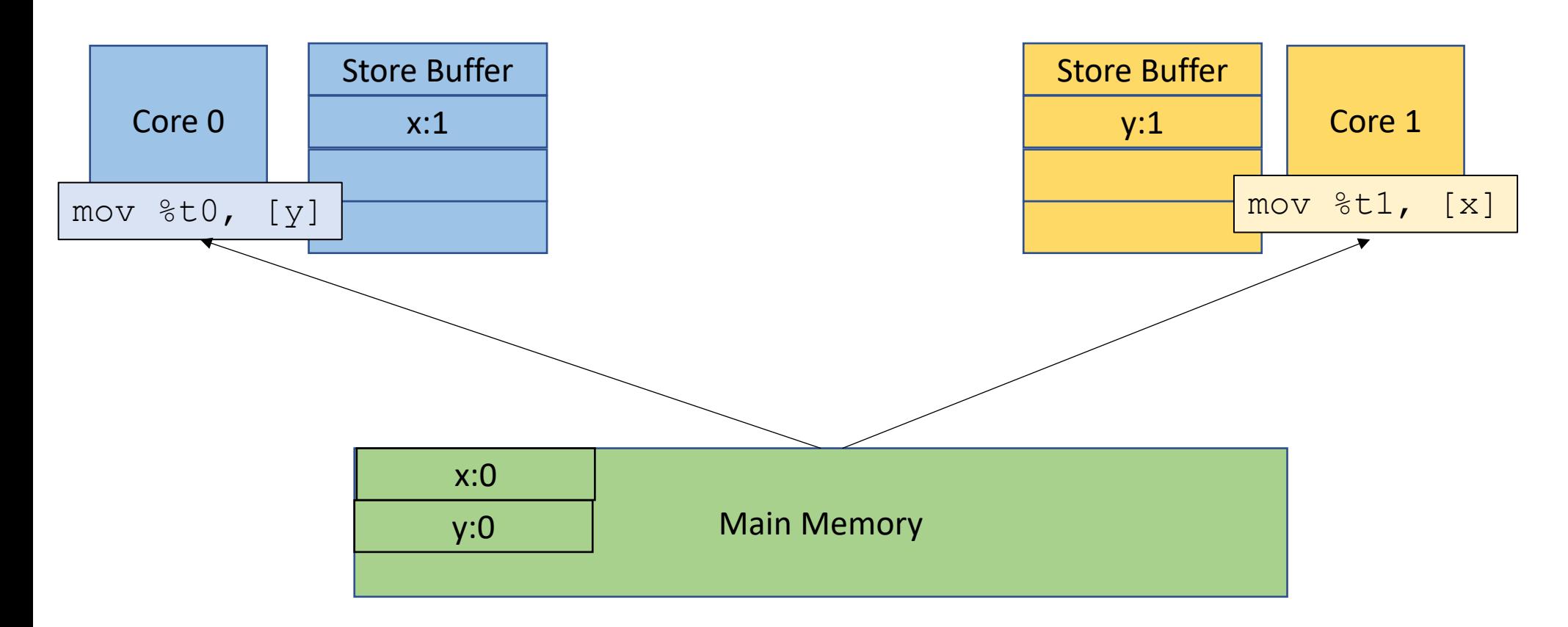

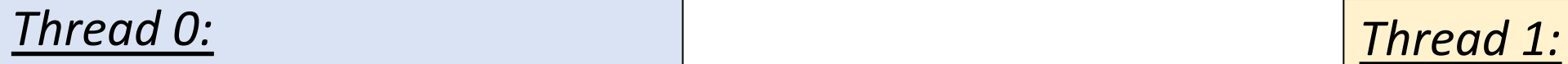

we see  $t0 == t1 == 0!$ 

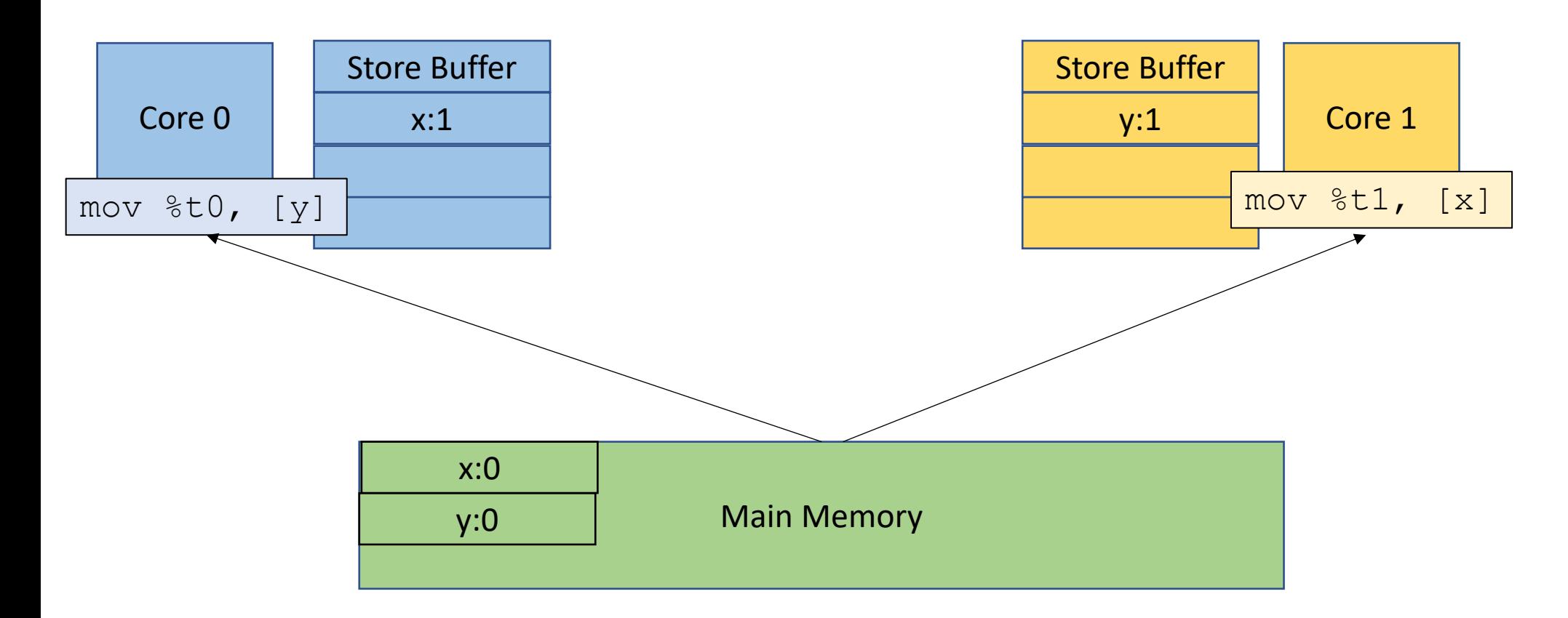

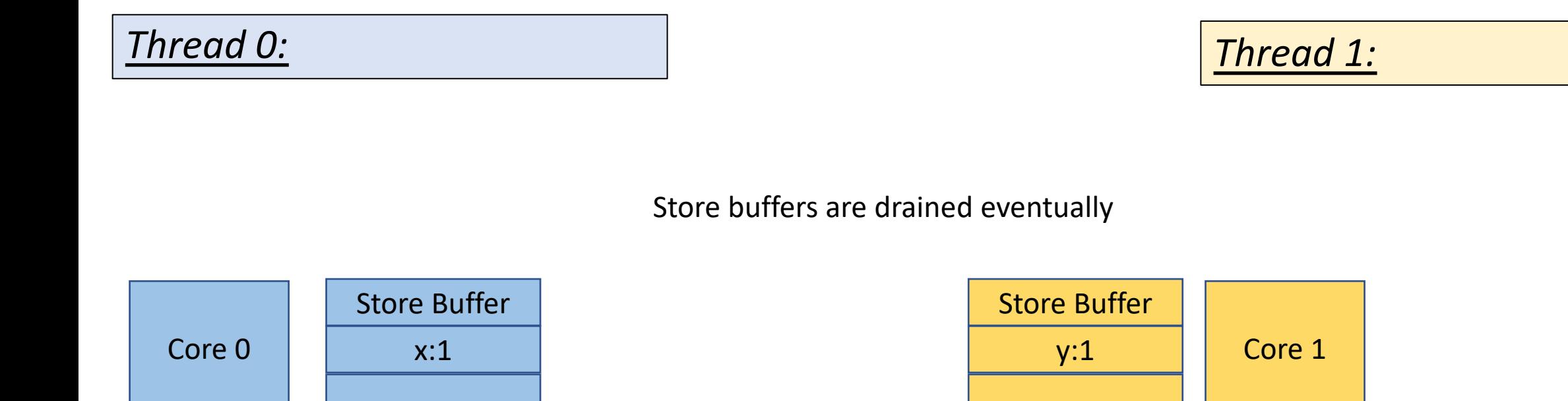

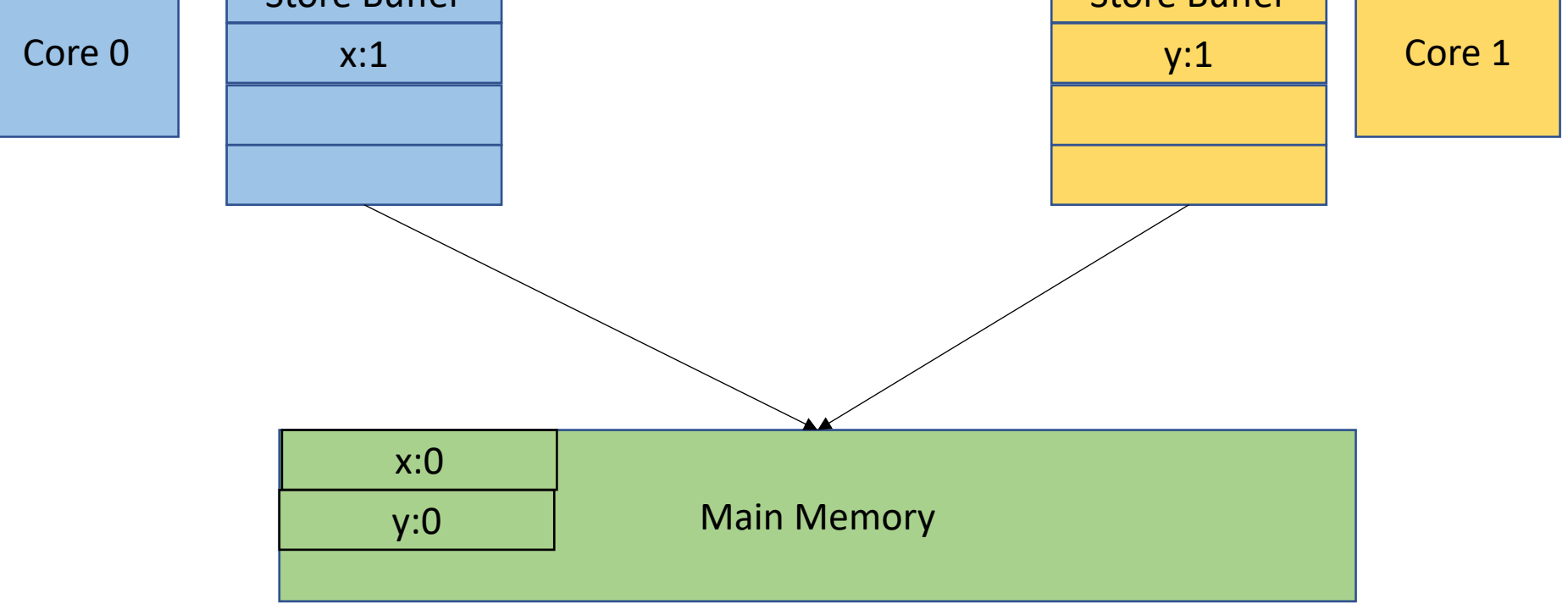

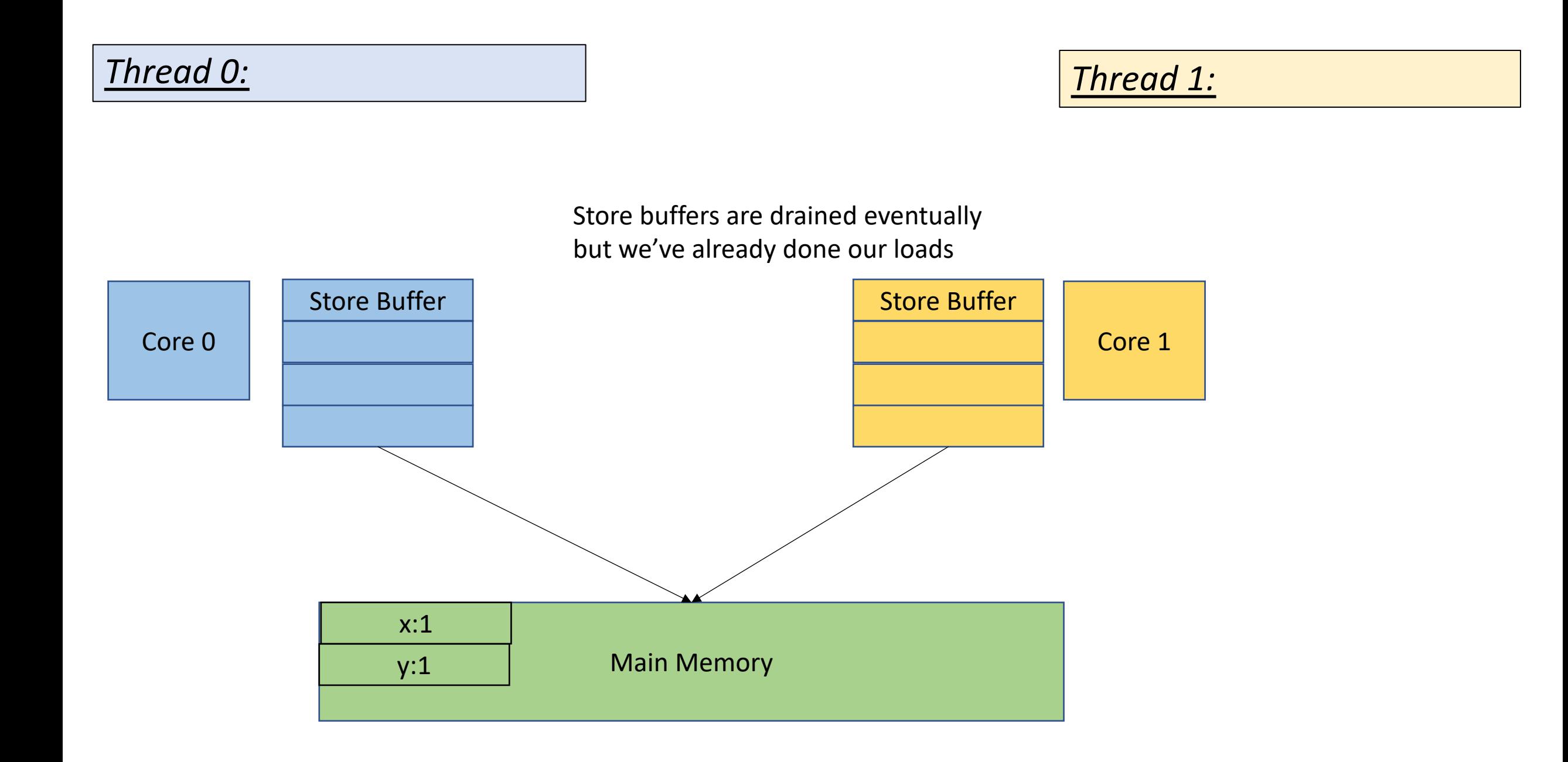

# Our first relaxed memory execution!

- also known as weak memory behaviors
- An execution that is NOT allowed by sequential consistency
- A memory model that allows relaxed memory executions is known as a relaxed memory model

## Litmus tests

- Small concurrent programs that check for relaxed memory behaviors
- Vendors have a long history of under documented memory consistency models
- Academics have empirically explored the memory models
	- Many vendors have unofficially endorsed academic models
	- X86 behaviors were documented by researchers before Intel!

## Litmus tests

This test is called "store buffering"

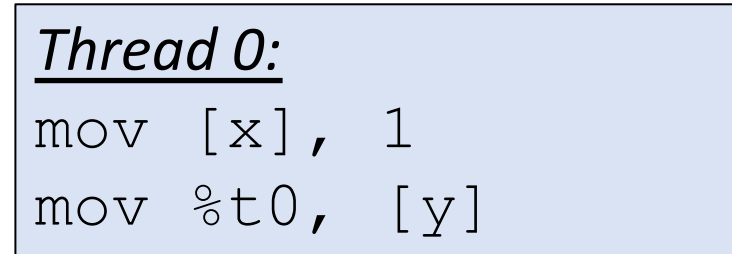

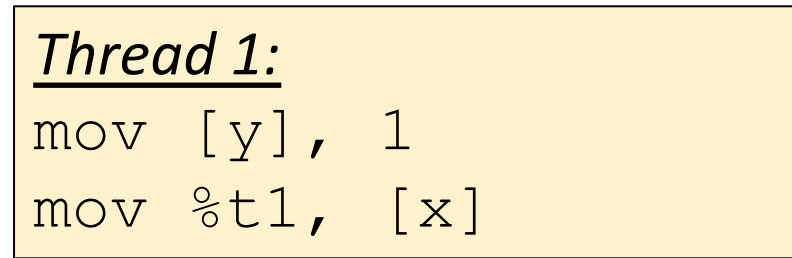

Can  $t0 = t1 = 0?$ 

## Restoring sequential consistency

- It is typical that relaxed memory models provide special instructions which can be used to disallow weak behaviors.
- These instructions are called Fences
- The X86 fence is called mfence. It flushes the store buffer.

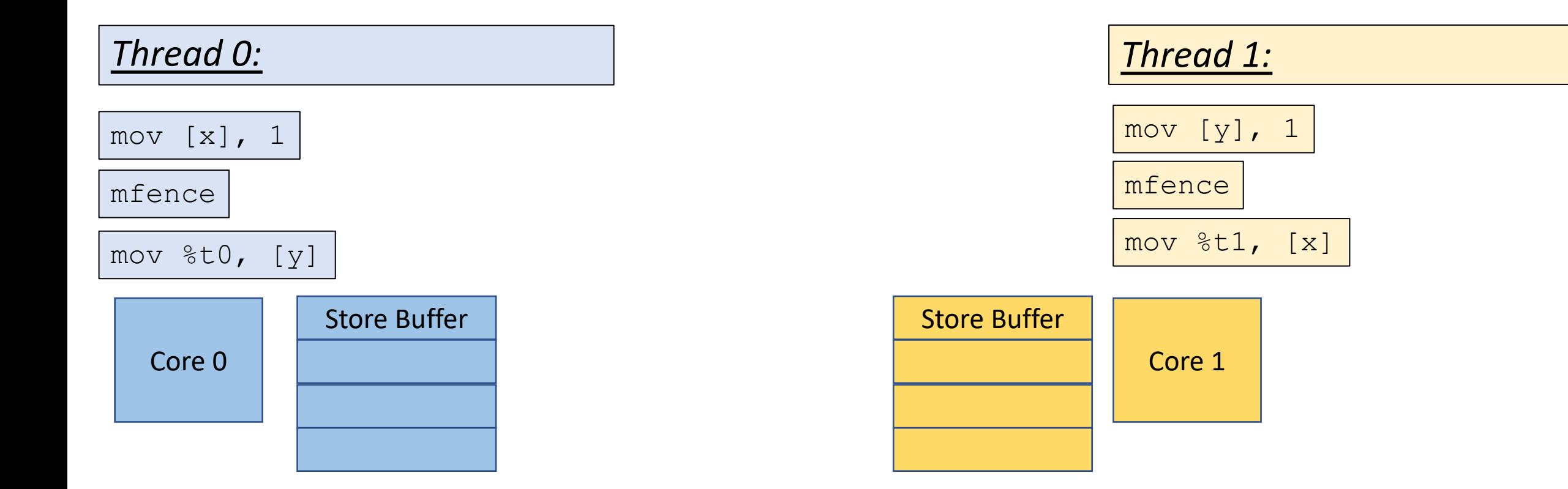

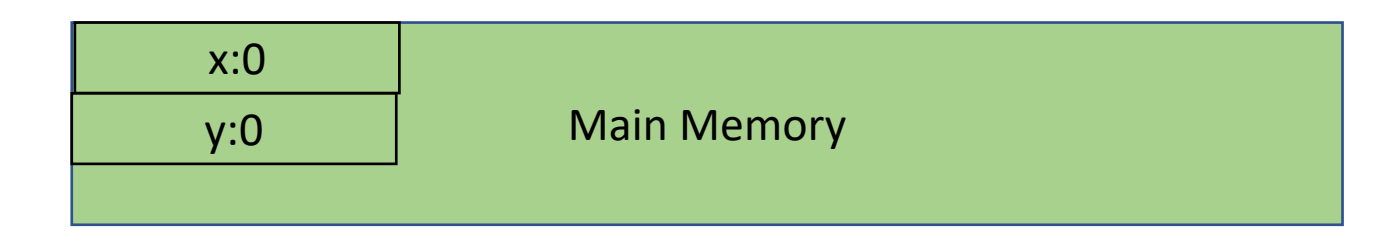

## *Thread 0: Thread 1:*

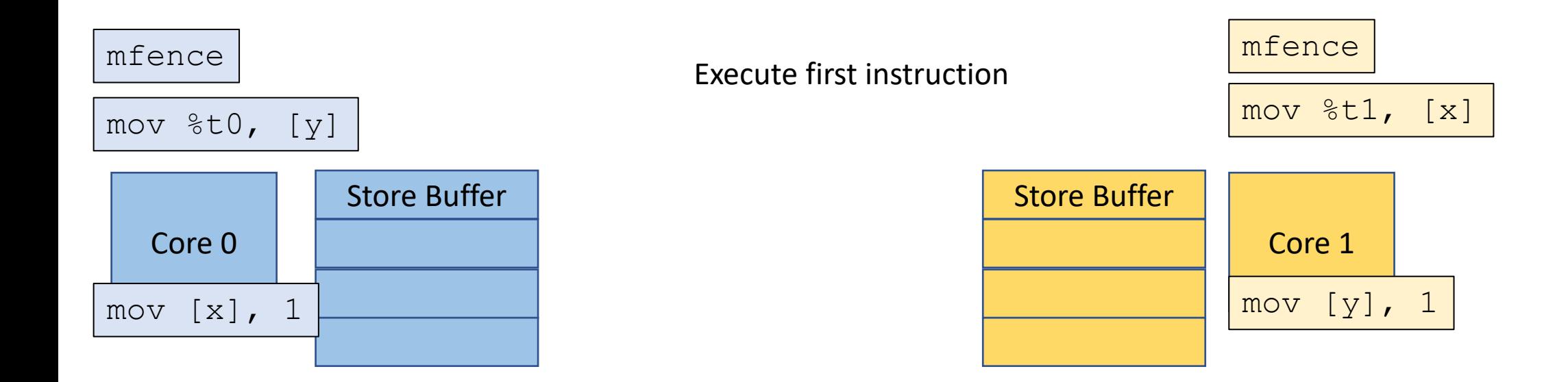

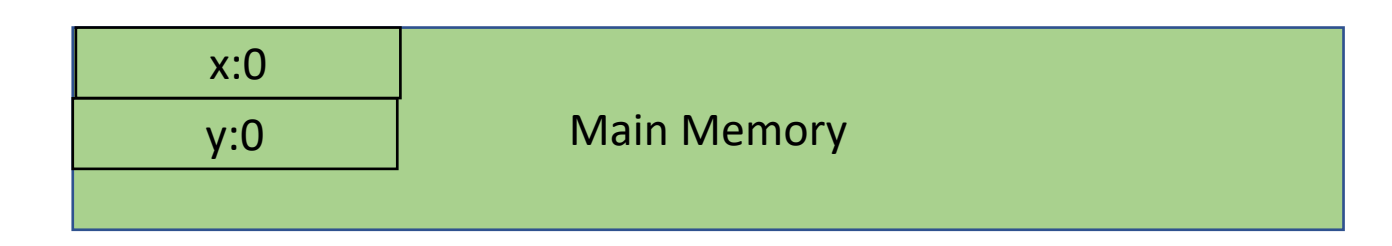

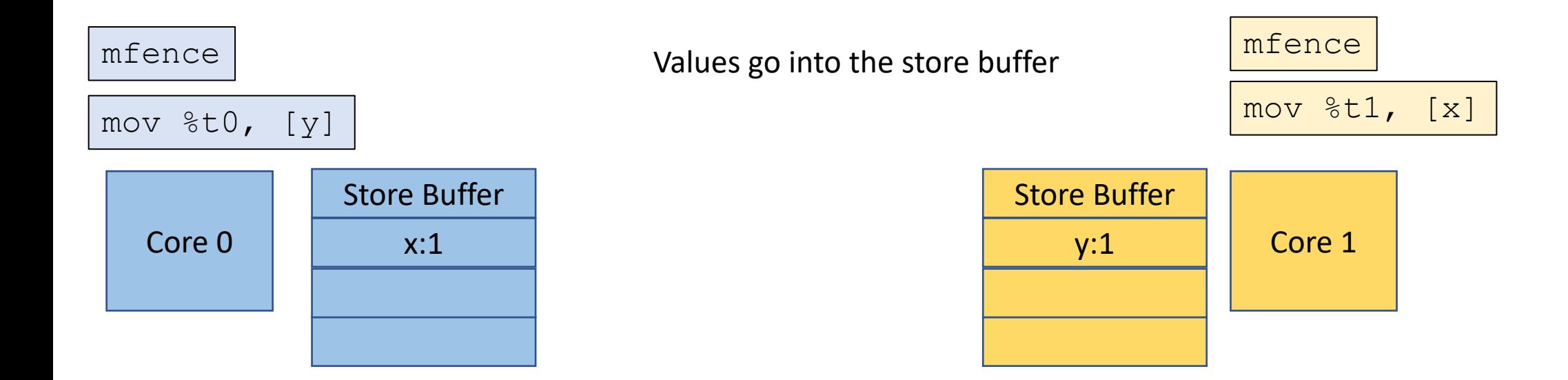

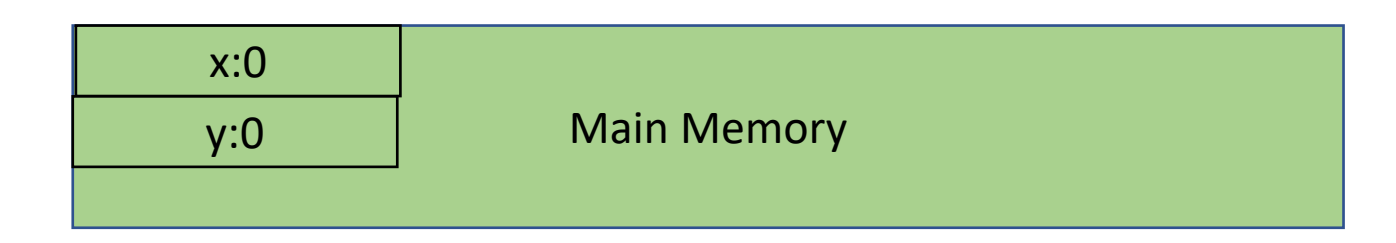

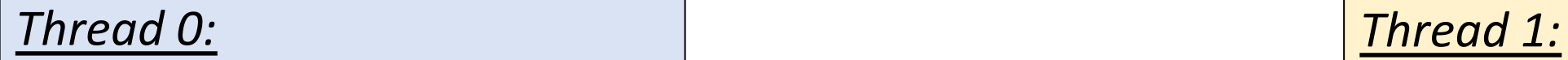

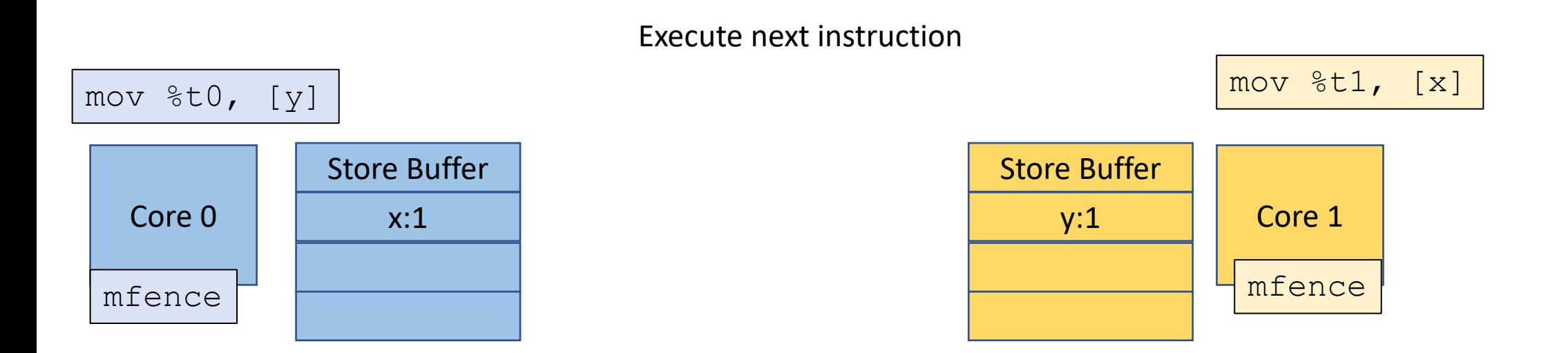

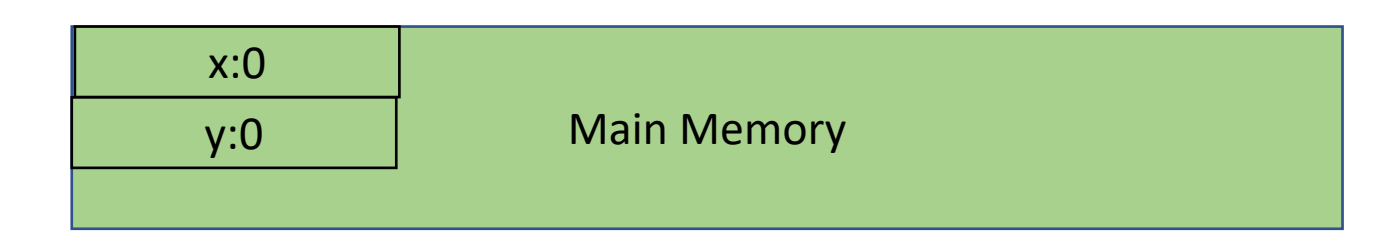

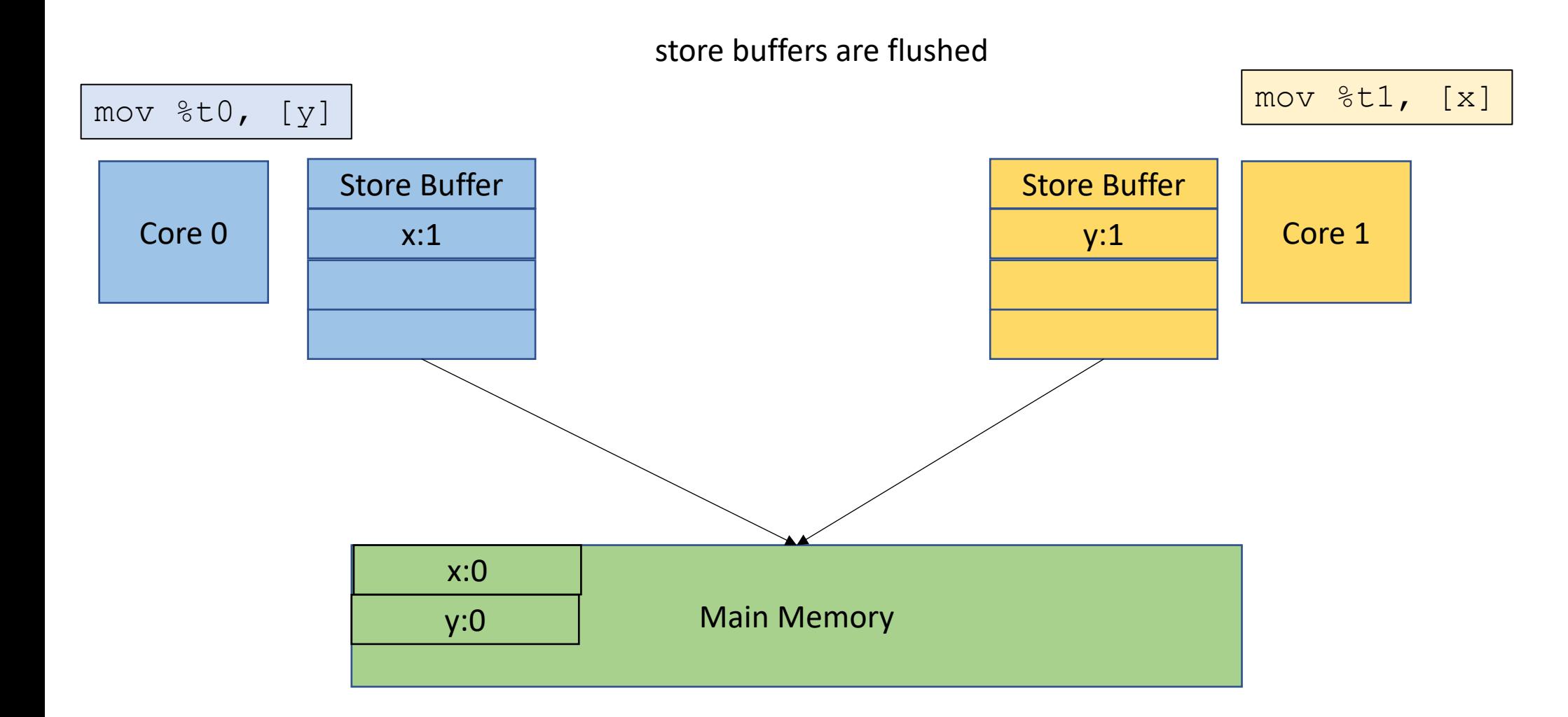

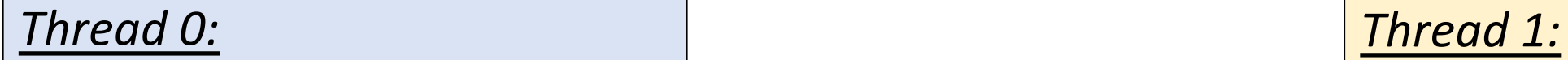

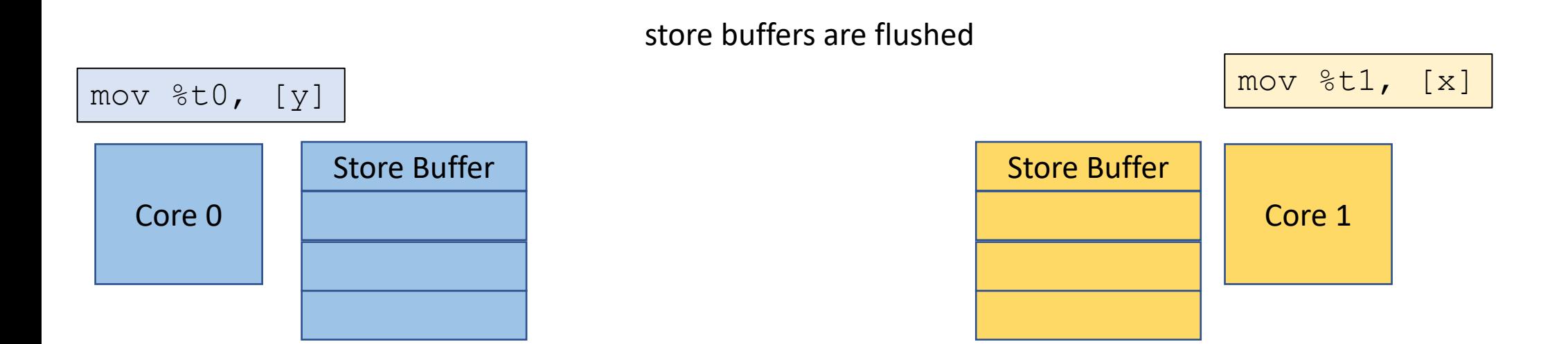

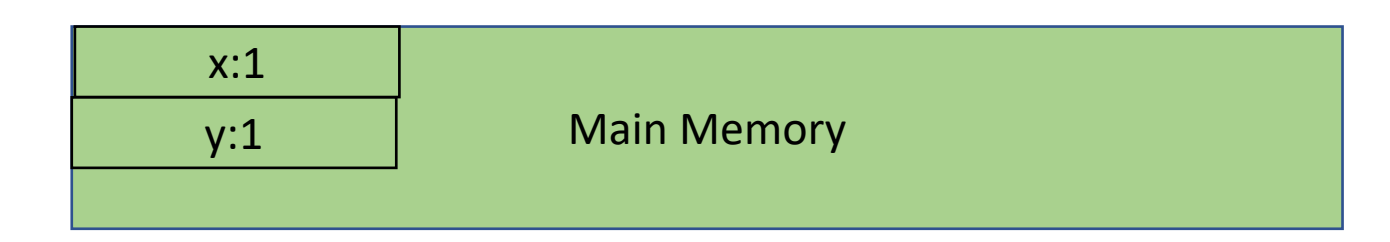

execute next instruction

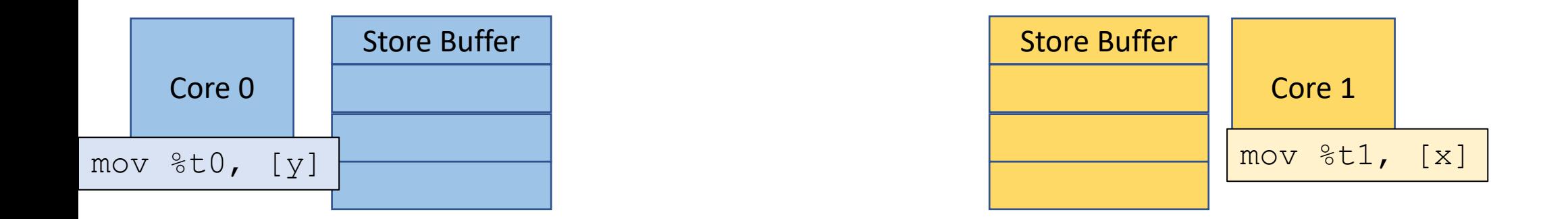

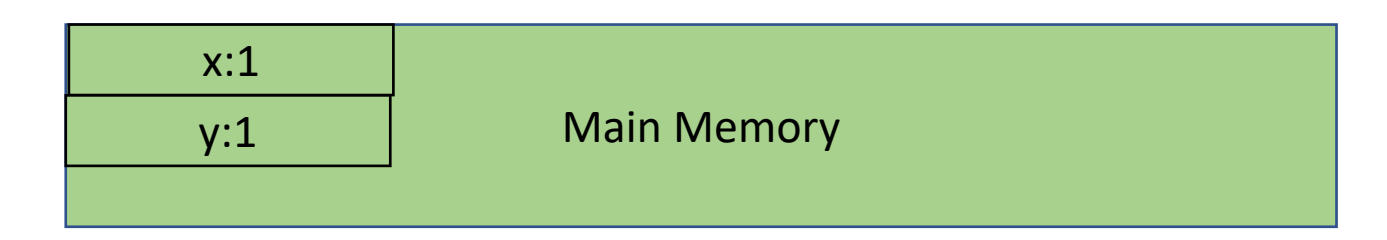

values are loaded from memory

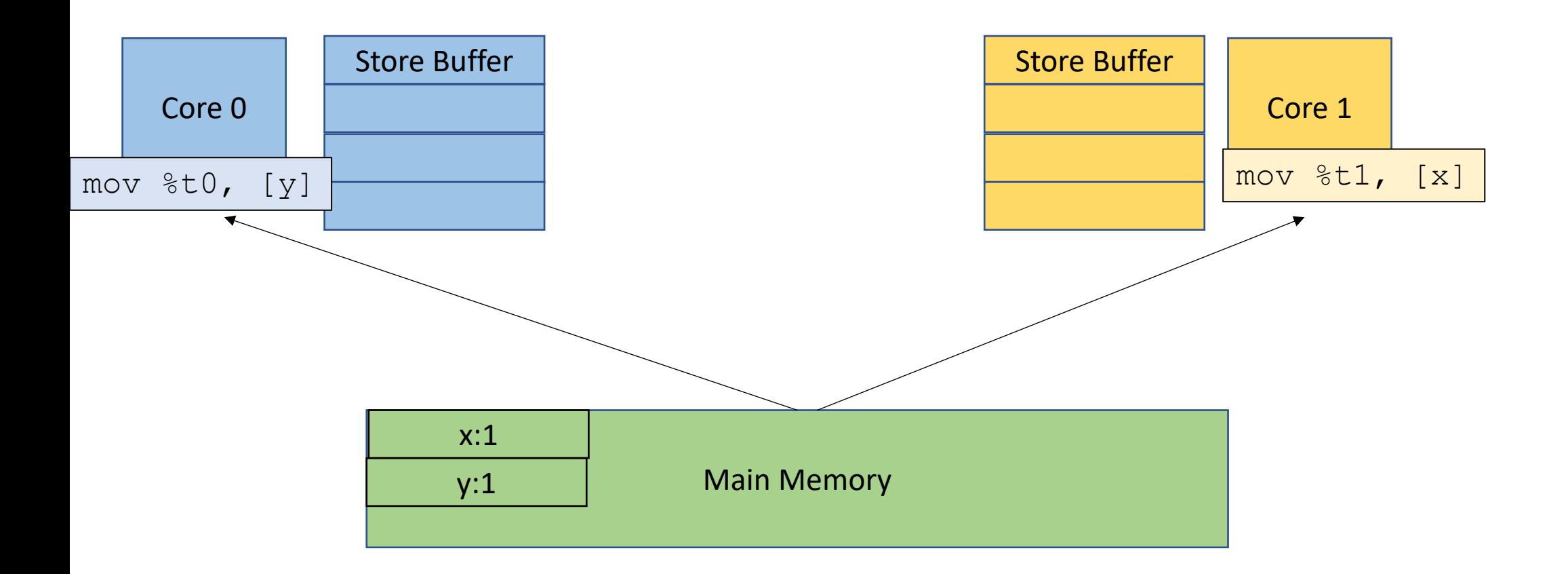

We don't get the problematic behavior:  $\pm 0$  != 0 and  $\pm 1$  != 0

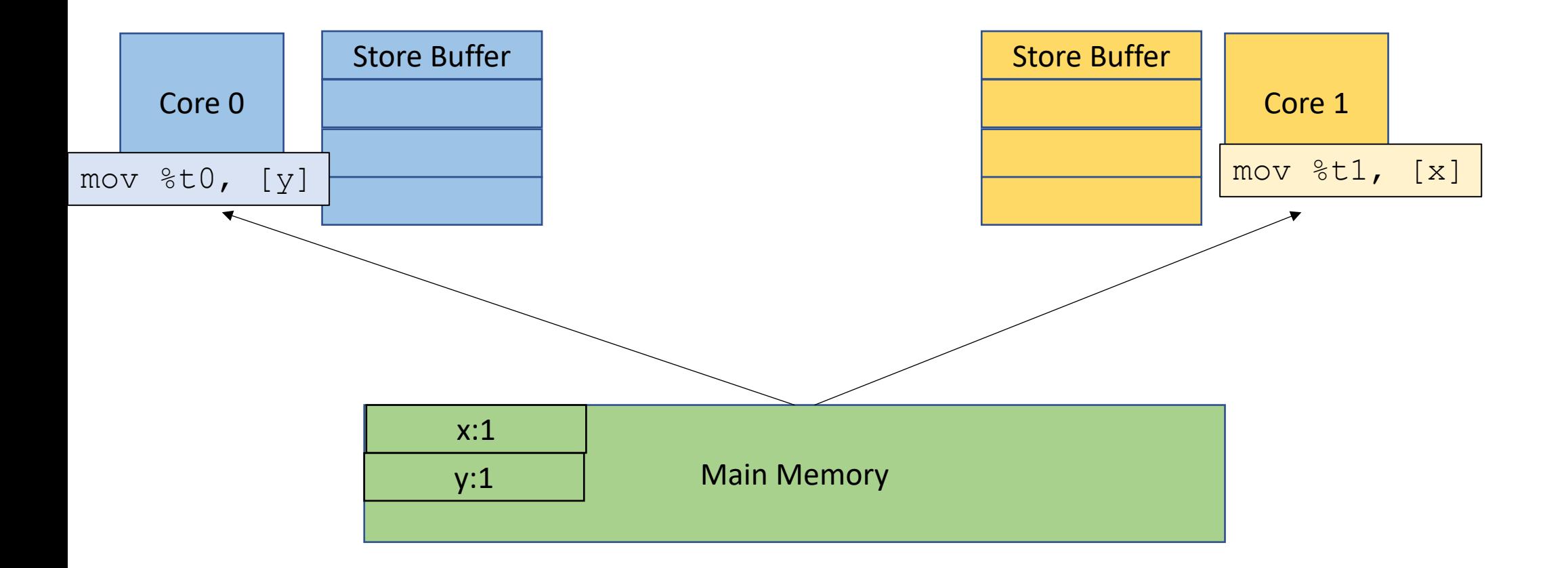

# Next example

## *Thread 0:*

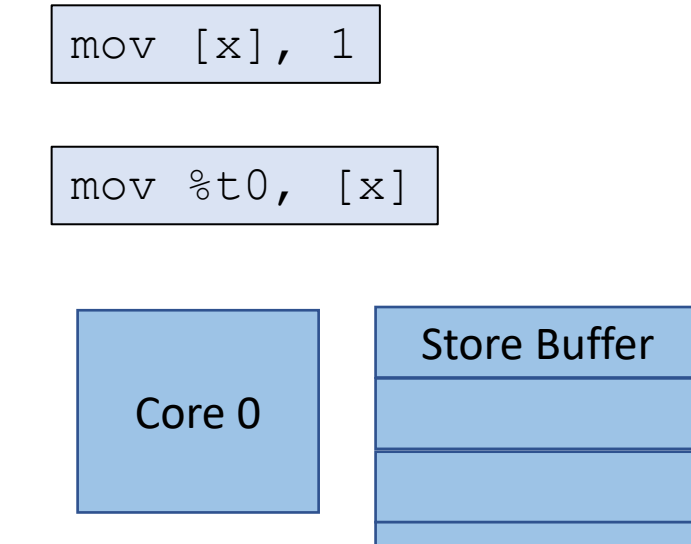

single thread same address

possible outcomes:  $t0 = 1$  $t0 = 0$ 

Which one do you expect?

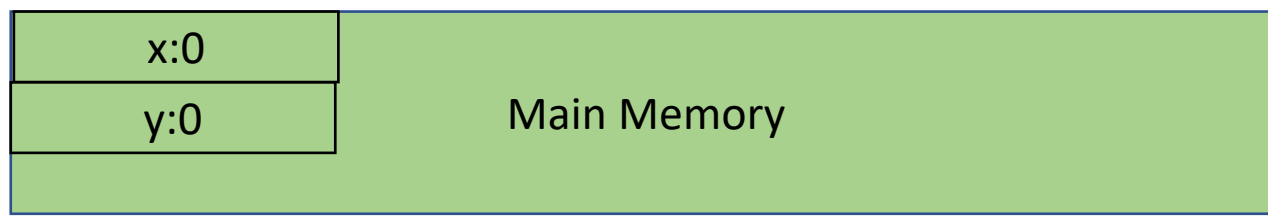

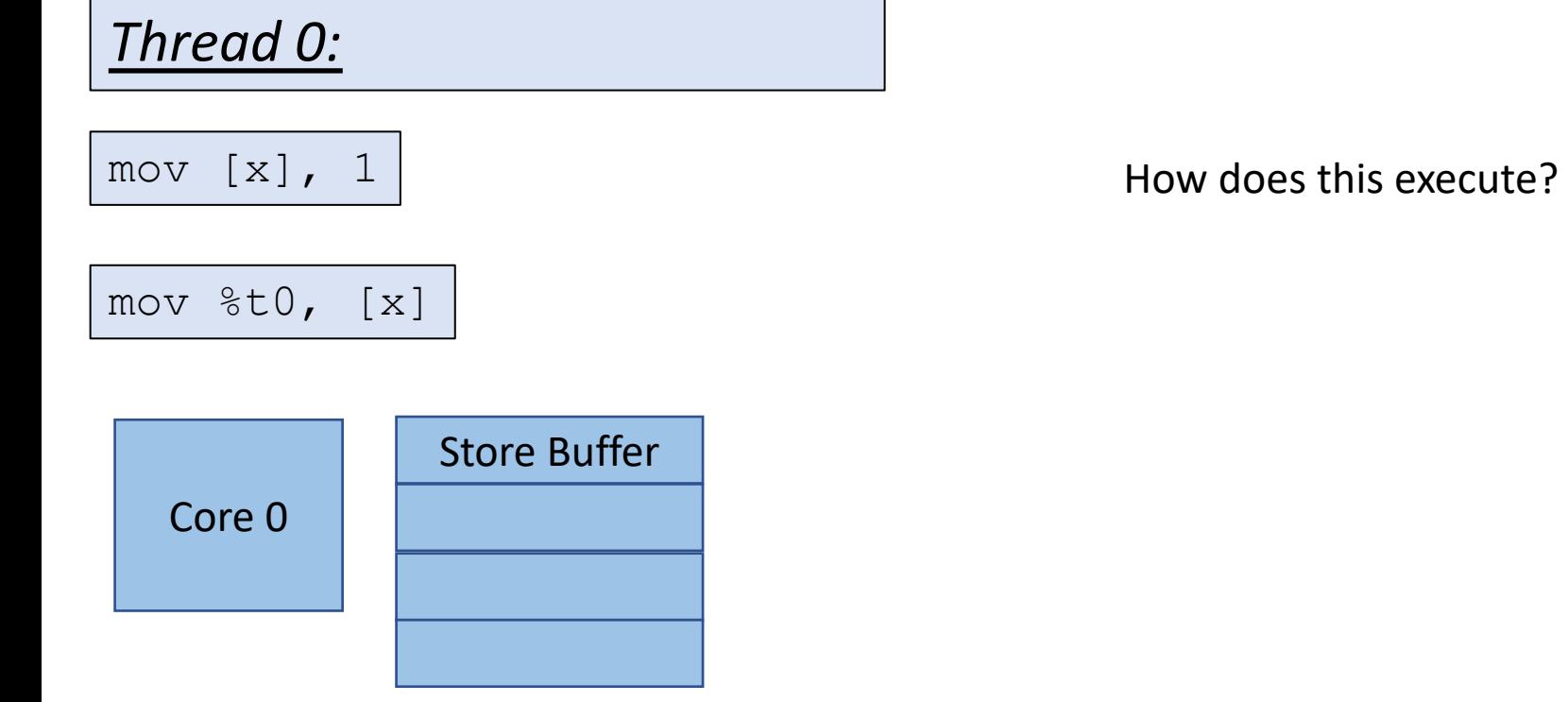

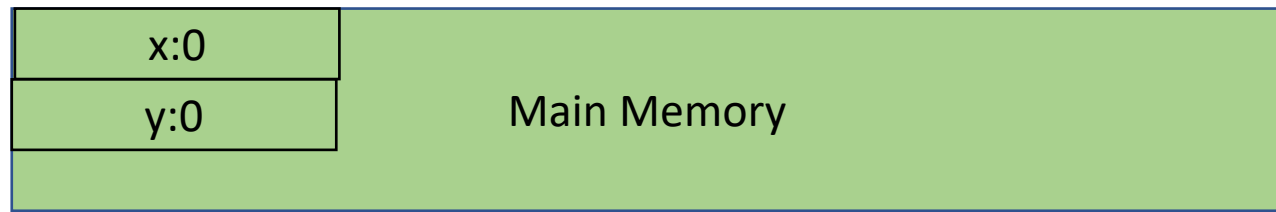

## *Thread 0:*

### execute first instruction

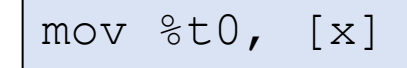

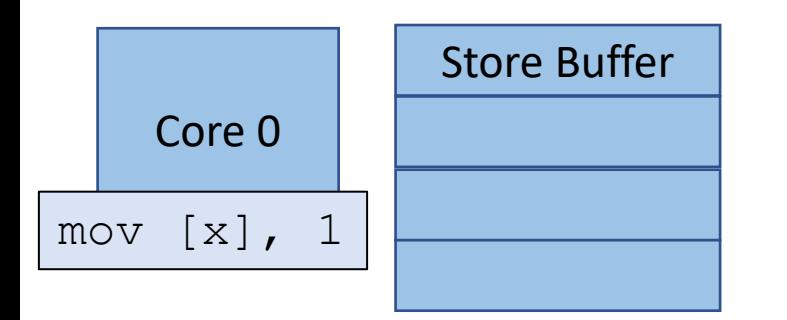

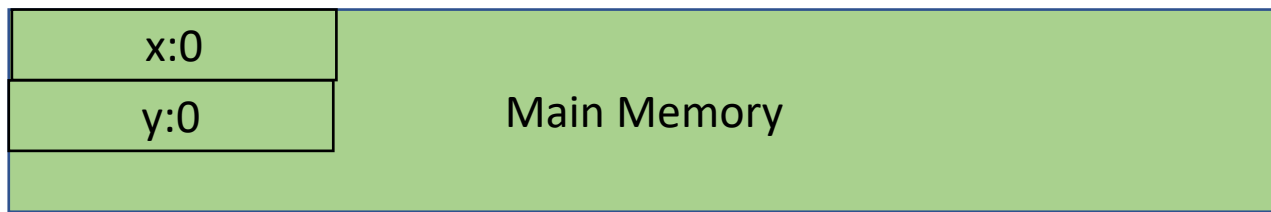
### *Thread 0:*

Store the value in the store buffer

mov %t0, [x]

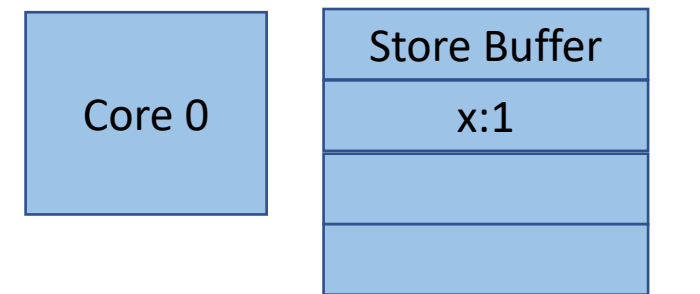

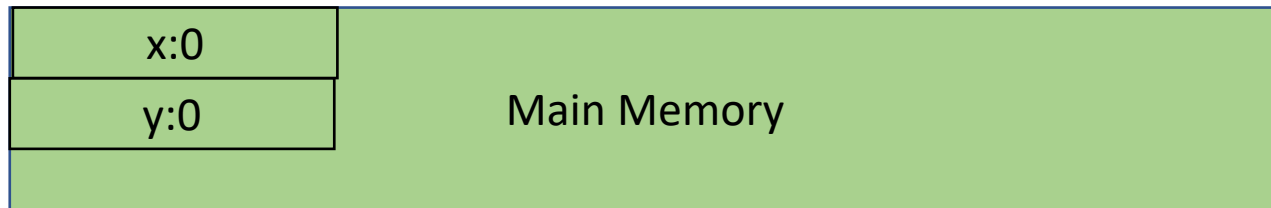

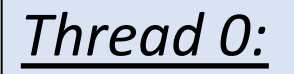

Next instruction

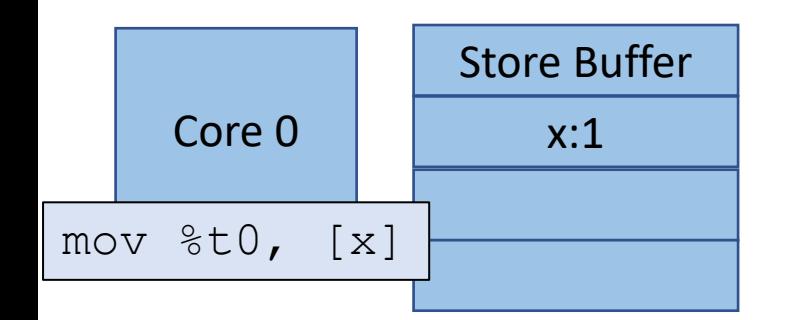

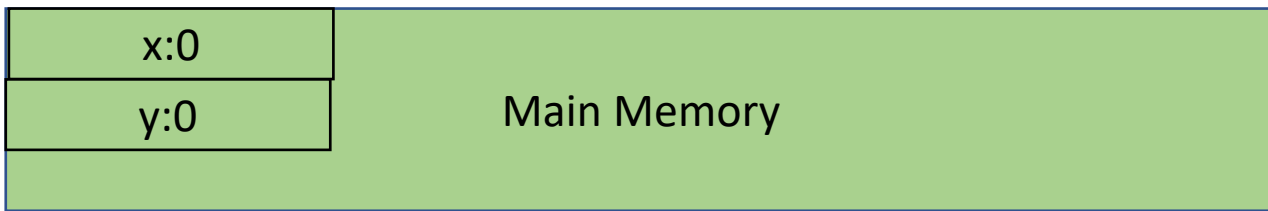

### *Thread 0:*

Where to load??

Store buffer? Main memory?

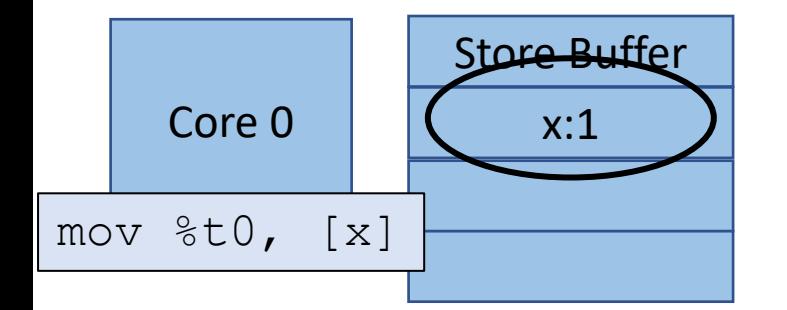

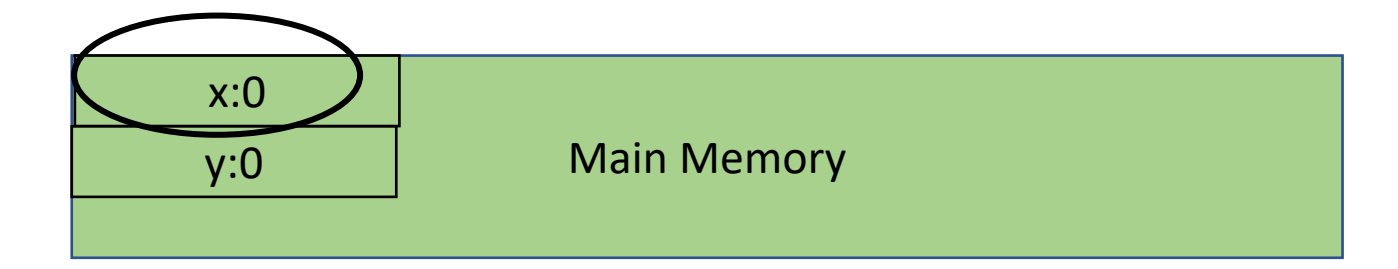

### *Thread 0:*

Where to load??

Threads check store buffer before going to main memory

It is close and cheap to check.

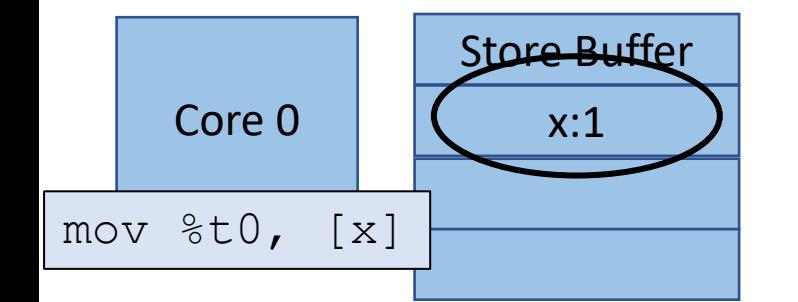

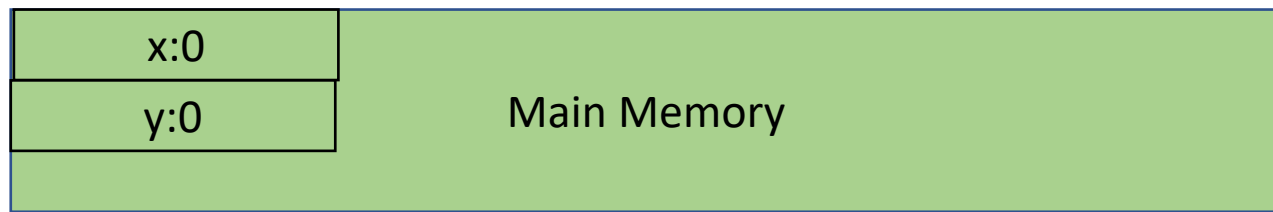

### Question

• Can stores be reordered with stores?

int  $x[1] = \{0\}$ ; int  $y[1] = \{0\}$ ;

#### *Thread 0:*

S:mov [x], 1 L:mov %t0, [y]

### S:mov [x], 1

L:mov %t0, [y]

Can  $t0 == t1 == 0?$ 

### *Thread 1:* S:mov [y], 1  $L:mov$   $t1, [x]$

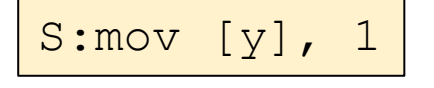

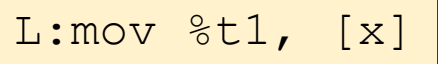

Rules: S(tores) followed by a L(oad) do not have to follow program order.

int  $x[1] = \{0\}$ ; int  $y[1] = \{0\}$ ;

#### *Thread 0:*

S:mov [x], 1 mfence L: $mov$   $\text{t0}$ ,  $[y]$ 

S:mov [x], 1

mfence

L:mov %t0, [y]

Can  $t0 = t1 = 0$ ?

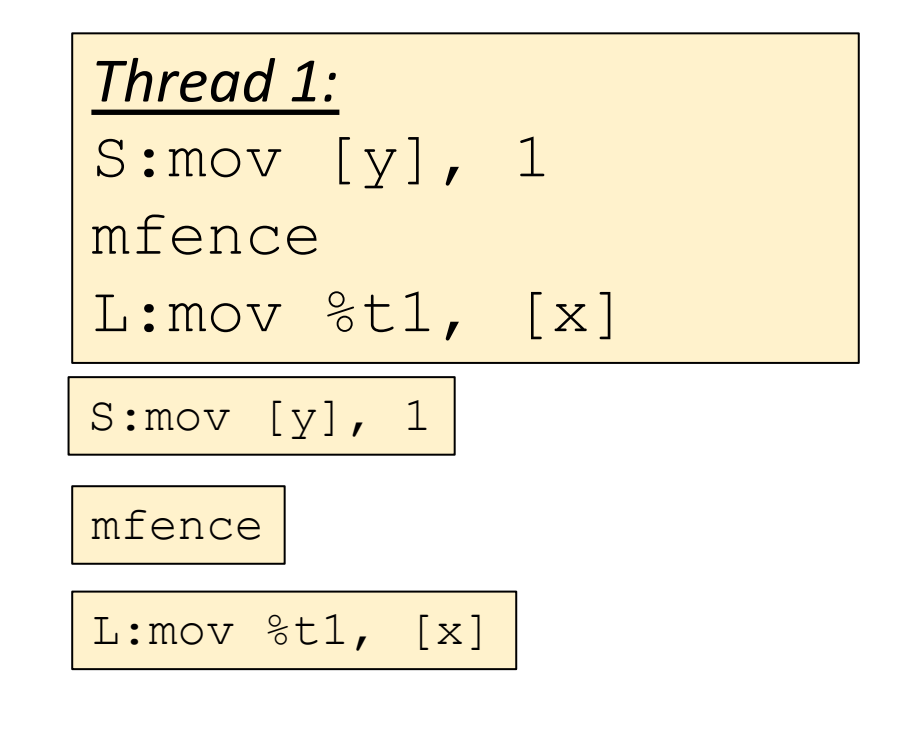

Rules: S(tores) followed by a L(oad) do not have to follow program order.

int  $x[1] = \{0\}$ ; int  $y[1] = \{0\}$ ;

#### *Thread 0:*

S:mov [x], 1 mfence L: $mov$   $\text{t0}$ ,  $[y]$ 

S:mov [x], 1

mfence

L: $mov$   $%$  $t0$ ,  $[y]$ 

Can  $t0 == t1 == 0?$ 

*Thread 1:* S:mov [y], 1 mfence L: $mov$   $\text{t1}$ ,  $[x]$ 

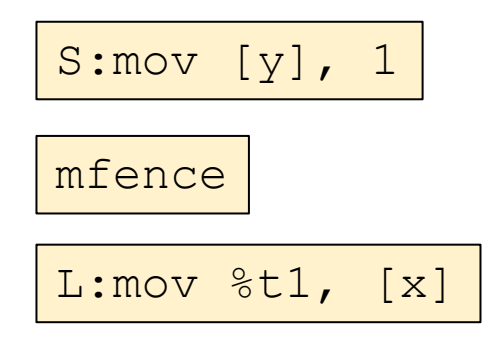

Rules:

S(tores) followed by a L(oad) do not have to follow program order.

S(tores) cannot be reordered past a fence in program order

## Rules

• Are we done?

Rules: S(tores) followed by a L(oad) do not have to follow program order.

S(tores) cannot be reordered past a fence in program order

int  $x[1] = \{0\}$ ; int  $y[1] = \{0\}$ ;

#### *Thread 0:*

S:mov [x], 1  $L:mov$   $t0$ ,  $[x]$ 

S:mov [x], 1

L: mov %t0, [x] | Rules:

Another test  $Can t0 == 0?$ 

> S(tores) followed by a L(oad) do not have to follow program order.

S(tores) cannot be reordered past a fence in program order

int  $x[1] = \{0\}$ ; int  $y[1] = \{0\}$ ;

#### *Thread 0:*

S: $mov$  [x], 1 L: $mov$   $\text{t0}$ ,  $[x]$ 

S:mov [x], 1

L: $mov$   $\text{\&}0, [\text{x}]$ 

Another test  $Can t0 == 0?$ 

> Rules: S(tores) followed by a L(oad) do not have to follow program order.

S(tores) cannot be reordered past a fence in program order

S(tores) cannot be reordered past L(oads) from the same address

### TSO - Total Store Order

#### **Rules:**

S(tores) followed by a L(oad) do not have to follow program order.

S(tores) cannot be reordered past a fence in program order

S(tores) cannot be reordered past L(oads) from the same address

• We can specify them in terms of what reorderings are allowed

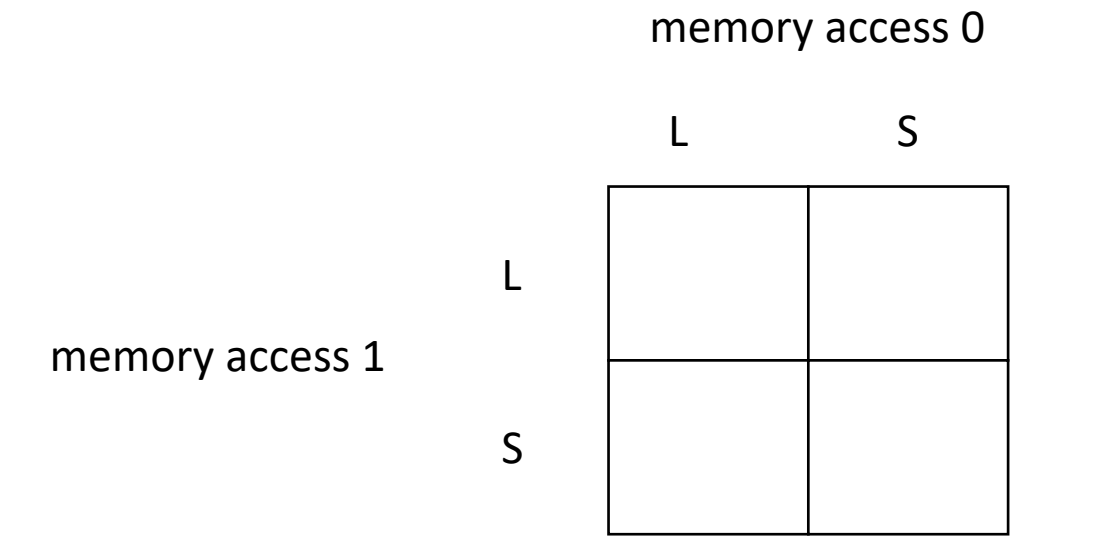

• We can specify them in terms of what reorderings are allowed

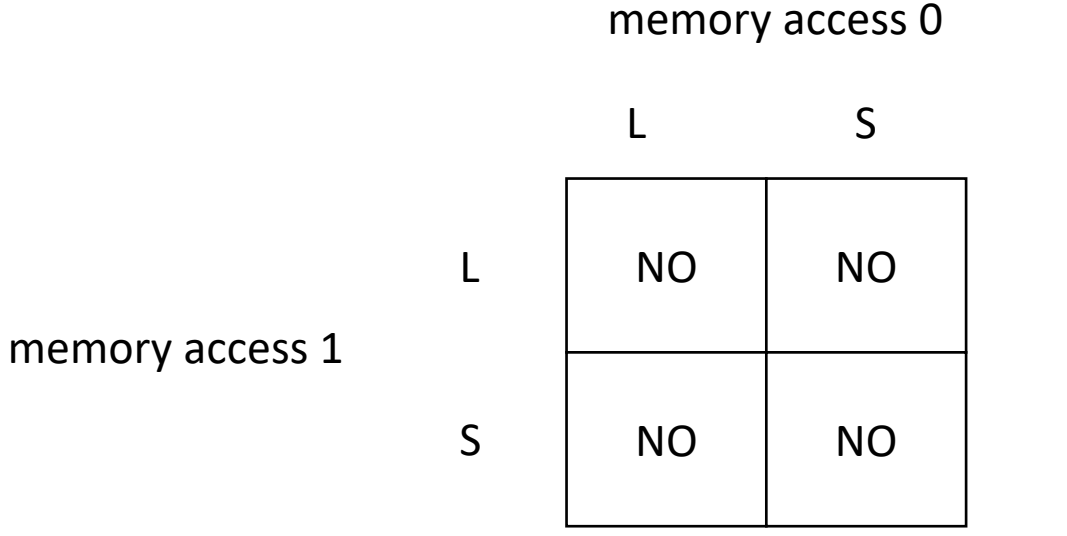

#### **Sequential Consistency**

• We can specify them in terms of what reorderings are allowed

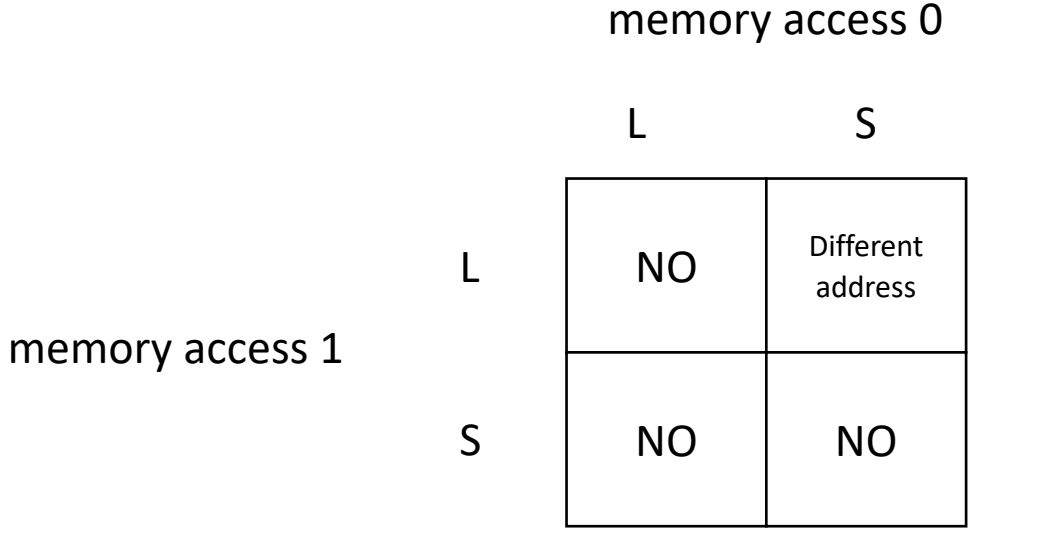

**TSO - total store order**

• We can specify them in terms of what reorderings are allowed

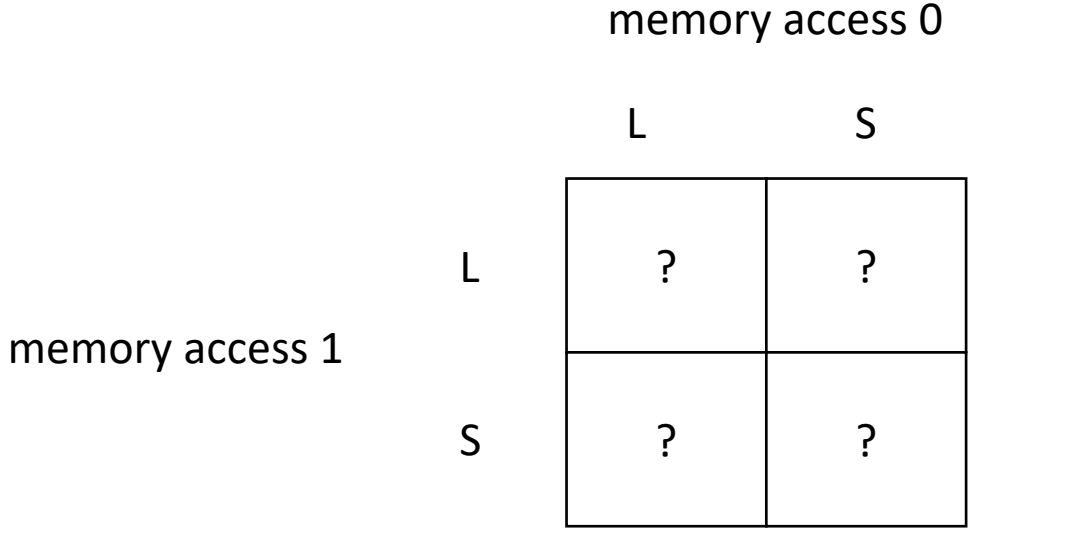

#### **Weaker models?**

• We can specify them in terms of what reorderings are allowed

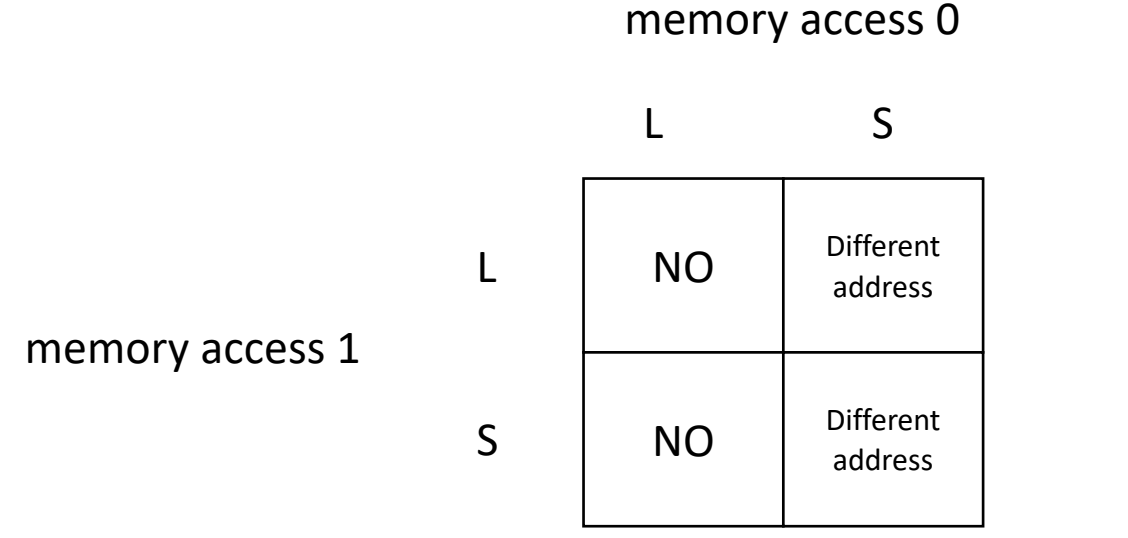

#### **PSO - partial store order**

If memory access 0 appears before memory access 1 in program order, can it bypass program order?

*Allows stores to drain from the store buffer in any order*

• We can specify them in terms of what reorderings are allowed

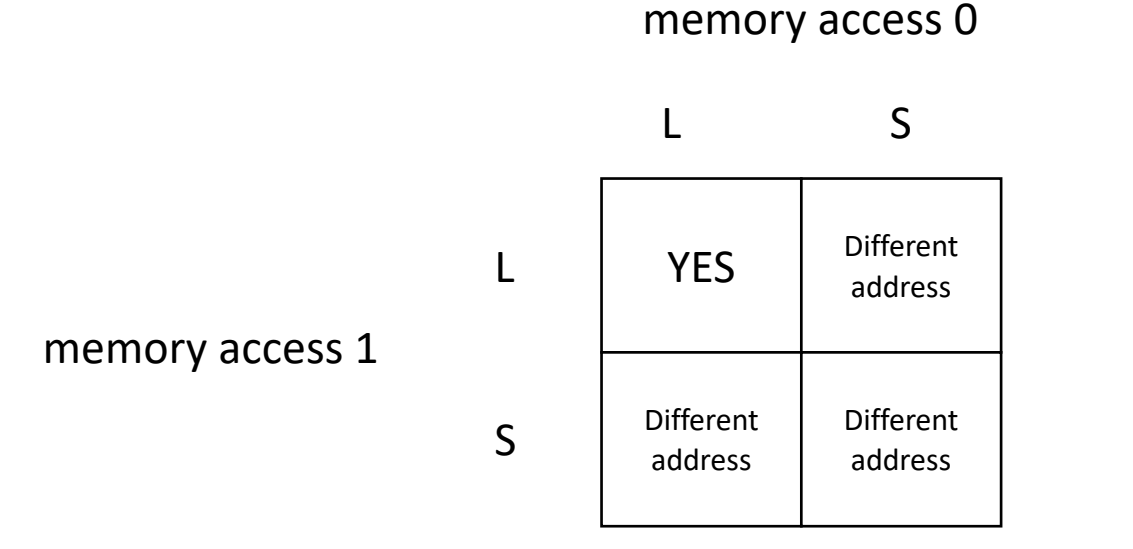

**RMO - Relaxed Memory Order**

If memory access 0 appears before memory access 1 in program order, can it bypass program order?

*Very relaxed model!*

• FENCE: can always restore order using fences. Accesses cannot be reordered past fences!

#### **Any Memory Model**

If memory access 0 appears before memory access 1 in program order, and there is a FENCE between the two accesses, can it bypass program order?

int  $x[1] = \{0\}$ ; int  $y[1] = \{0\}$ ;

First thing: change our syntax to pseudo code You should be able to find natural mappings to any ISA

#### *Thread 0:*

 $L:$  %t0 = load(y) S:store(x,1)

### *Thread 1:*  $L:$  %t1 = load(x) S:store(y,1)

int  $x[1] = \{0\}$ ; int  $y[1] = \{0\}$ ; Question: can  $t0 = t1 = 1$ ?

#### *Thread 0:*

 $L:\mathscr{L}0 = \text{load}(y)$ S:store(x,1)

### *Thread 1:*  $L:$  %t1 = load(x) S:store(y,1)

int  $x[1] = \{0\}$ ; int  $y[1] = \{0\}$ ; Question: can  $t0 == t1 == 1$ ?

Get out our lego bricks and try for sequential consistency

#### *Thread 0:*

 $L:$  %t0 = load(y) S:store(x,1)

 $L:\mathscr{L}0 = \text{load}(y)$ 

S:store(x,1)

*Thread 1:*  $L:$  %t1 = load(x) S:store(y,1)

$$
L: \text{Set1} = \text{load}(x)
$$

S:store(y,1)

int  $x[1] = \{0\}$ ; int  $y[1] = \{0\}$ ; Question: can  $t0 == t1 == 1$ ?

Get out our lego bricks and try for TSO

#### *Thread 0:*

 $L:$  %t0 = load(y) S:store(x,1)

 $L:\mathscr{L}0 = \text{load}(y)$ 

S:store(x,1)

*Thread 1:*  $L:$  %t1 = load(x) S:store(y,1)  $L:$  %t1 = load(x) S:store(y,1) NO Different address NO NO memory access 0 memory access 1 L S L S

int  $x[1] = \{0\}$ ; int  $y[1] = \{0\}$ ; Question: can  $t0 == t1 == 1$ ?

Get out our lego bricks and try for PSO

#### *Thread 0:*

 $L:$  %t0 = load(y) S:store(x,1)

 $L:$  8t0 = load(y)

S:store(x,1)

*Thread 1:*  $L:$  %t1 = load(x) S:store(y,1)  $L:$  %t1 = load(x) S:store(y,1) NO Different address NO | Different address memory access 0 memory access 1 L S L S

int  $x[1] = \{0\}$ ; int  $y[1] = \{0\}$ ; Question: can  $t0 = t1 = 1$ ?

Get out our lego bricks and try for RMO

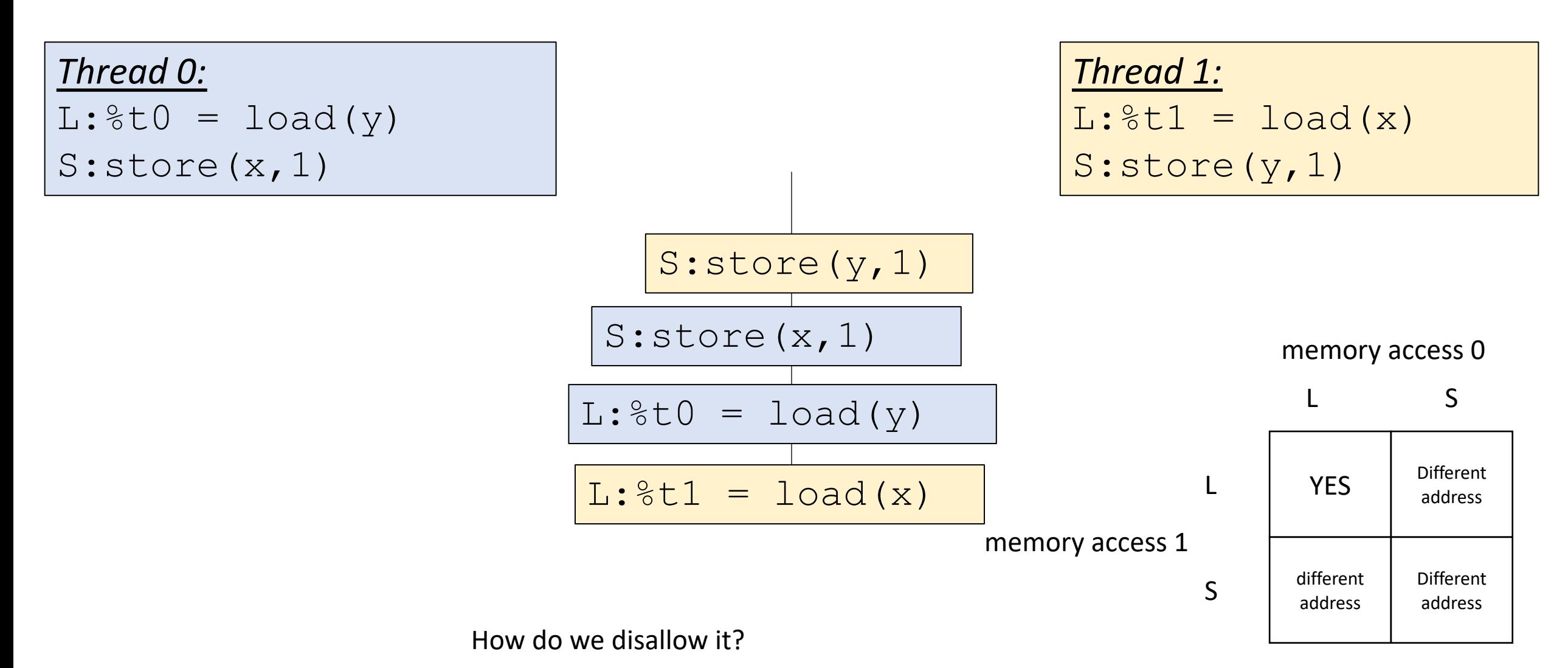

int  $x[1] = \{0\}$ ; int  $y[1] = \{0\}$ ; Question: can  $t0 = t1 = 1$ ?

Get out our lego bricks and try for RMO

### *Thread 0:*

 $L:$  %t0 = load(y)

fence

S:store(x,1)

 $L:\mathcal{S} \downarrow 0 = \text{load}(y)$ 

fence

S:store(x,1)

$$
\begin{array}{ll}\n\text{Thread 1:} \\
\text{L: %t1 = load(x)} \\
\text{fence} \\
\text{S: store (y, 1)}\n\end{array}
$$

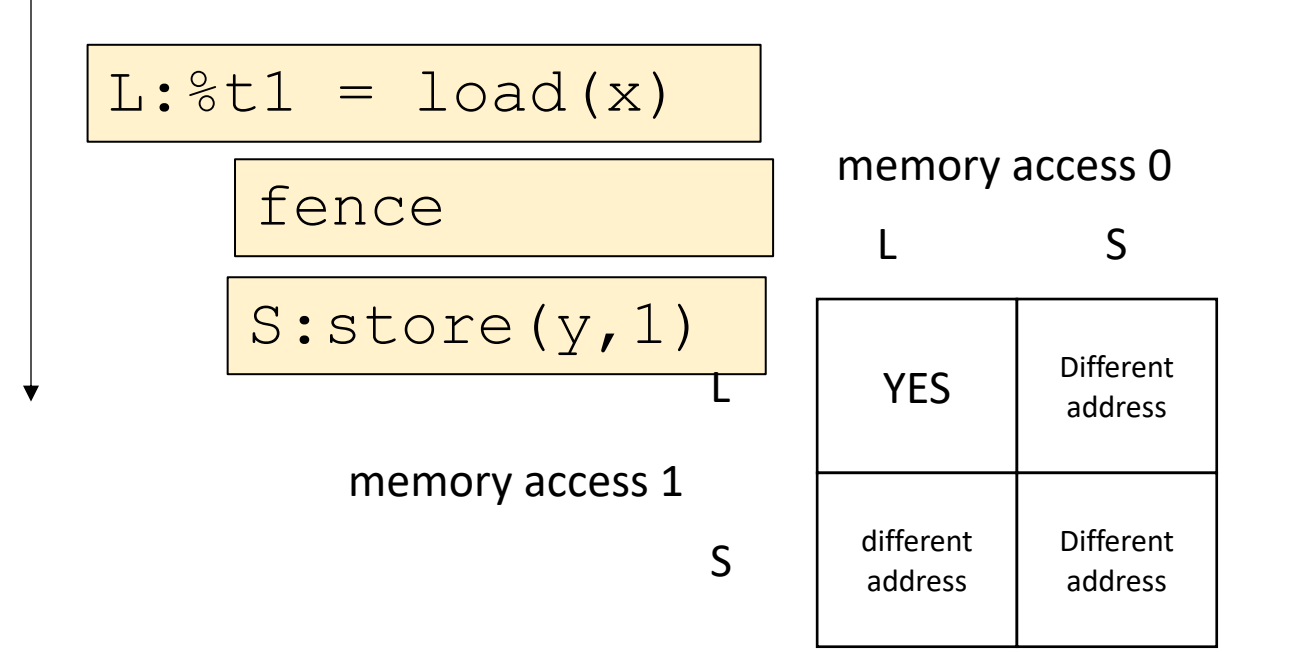

How do we disallow it?

# Compiling relaxed memory models

# Compiling relaxed memory models

- C++ style:
	- Any memory conflicts (read-write or write-write) must be accessed with an atomic operation\*
	- Otherwise your program is undefined
	- By default, you will get sequentially consistent behavior
	- \*unless they are synchronized, which is a really complicated concept in c++... If you are interested, I can recommend papers.

start with both both of the grids for the two different memory models

language C++11 (sequential consistency)

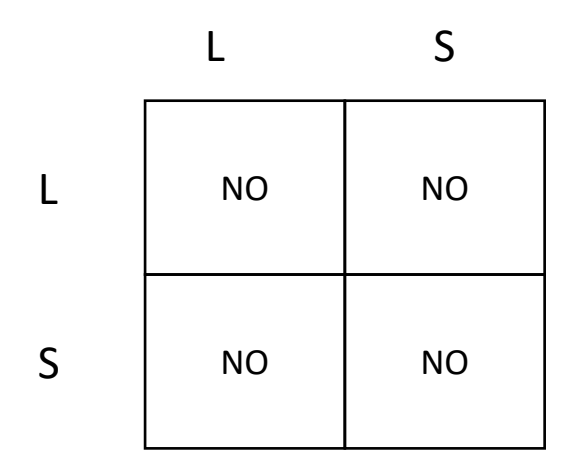

target machine

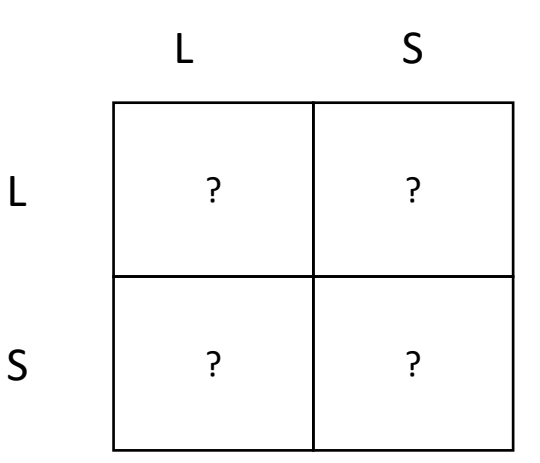

start with both both of the grids for the two different memory models

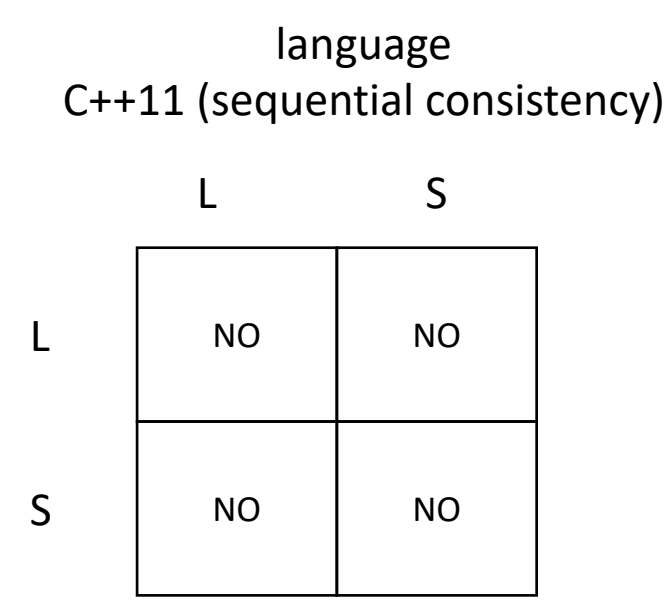

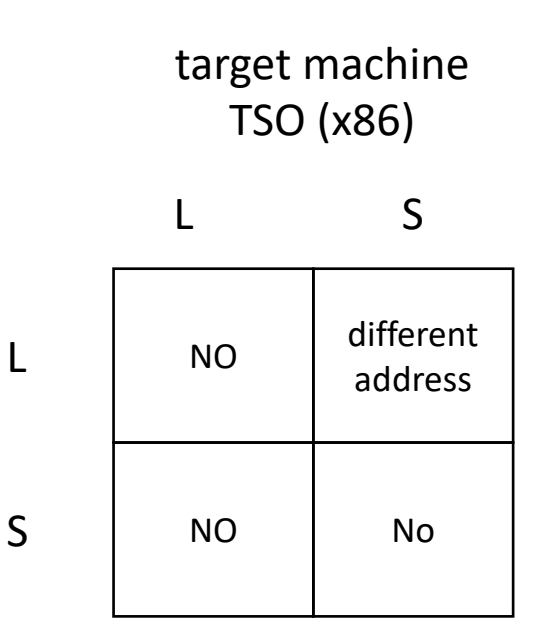

start with both both of the grids for the two different memory models

language C++11 (sequential consistency)

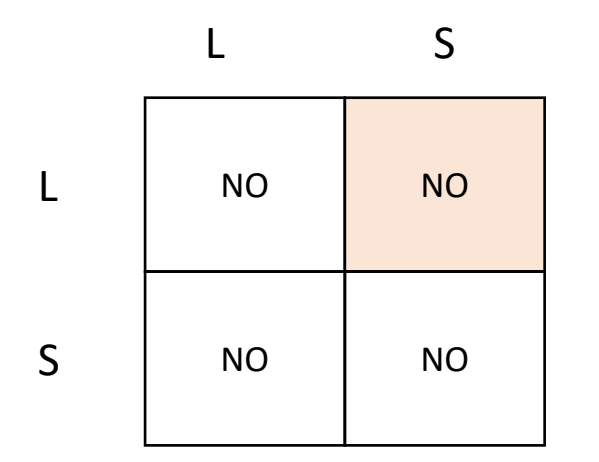

find mismatch

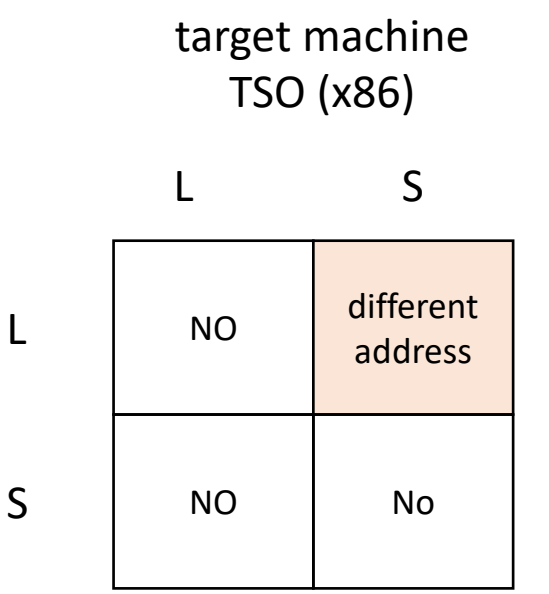

start with both both of the grids for the two different memory models

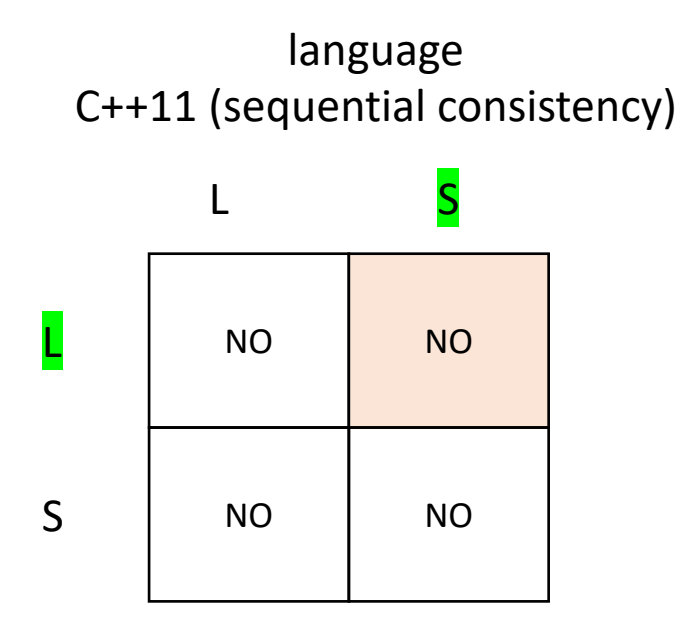

find mismatch Two options:

make sure stores are not reordered with later loads

make sure loads are not reordered with earlier stores

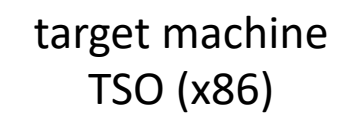

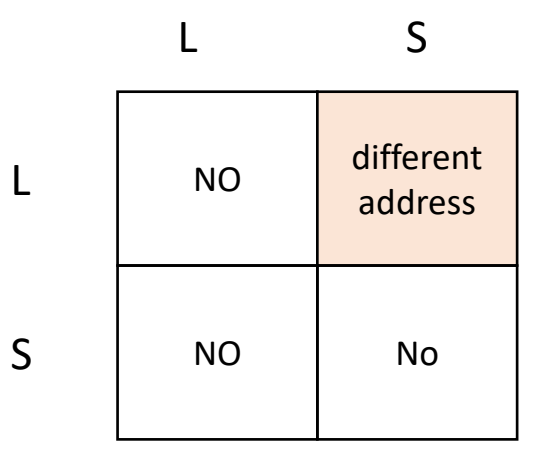

start with both both of the grids for the two different memory models

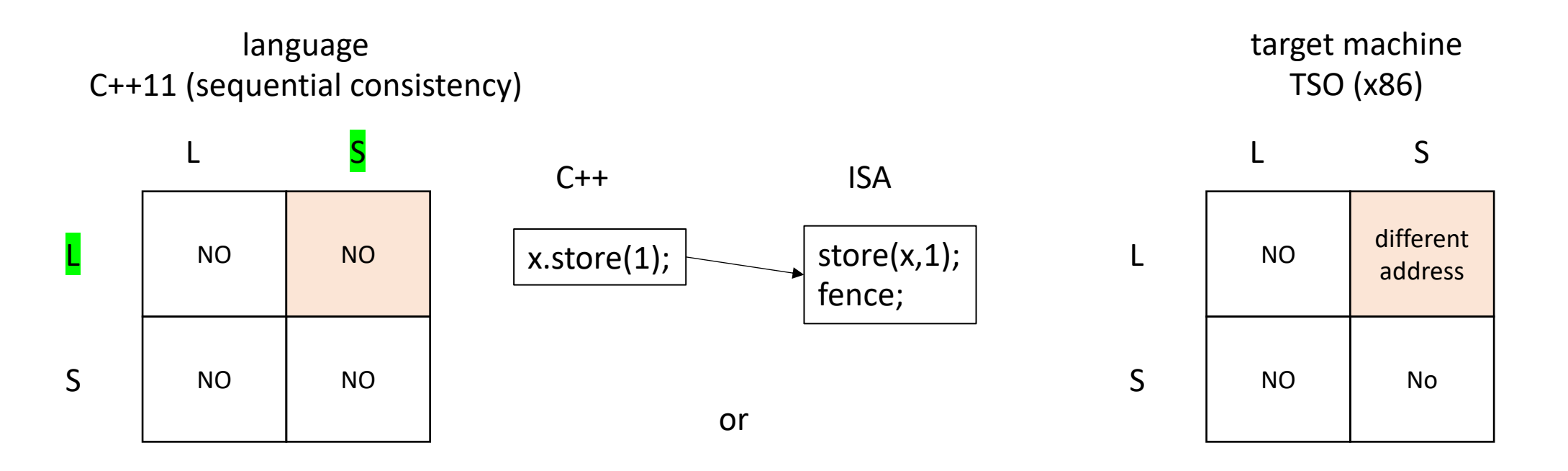

start with both both of the grids for the two different memory models

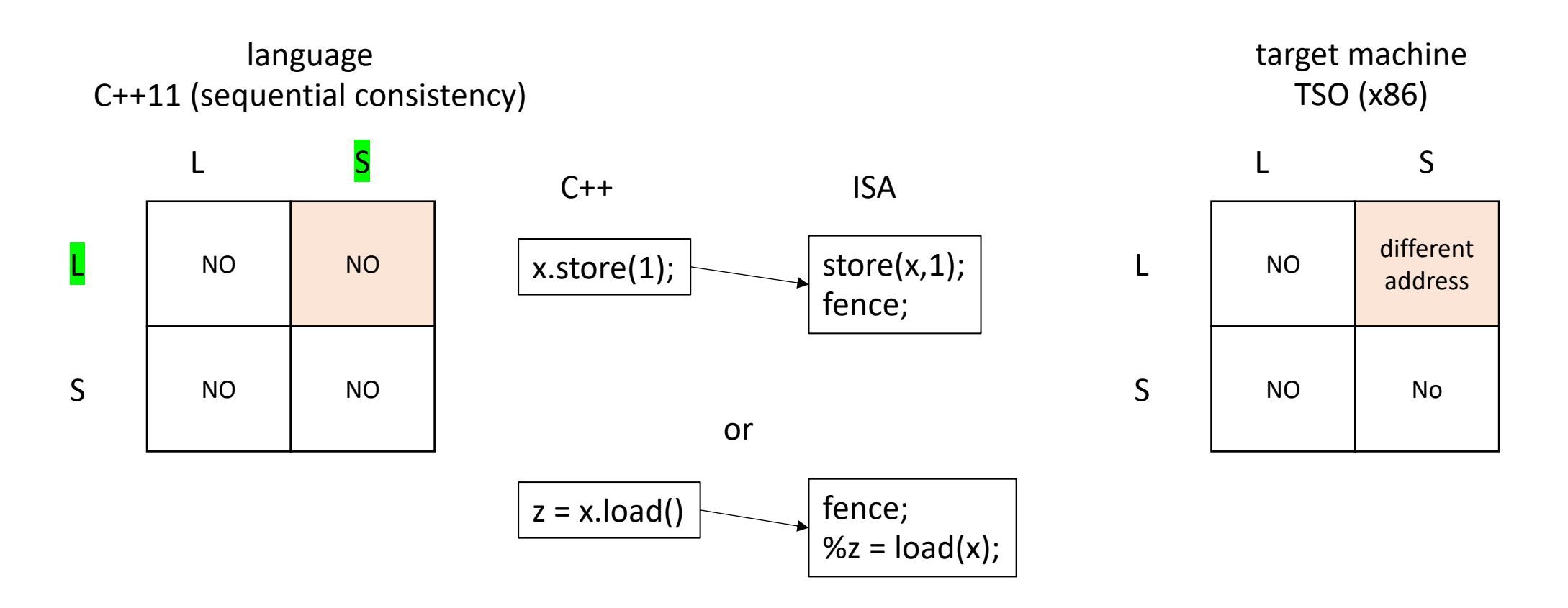

start with both both of the grids for the two different memory models

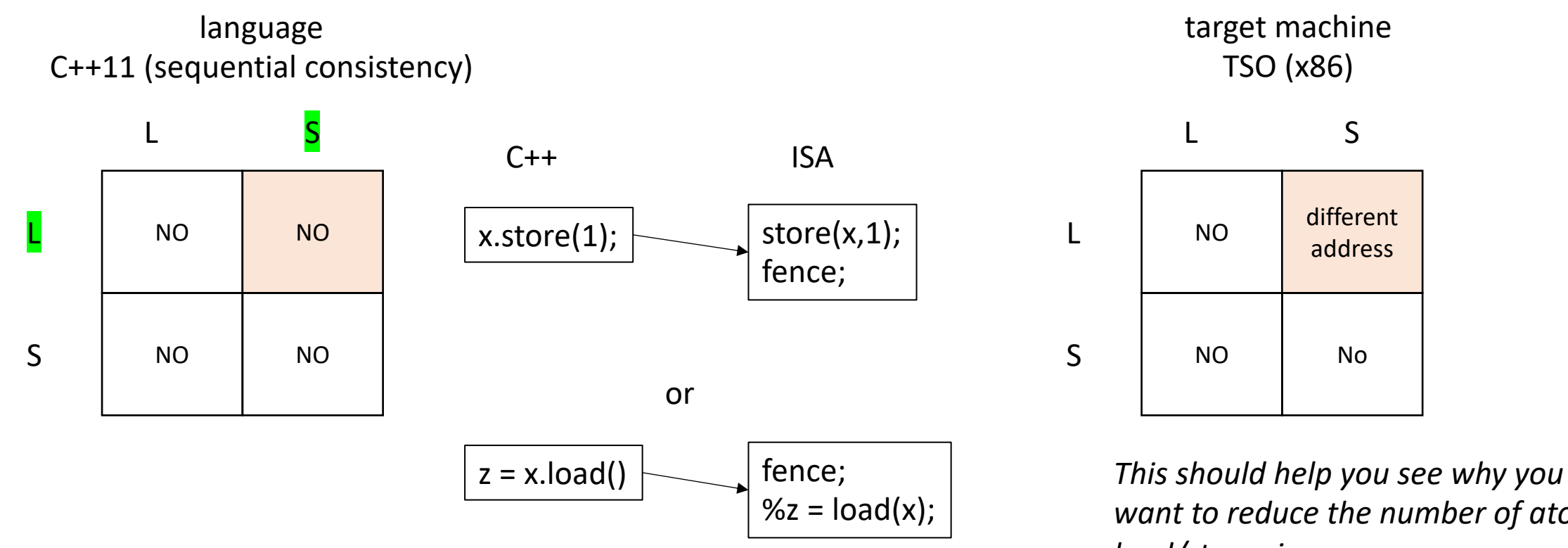

*want to reduce the number of atomic load/stores in your program*

start with both both of the grids for the two different memory models

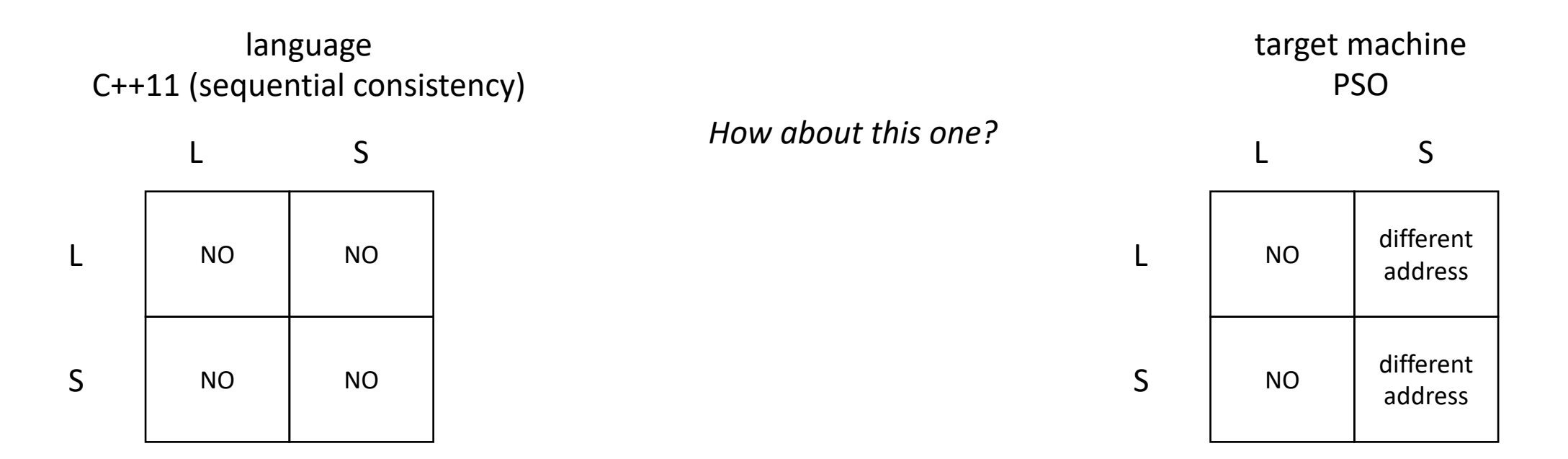
# C++11 atomic operation compilation

start with both both of the grids for the two different memory models

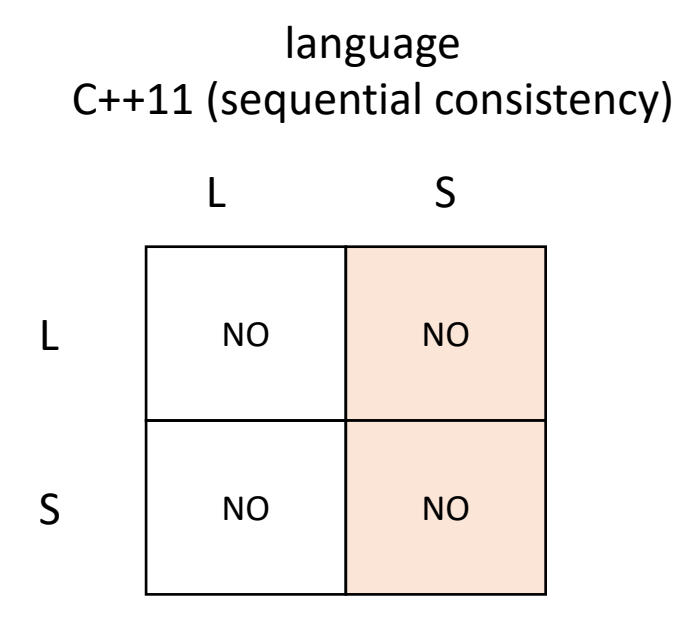

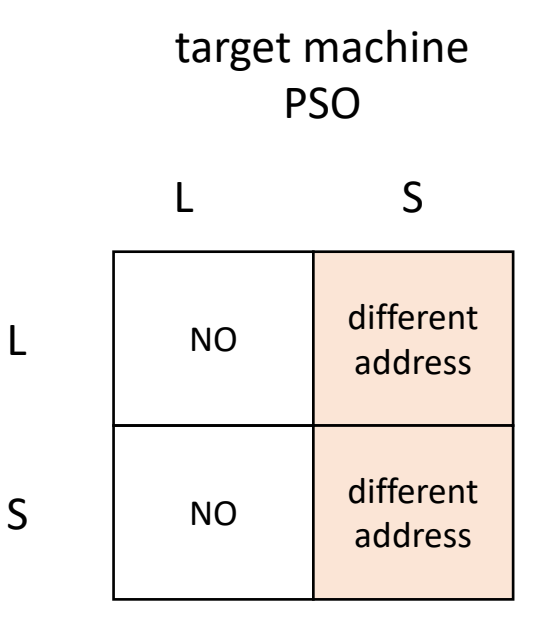

### C++11 atomic operation compilation

start with both both of the grids for the two different memory models

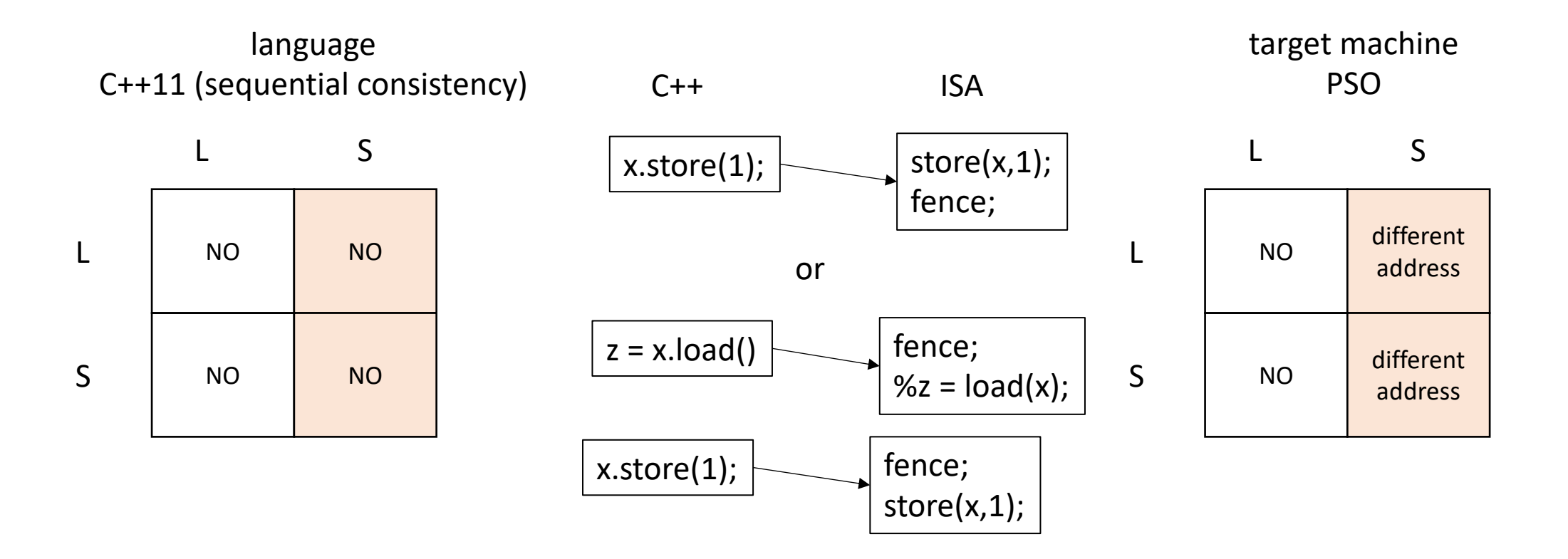

### Memory orders

- Atomic operations take an additional "memory order" argument
	- memory order seq cst default
	- memory order relaxed weakest

# Relaxed memory order

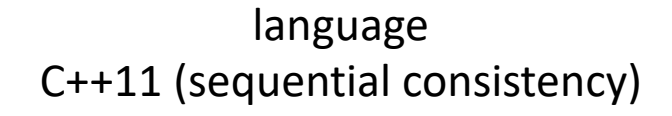

NO NO NO NO L S L S

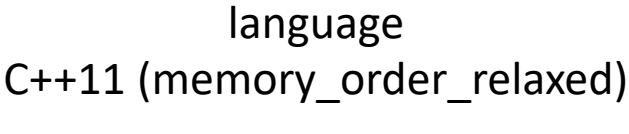

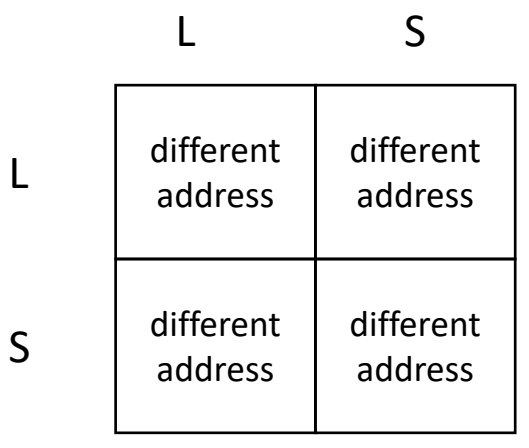

basically no orderings except for accesses to the same address

language C++11 (memory\_order\_relaxed)

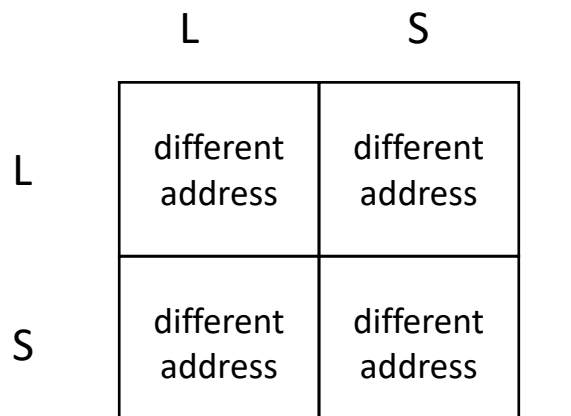

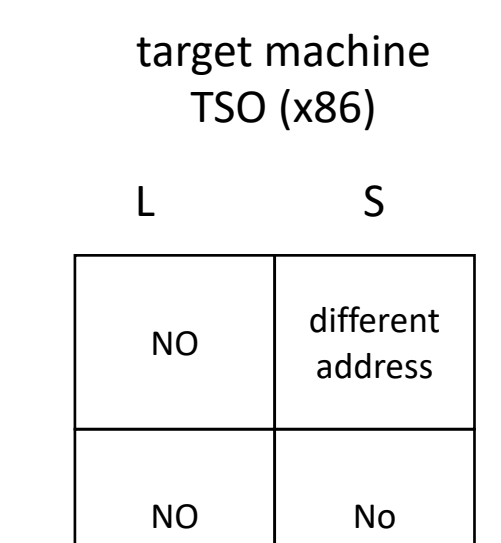

L

S

language C++11 (memory\_order\_relaxed)

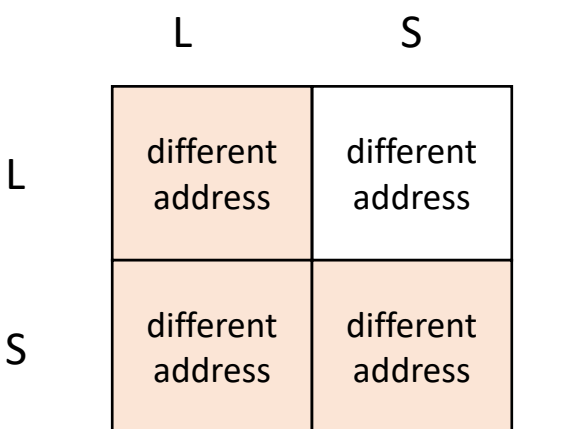

lots of mismatches!

target machine TSO (x86)

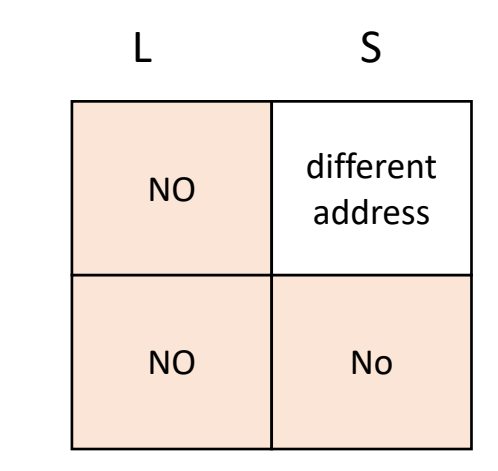

L

S

language C++11 (memory\_order\_relaxed)

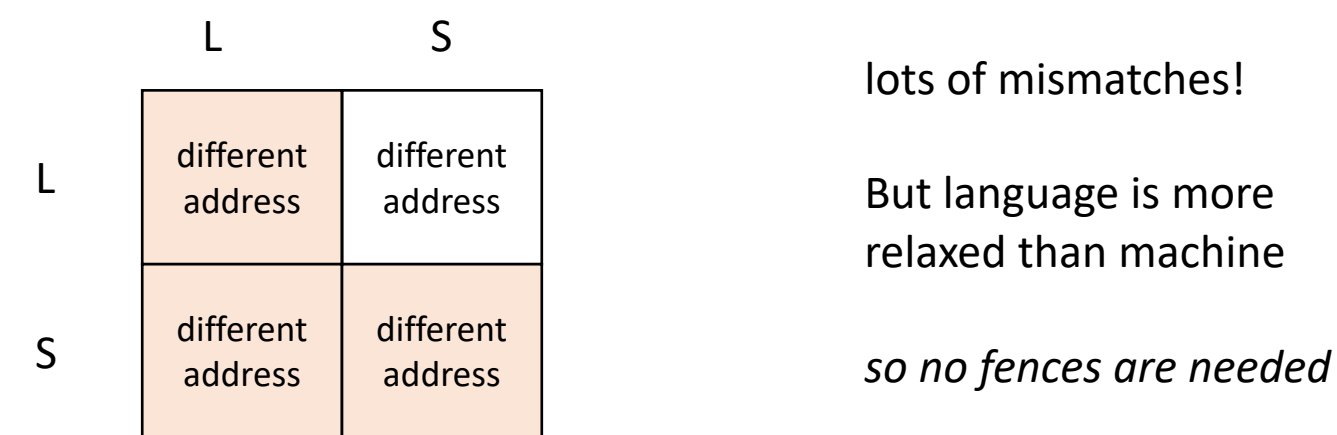

target machine TSO (x86)

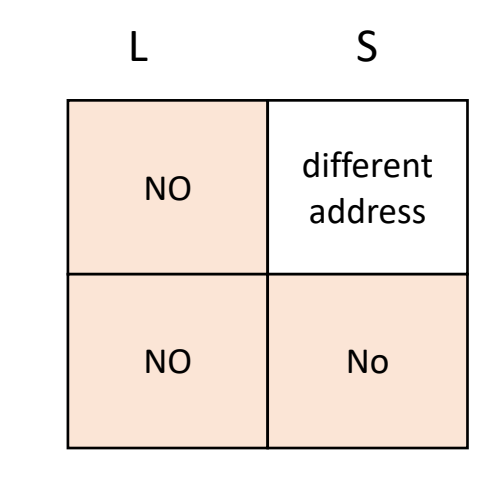

L

S

*Do any of the ISA memory models need any fences for relaxed memory order?*

language C++11 (memory\_order\_relaxed)

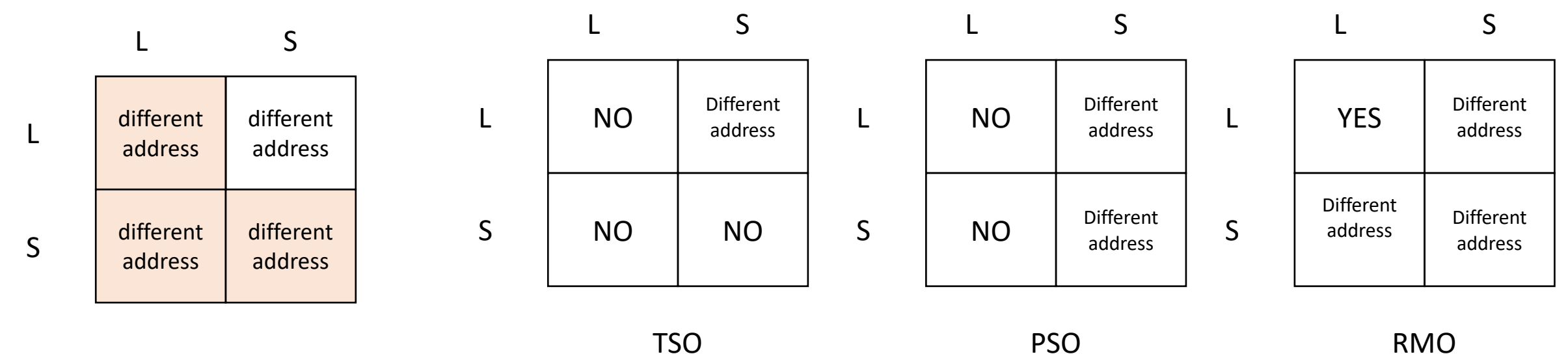

# Memory order relaxed

- Very few use-cases! Be very careful when using it
	- Peeking at values (later accessed using a heavier memory order)
	- Counting (e.g. number of finished threads in work stealing)

# More memory orders: we will not discuss in class

- Atomic operations take an additional "memory order" argument
	- · memory order seq cst default
	- memory order relaxed weakest
- More memory orders (useful for mutex implementations):
	- memory order acquire
	- memory order release
- EVEN MORE memory orders (complicated: in most research it is ommitted)
	- memory order consume

# Memory consistency in the real world

- Historic Chips:
	- X86: TSO
		- Surprising robost
		- mutexes and concurrent data structures generally seem to work
		- watch out for store buffering
	- IBM Power and ARM
		- Very relaxed. Similar to RMO with even more rules
		- Mutexes and data structures must be written with care
		- ARM recently strengthened theirs

# Memory consistency in the real world

- Modern Chips:
	- RISC-V : two specs: one similar to TSO, one similar to RMO
	- Apple M1: toggles between TSO and weaker

# Memory consistency in the real world

- PSO and RMO were never implemented widely
	- I have not met anyone who knows of any RMO taped out chip
	- They are part of SPARC ISAs (i.e. RISC-V before it was cool)
	- These memory models might have been part of specialized chips
- Interestingly:
	- Early Nvidia GPUs appeared to informally implement RMO
- Other chips have very strange memory models:
	- Alpha DEC basically no rules

# Compiler

- Previously (before C/++11):
	- Use volatile
	- Use inline assembly for fences
	- Not portable!
- Now:
	- C/++11 memory model
	- But there are still bugs: Intel OpenCL compiler, IBM C++ compiler...

# Further research

- Should we provide sequential consistency by default? even without atomics?
	- How to do this?
	- Many interesting papers

# A cautionary tale

### *Thread 0:*

m.lock(); display.enq(triangle0); m.unlock();

*Thread 1:*

m.lock(); display.enq(triangle1); m.unlock();

### *Thread 0:*

m.lock(); display.enq(triangle0); m.unlock();

*Thread 1:*

m.lock(); display.enq(triangle1); m.unlock();

We know how lock and unlock are implemented

### *Thread 0:*

SPIN:CAS(mutex,0,1); display.enq(triangle0); store(mutex,0);

*Thread 1:*

SPIN:CAS(mutex,0,1); display.enq(triangle1); store(mutex,0);

We know how lock and unlock are implemented We also know how a queue is implemented

### *Thread 0:*

```
SPIN:CAS(mutex,0,1);
\delta i = load (head);
store(buffer+i, triangle0);
store(head, \frac{1}{2}+1);
store(mutex,0);
```

```
Thread 1:
```

```
SPIN:CAS(mutex,0,1);
\hat{s}i = load(head);
store(buffer+i, triangle1);
store(head, \frac{1}{2}i+1);
store(mutex,0);
```
We know how lock and unlock are implemented We also know how a queue is implemented

What is an execution?

```
SPIN:CAS(mutex,0,1);
\delta i = load (head);
store(buffer+i, triangle0);
store(head, \frac{1}{2}i+1);
store(mutex,0);
```
#### *Thread 1:*

```
SPIN:CAS(mutex,0,1);
\delta i = load (head);
store(buffer+i, triangle1);
store(head, \frac{1}{2}i+1);
store(mutex,0);
```
#### CAS(mutex, 0, 1);

*if blue goes first it gets to complete its critical section while thread 1 is spinning*

```
SPIN:CAS(mutex,0,1);
\delta i = load (head);
store(buffer+i, triangle0);
store(head, \frac{1}{2}i+1);
store(mutex,0);
```

```
SPIN:CAS(mutex,0,1);
\delta i = load (head);
store(buffer+i, triangle1);
store(head, \frac{1}{2}i+1);
store(mutex,0);
```
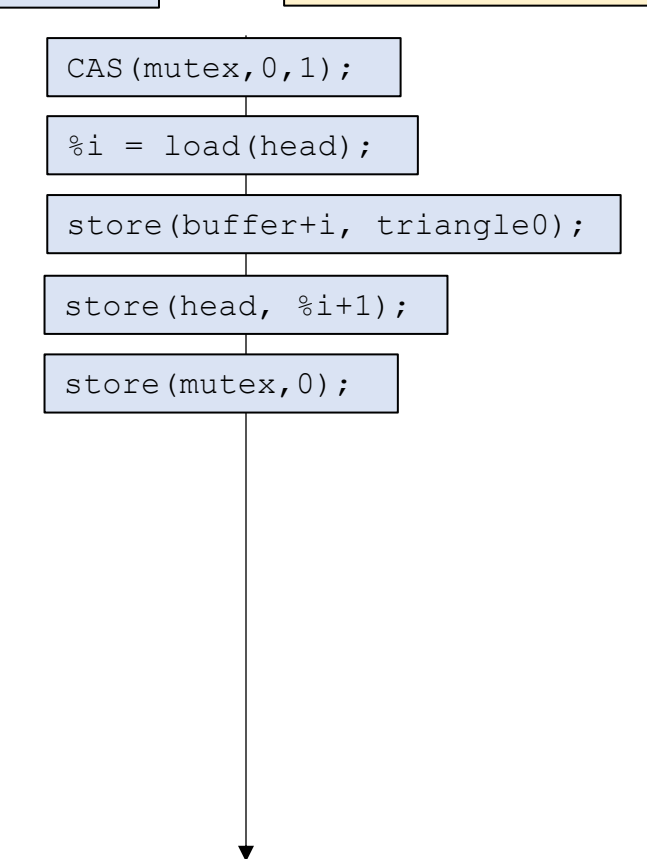

```
SPIN:CAS(mutex,0,1);
\delta i = load (head);
store(buffer+i, triangle0);
store(head, \frac{1}{2}i+1);
store(mutex,0);
```
#### *Thread 1:*

```
SPIN:CAS(mutex,0,1);
\delta i = load (head);
store(buffer+i, triangle1);
store(head, \frac{1}{2}i+1);
store(mutex,0);
```
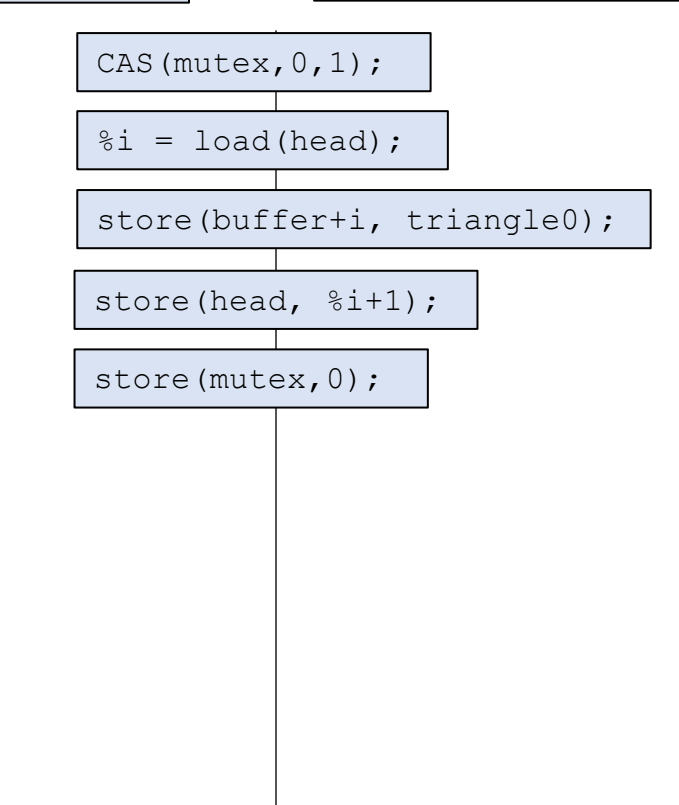

*now yellow gets a change to go*

```
SPIN:CAS(mutex,0,1);
\delta i = load (head);
store(buffer+i, triangle0);
store(head, \frac{1}{2}i+1);
store(mutex,0);
```
### *Thread 1:*

```
SPIN:CAS(mutex,0,1);
\delta i = load (head);
store(buffer+i, triangle1);
store(head, \frac{1}{2}i+1);
store(mutex,0);
```
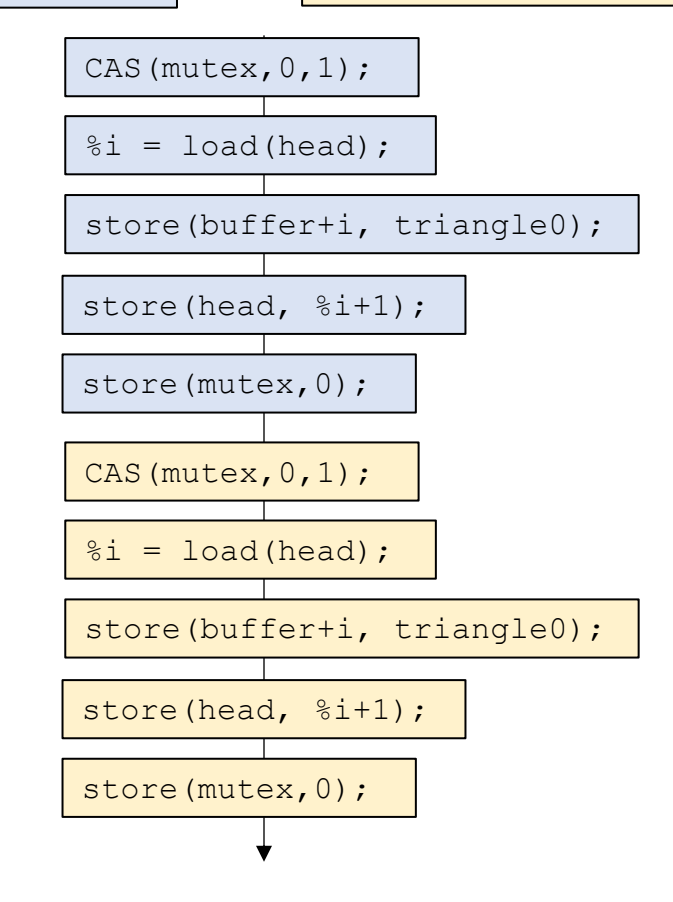

*now yellow gets a change to go*

```
SPIN:CAS(mutex,0,1);
% i = load(head);
store(buffer+i, triangle0);
store(head, \frac{1}{2}i+1);
store(mutex,0);
```

```
SPIN:CAS(mutex,0,1);
\delta i = load (head);
store(buffer+i, triangle1);
store(head, \frac{1}{2}i+1);
store(mutex,0);
```
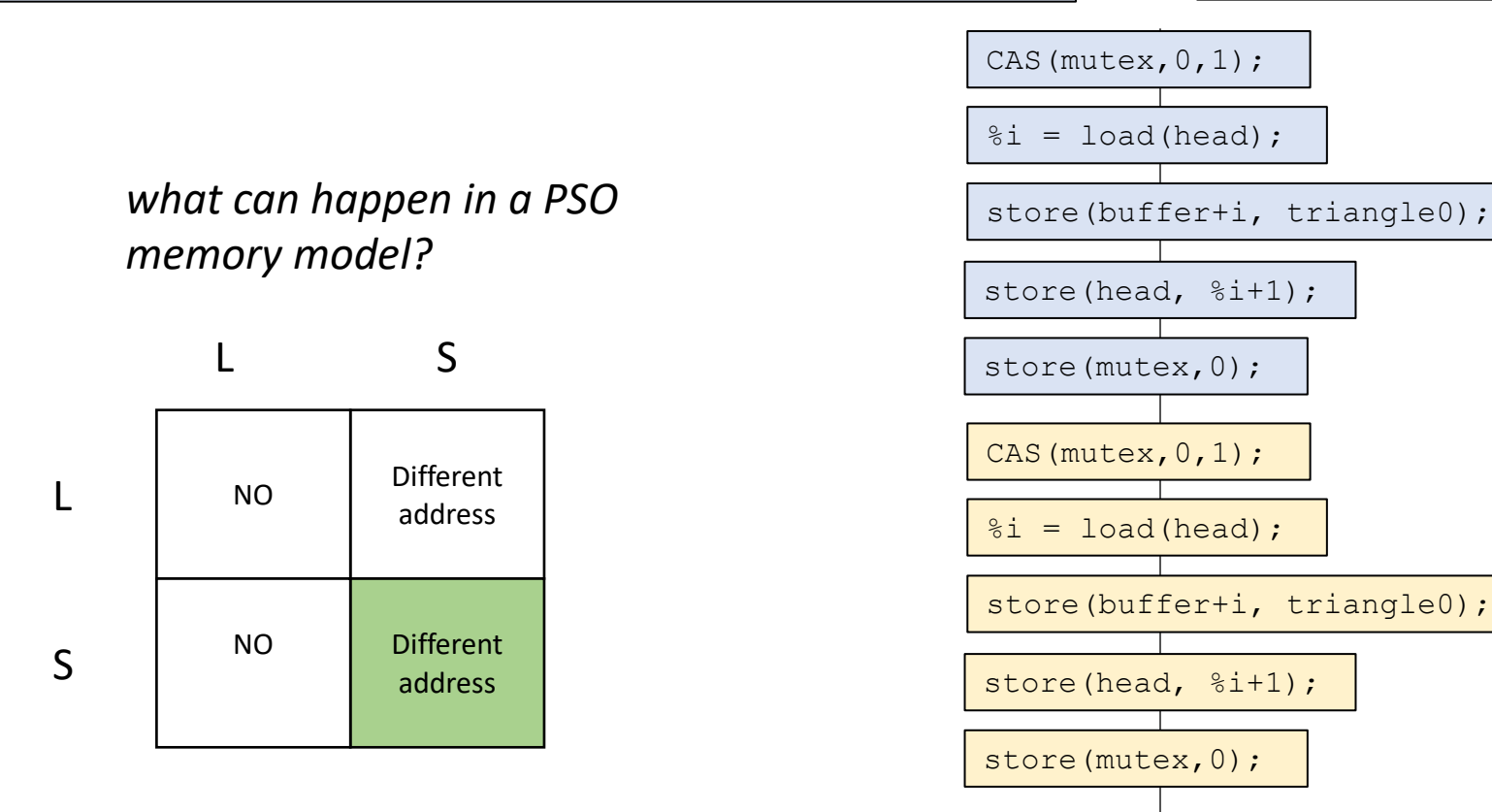

```
SPIN:CAS(mutex,0,1);
\delta i = load (head);
store(buffer+i, triangle0);
store(head, \frac{1}{2}i+1);
store(mutex,0);
```

```
SPIN:CAS(mutex,0,1);
\delta i = load (head);
store(buffer+i, triangle1);
store(head, \frac{1}{2}i+1);
store(mutex,0);
```
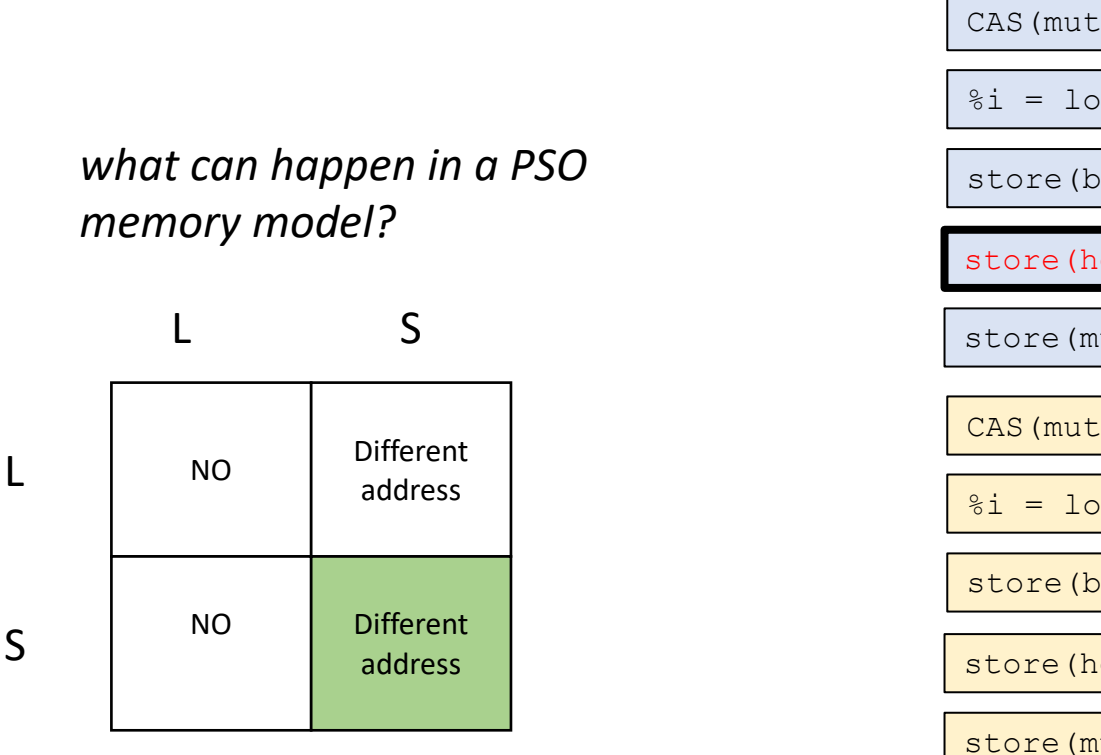

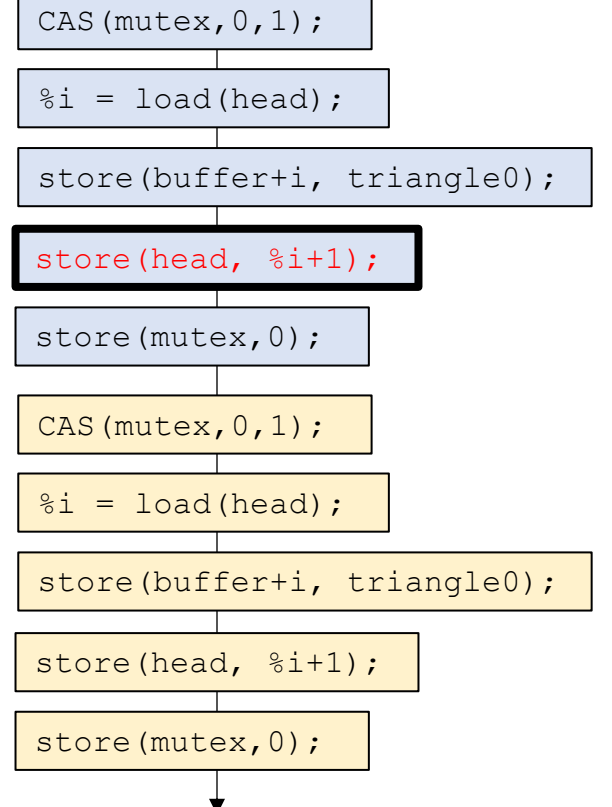

L

```
SPIN:CAS(mutex,0,1);
\delta i = load (head);
store(buffer+i, triangle0);
store(head, \frac{1}{2}i+1);
store(mutex,0);
```

```
SPIN:CAS(mutex,0,1);
\delta i = load (head);
store(buffer+i, triangle1);
store(head, \frac{1}{2}i+1);
store(mutex,0);
```
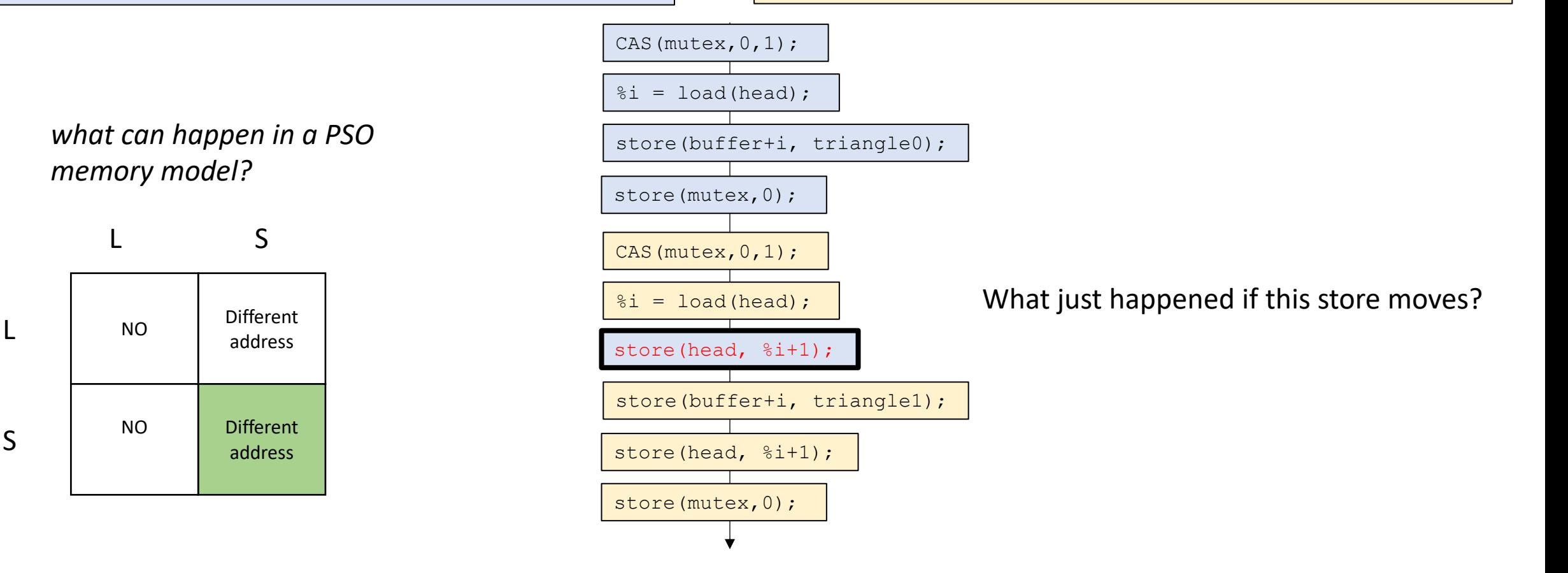

# Nvidia in 2015

- Nvidia architects implemented a weak memory model
- Nvidia programmers expected a strong memory model
- Mutexes implemented without fences!

### Nvidia in 2015

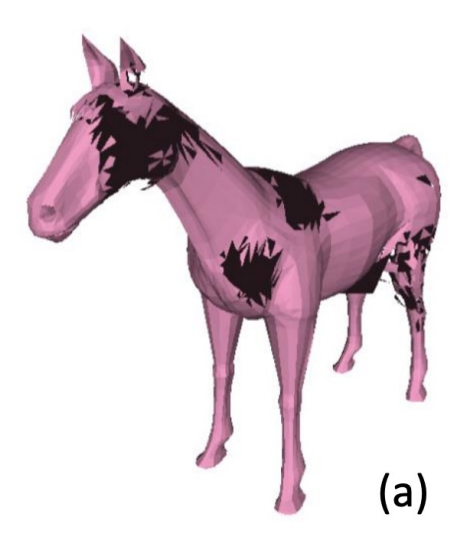

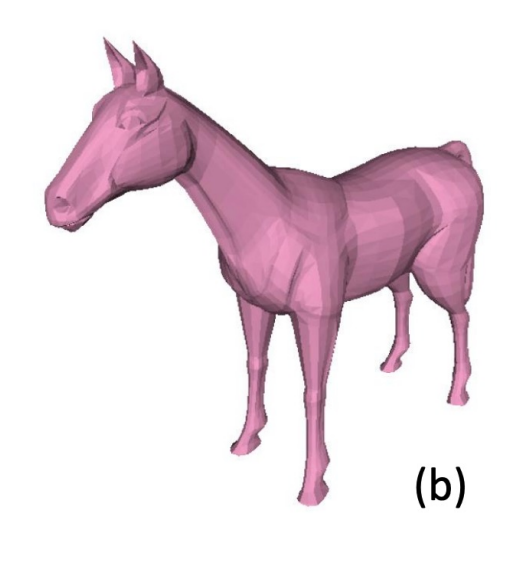

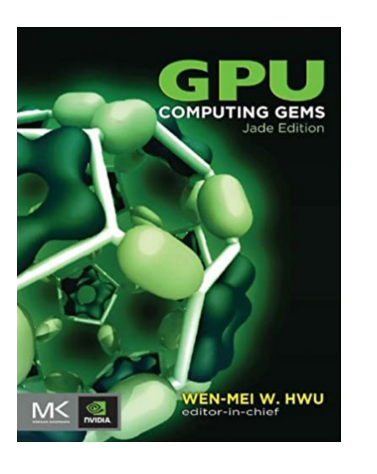

bug found in two Nvidia textbooks

We implemented a side -channel attack that made the bugs appear more frequently

These days Nvidia has a very well -specified memory model!

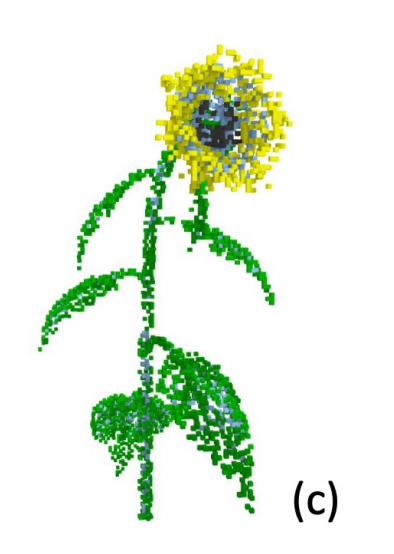

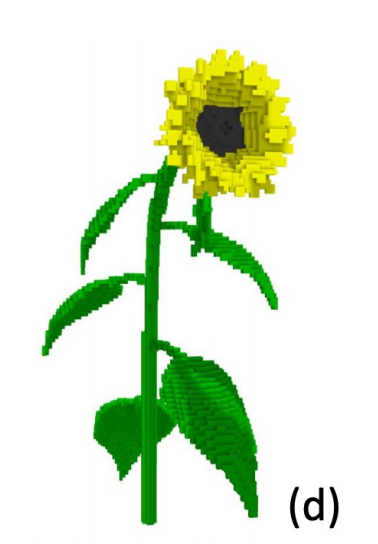

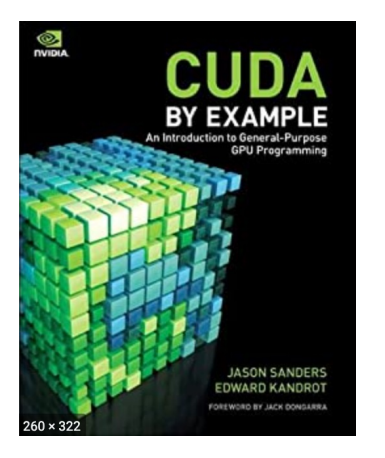

```
SPIN:CAS(mutex,0,1);
% i = load(head);
store(buffer+i, triangle0);
store(head, \frac{1}{2}i+1);
store(mutex,0);
```

```
SPIN:CAS(mutex,0,1);
\delta i = load (head);
store(buffer+i, triangle1);
store(head, \frac{1}{2}i+1);
store(mutex,0);
```
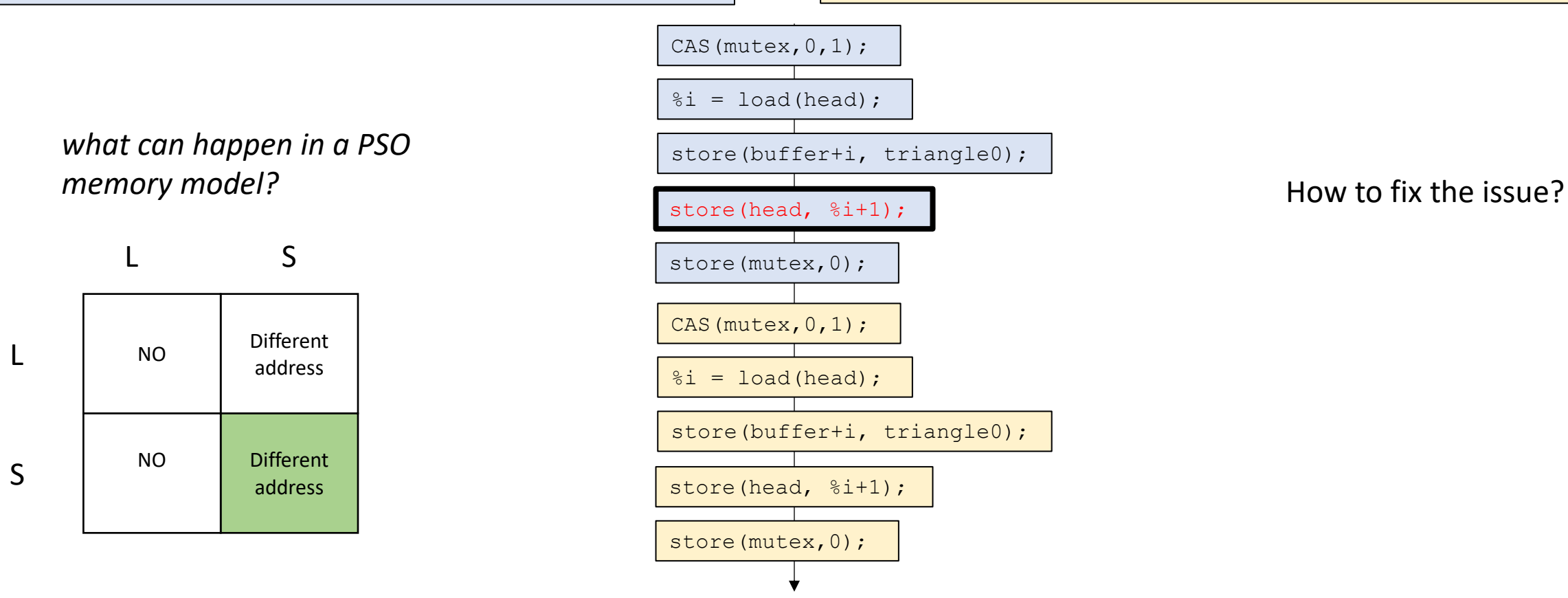

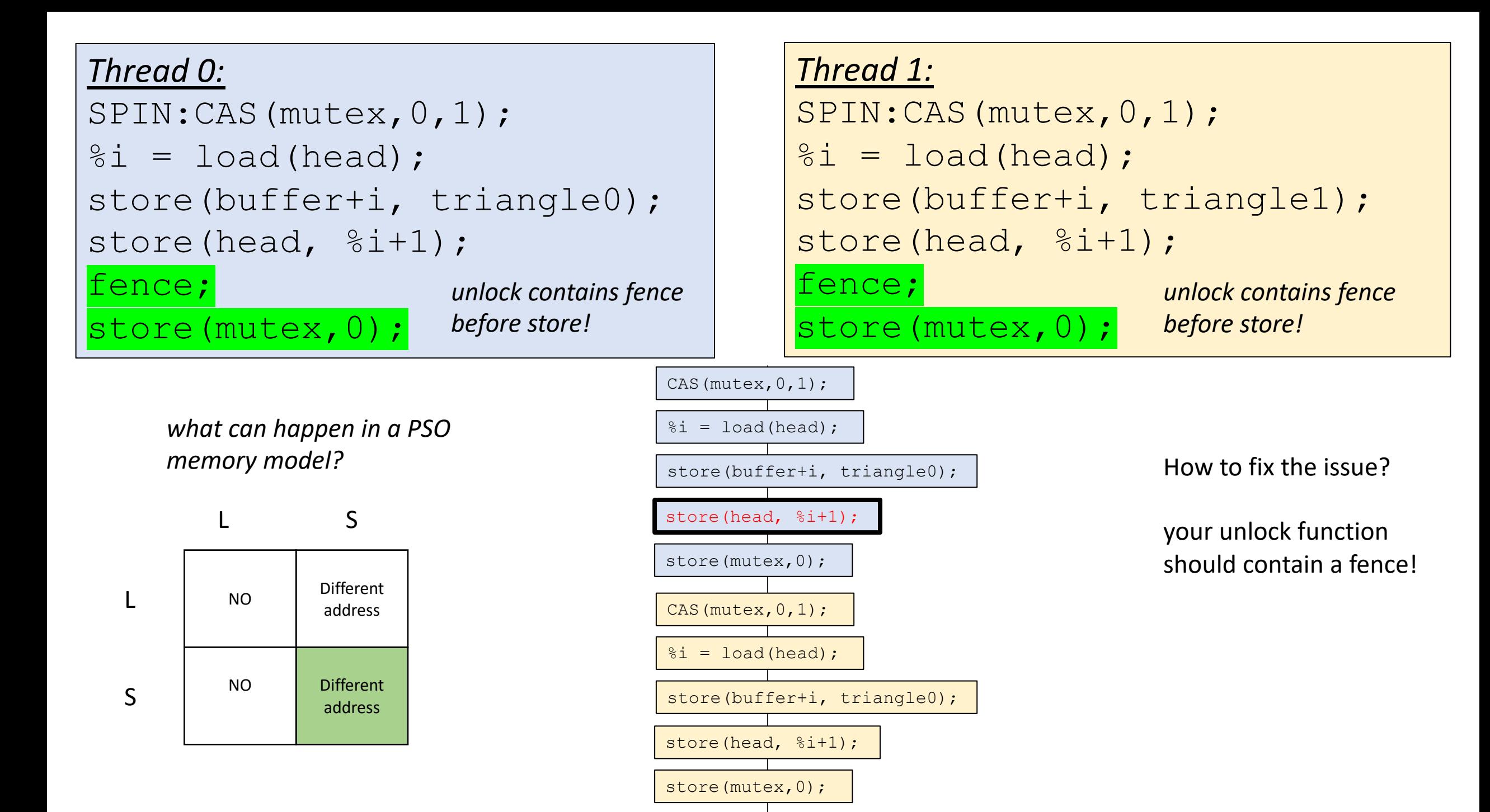

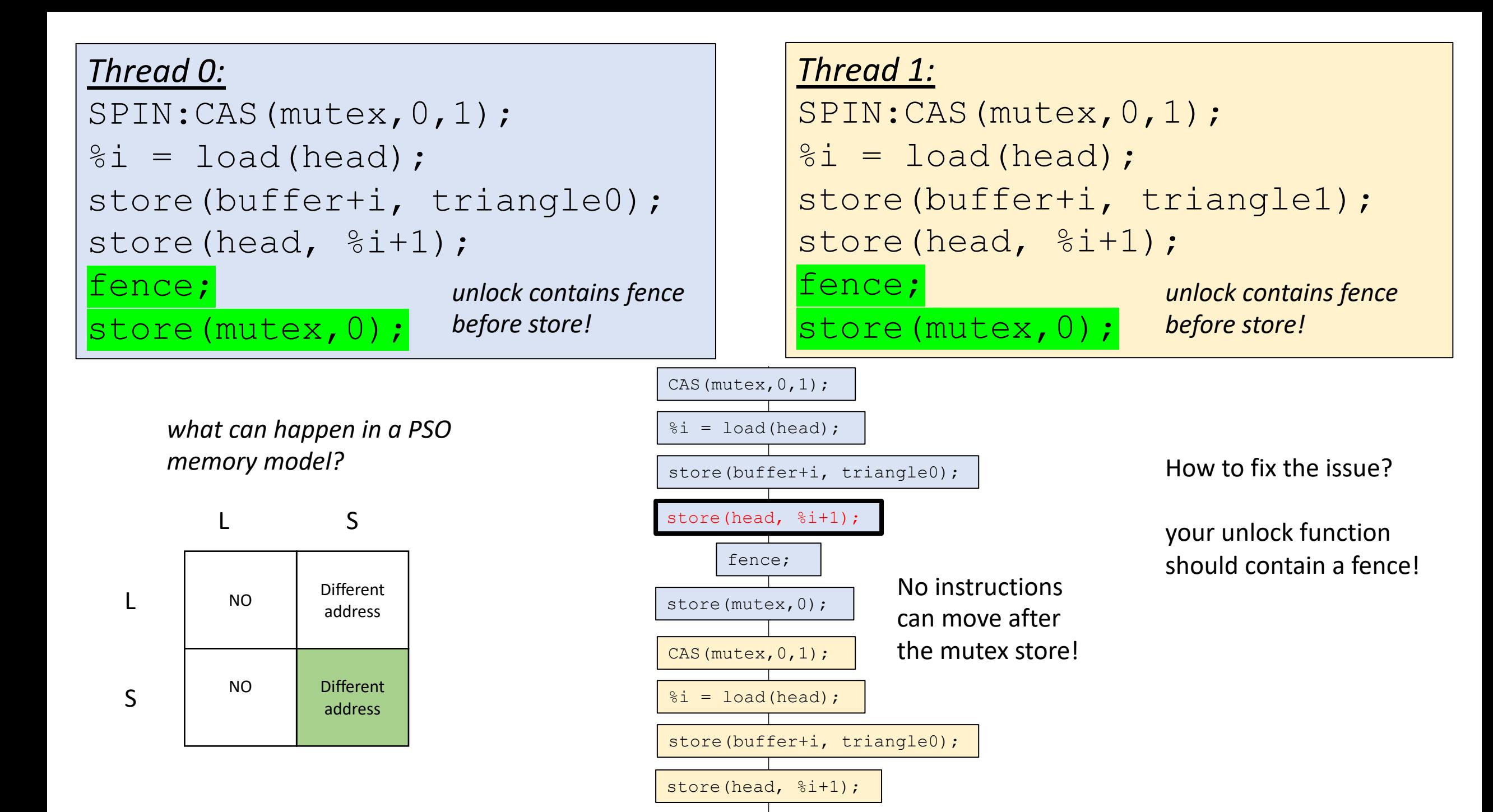

### Thanks!

• Next, we will talk about decoupled access execute (DAE)